## UNIVERSIDADE FEDERAL DE MINAS GERAIS FACULDADE DE LETRAS PROGRAMA DE PÓS-GRADUAÇÃO EM ESTUDOS LINGUÍSTICOS

MAIKEL FONTES DE MELO

## **CONECT@DOS E A LEITURA EM AMBIENTES DIGITAIS**

## **DE ESTUDANTES NOS ANOS INICIAIS DO ENSINO FUNDAMENTAL I**

BELO HORIZONTE 2019

### MAIKEL FONTES DE MELO

# **CONECT@DOS E A LEITURA EM AMBIENTES DIGITAIS DE ESTUDANTES NOS ANOS INICIAIS DO ENSINO FUNDAMENTAL I**

Dissertação apresentada ao Programa de Pós-Graduação em Estudos Linguísticos da Faculdade de Letras da Universidade Federal de Minas Gerais, como requisito parcial para a obtenção do título de Mestre em Linguistica Aplicada.

Área de concentração: Linguística Aplicada Linha de Pesquisa: Linguagem e Tecnologia Orientadora: Profa. Dra. Carla Viana Coscarelli

Belo Horizonte Faculdade de Letras da UFMG 2019

Ficha catalográfica elaborada pelos Bibliotecários da Biblioteca FALE/UFMG

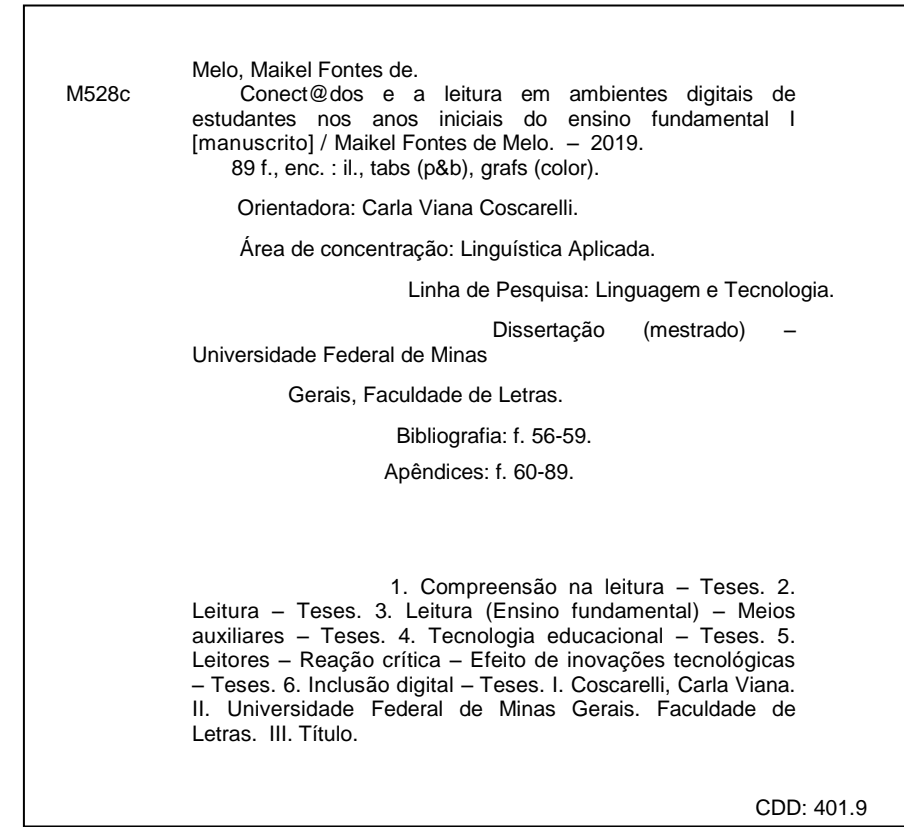

## UNIVERSIDADE FEDERAL DE MINAS GERAIS

PROGRAMA DE PÓS-GRADUAÇÃO EM ESTUDOS LINGUÍSTICOS

### FOLHA DE APROVAÇÃO

#### CONECT@DOS E A LEITURA EM AMBIENTES DIGITAIS DE ESTUDANTES NOS ANOS INICIAIS DO ENSINO FUNDAMENTAL I

### **MAIKEL FONTES DE MELO**

Dissertação submetida à Banca Examinadora designada pelo Colegiado do Programa de Pós-Graduação em ESTUDOS LINGUÍSTICOS, como requisito para obtenção do grau de Mestre em ESTUDOS LINGUÍSTICOS, área de concentração LINGUÍSTICA APLICADA, linha de pesquisa Linguagem e Tecnologia.

Aprovada em 22 de abril de 2019, pela banca constituída pelos membros:

Fail Clean Arian U -<br>Prof(a). Carla Viana Coscarelli - Orientadora

Prof(a) Gilvan Mateur / wines

Prof(a). Junanna Silva Gloria B. Coelho

Belo Horizonte, 22 de abril de 2019.

### **Agradecimentos**

A Deus, que me faz questionar e ir atrás das respostas mesmo no meio de uma tempestade.

À Rádio Alvorada FM, que me tira do tédio e diminui minha saudade de MG.

Ao Tiago, por me ensinar o Amor na teoria e na prática desde 2009, "the best writer in town could not find words to say"...

À minha mãe, por ser exemplo de ser humano e de profissional, e me passar pelo DNA o gosto pela licenciatura.

Ao meu pai, por ser meu lado racional e apoio em todos os momentos.

À minha irmã, por me ajudar a ver o Mundo pelos olhos de uma ariana: firme, decidida e direta, e por ter me dado a maior honra da vida que é ser tio da Sara.

Ao Carlos Alexandre, por sempre me chamar para escrever e pelos cafés regados de bom papo e amizade.

Aos meus amigos e familiares, que são a base de tudo.

À Magda Nascimento, que colaborou na realização do projeto Conect@dos.

À Carla Coscarelli, pela parceria e amizade, pela orientação neste trabalho e em tantos outros, por reunir a leveza, a paciência, o amor, a reflexão e a simplicidade em seu coração multimodal.

À equipe do REDIGIR, por ter me dado o terreno fértil que fez nascer a ideia para este trabalho.

### **RESUMO**

Esse trabalho visava identificar a competência em leitura em ambientes digitais de estudantes dos anos iniciais do ensino fundamental. Trata-se de uma pesquisa-ação onde foi feito um estudo comparando o desempenho de duplas que participaram de uma intervenção com um projeto voltado para o letramento digital, com outras que não tiveram esse acompanhamento na realização de uma mesma tarefa. Para realizar essa investigação, os dados foram coletados com um programa que grava a tela, som e imagem do processo de busca. Os estudantes, divididos em duplas, tinham que realizar uma busca de brinquedos pedagógicos. As análises foram feitas a partir dos vídeos gravados pelo programa Camtasia e suas transcrições. Os dados foram analisados de acordo com uma matriz criada para esse trabalho baseada em Dias e Novais (2009). Como esperado, os resultados mostram que o grupo que passou pela intervenção do projeto obteve uma performance melhor comparada com o grupo que não participou do projeto. Algumas habilidades, no entanto, foram identificadas em ambos os grupos apontando que os estudantes também desenvolvem um letramento digital prático fora do ambiente escolar. Contudo, podemos considerar que a formação propicia melhor aproveitamento das tecnologias digitais e o uso consciente das ferramentas disponíveis com um acesso mais confiável e transformador.

**Palavras chave:** letramento digital- escola- leitura- ambientes digitais

### **ABSTRACT**

This work aimed at identifying reading skills of students of the early years of elementary school in digital environments. In order to do that, a study was carried out to compare the performance of pairs of students who participated of an intervention made by a project for digital literacy with other students who did not participate on those activities. To perform such research, data were collected with a program that records the screen, sound and image of the search process. The students, divided in pairs, had to perform a search for educational toys. The analysis was made from the videos recorded by the program Camtasia and their transcripts. The data was analyzed according to a matrix of skills based on Dias & Novais (2009). As expected, the results showed that the group that had the project intervention achieved a better performance compared to the group that did not participate in the project. Some skills were identified in both groups pointing that students also develop a practical digital literacy outside the school environment. However, we can consider that the training period provides a better use of digital technologies and conscious use of the available tools with a more reliable access and a transformer view.

**Keywords:** digital literacy –school -reading- digital environment

## **LISTA DE FIGURAS**

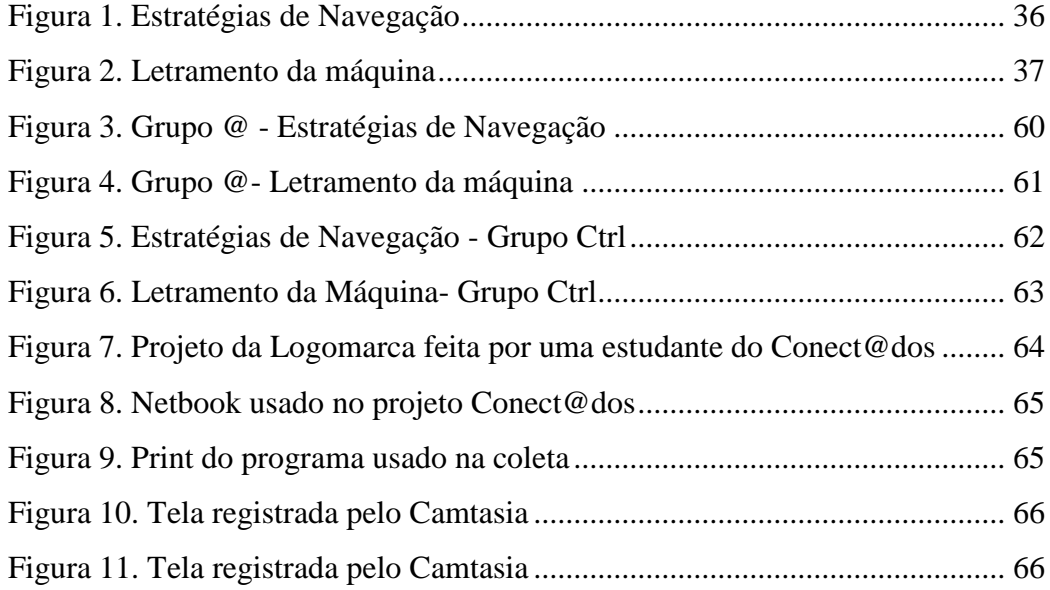

## **LISTA DE GRÁFICOS**

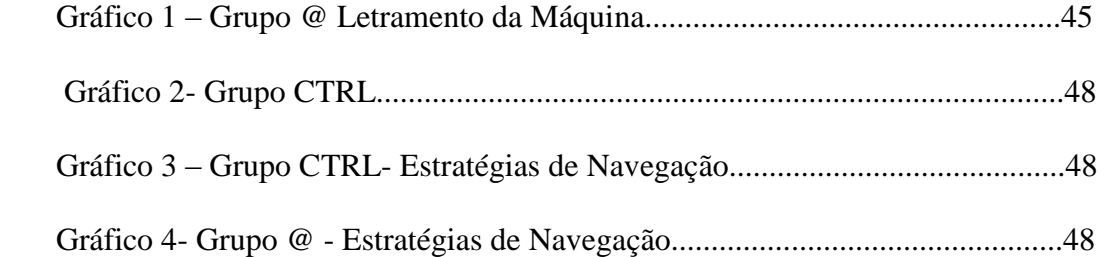

## **LISTA DE TABELAS**

[Tabela 1. Porcentagem obtida em](#page-53-0) cada descritor : letramento da máquina ....... 46 [Tabela 2. Porcentagem obtida em cada descritor :](#page-56-0) estratégia de navegação ...... 49

# **SUMÁRIO**

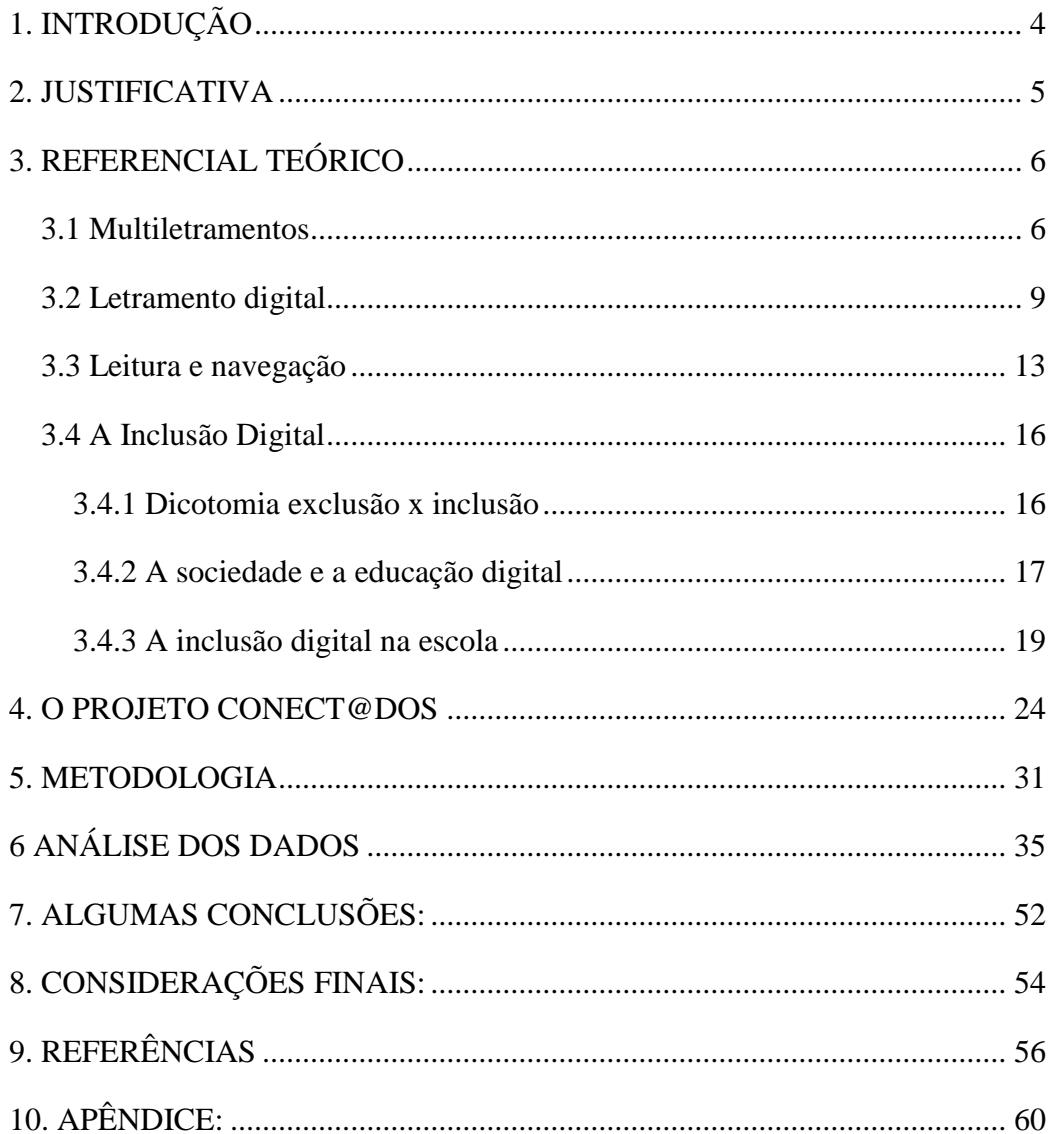

## <span id="page-11-0"></span>**1. INTRODUÇÃO**

As ferramentas digitais e seus suportes (tablets, celulares, computadores portáteis) vêm transformando a sociedade, e ao "refletir sobre essas transformações, percebemos que os usuários das tecnologias praticam diversos letramentos que se mesclam e se confundem e são praticados continuamente" (ARAUJO, PINHEIRO, 2014, p.293). As pessoas, em geral, estão cada vez mais usando as tecnologias digitais, seja em seu trabalho ou na vida social. Assim, as escolas também tentam acompanhar esse movimento que tem crescido nas últimas décadas, mas essas tentativas ainda são raras, e é inevitável essa apropriação, uma vez que a tecnologia não vai substituir o professor, no entanto, "os professores que usam computadores vão substituir os que não o fazem" (LEFFA, 2006). Nessa perspectiva, faz-se necessário investigar as mudanças na vida dos estudantes e na prática escolar dos indivíduos no que se refere ao letramento digital, principalmente por este tema ainda trazer ares de novidade e ser cercado de tabus em alguns espaços escolares. Segundo Araújo e Pinheiro (2014, p.294), quando acontecem mudanças na vida diária e nas práticas dos indivíduos, "a teoria necessita incorporá-las para acompanhar esse percurso". Dessa forma, os estudos sobre como o letramento digital está sendo vivenciado nas práticas escolares, qual é a efetividade dos trabalhos que visam esse aprendizado, e ainda que grau de letramento digital nossos estudantes já trazem de suas vivências extra-escolares, são temas extremamente importantes para nos ajudar a compreender a contemporaneidade e traçar possibilidades para um melhor desempenho acadêmico dos estudantes. Consequentemente, o estudo desse tema pode favorecer a (ainda precária) formação dos professores que se deparam diariamente com novidades digitais e seus desafios.

Na pesquisa foi verificada a leitura e a navegação de estudantes com idades entre 8 e 10 anos que receberam uma tarefa de busca, os estudantes foram organizados em duplas para a realização do que foi demandado. A pesquisa comparou dois grupos de estudantes, sendo que um recebeu letramento digital através da intervenção de aulas dadas em um projeto e o outro não teve esse contexto.

## <span id="page-12-0"></span>**2. JUSTIFICATIVA**

Os estudantes têm acesso à tecnologia em casa e na palma de suas mãos, o que tem faltado é a escola apropriar-se dessas ferramentas e orientar os estudantes para que façam um uso consciente das tecnologias a quem têm acesso. Essa apropriação traz à tona o uso de gêneros digitais importantes na vida cotidiana, tais como *e-mails* e textos em formato *Word*, por exemplo.

### **Objetivo Geral:**

- Verificar a competência em leitura em ambiente digital de estudantes dos anos iniciais do Ensino Fundamental I, antes e após a intervenção pedagógica do projeto Conect@dos, na Rede Pública Municipal de Ensino da cidade de Contagem, em Minas Gerais.

### **Objetivos Específicos:**

-Diagnosticar o conhecimento prévio em letramento digital de estudantes dos anos iniciais do Ensino Fundamental I, já adquirido antes da experiência escolar;

-Capacitar os estudantes atendidos para um uso consciente de ferramentas digitais.

- Verificar como as práticas escolares podem contribuir no desenvolvimento das habilidades de leitura no ambiente digital.

## <span id="page-13-1"></span><span id="page-13-0"></span>**3. REFERENCIAL TEÓRICO**

### **3.1 Multiletramentos**

O conceito de Letramento foi evoluindo conforme os estudos e as mudanças na sociedade, sendo em 1986 a primeira vez que o termo Letramento foi utilizado por Mary Kato. Dessa forma o termo veio para fazer uma diferenciação do Alfabetismo que estava em voga desde os anos 70. Nesse aspecto, Leda Tfouni, aponta que "a necessidade de se começar a falar em letramento surgiu, da tomada de consciência que se deu, principalmente entre os linguistas, de que havia alguma coisa além da alfabetização" (2010, p. 32). Na mesma direção, Kleiman (2008) relata que o termo letramento "começou a ser usado nos meios acadêmicos como tentativa de separar os estudos sobre o impacto social da escrita dos estudos sobre a alfabetização, cujas conotações destacam as competências individuais no uso e na prática da escrita" (2008, p. 15).

A partir de então, foi aprimorado o conceito prático do que temos atualmente definido como Letramento. Nessa perspectiva, Soares (2006, p. 18) trata o letramento como "estado ou condição de quem exerce as práticas sociais de leitura e de escrita, de quem participa de eventos em que a escrita é parte integrante da interação entre pessoas". Dessa forma, para obter essa condição é necessário que o leitor domine o código escrito e, ao fazer uso dele, ser capaz de participar das situações sociais que requerem o uso da leitura e da escrita, a partir de demandas pessoais ou da sociedade em que está inserido (Soares, 2006, p.18). Isto representa um vasto número de situações do cotidiano das pessoas, que podem ser: escrever uma lista de compras; entender a posologia na bula do remédio; escrever um poema; ler o horóscopo ou a sinopse de uma série; ler artigos científicos ou mandar uma mensagem de texto para um amigo (MELO, OLIVEIRA, 2016). Ainda nessa mesma linha, Kleiman (2007, p. 01) afirma que o letramento tem como objeto de ensino e aprendizagem as concepções sociais da língua escrita. Ou seja, "o letramento, no contexto do ciclo escolar implica adotar na alfabetização uma concepção social da escrita", diferente da visão tradicional que considerava a aprendizagem de leitura e produção textual como habilidades individuais (KLEIMAN, 2007, p. 01). Além disso, para uma efetiva prática de letramento pensada na heterogeneidade é preciso, também, pensar no espaço como um "ambiente letrado", onde os alunos possam trabalhar em grupos e encontrar no espaço uma estrutura voltada para o incentivo da leitura e da escrita (MELO, OLIVEIRA, 2016).

Quando falamos dos conceitos de Letramento e suas implicações, é importante ressaltar que em 1996, com as propostas reunidas por um grupo de autores nos Estados Unidos que ficou conhecido como Grupo de Nova Londres, o conceito de Letramento ganhou novos teores e a forma como é pensado o Letramento atualmente foi modificada.

O GNL propôs em seus estudos que o Letramento deve abranger as mudanças na sociedade e a grande variedade de canais de comunicação e aumento da diversidade linguística e cultural. Para eles a principal meta da educação é promover um aprendizado completo no qual o estudante possa ser parte da comunidade dentro e fora da escola, como um cidadão capaz de interagir com a vida em sociedade como um todo, e a pedagogia dos letramentos tem importante papel nessa missão. No seu artigo inicial, o GNL, traz a preocupação em unir na Pedagogia dos Letramentos a diversidade cultural dos estudantes e ainda a multiplicidade de textos que surgiam, já em 1996, com o aparecimento e inclusão de novas tecnologias digitais.

Desse estudo realizado pelo Grupo de Nova Londres, surgiu o termo "multiletramentos": descrevendo "dois argumentos importantes [...] a multiplicidade dos canais de comunicação e mídia, e o aumento da diversidade cultural e linguística." (1996, p.65)

O estudo do GNL foi realizado em colaboração com diversos autores que pensavam em proposições individualmente, mas compartilhavam as ideias e construíam os resultados comuns em colaboração constante até o produto final em artigo. Eles enfatizam que não era uma discussão finalizada, mas o começo de uma gama de proposições em aberto e que propiciariam muitos estudos ao longo dos anos.

Os estudos dos Multiletramentos propuseram uma visão de Letramento que vai além da relação som-letra e apontam para o uso prático da língua, seus significados e

situações possíveis.

O GNL fala também, em seu primeiro "manifesto", sobre a importância do papel da escola ao propor uma pedagogia dos multiletramentos, a escola com a função de "homogeneizar as diferenças", essa nova escola tem o papel de recrutar "interesses, compromissos, intenções e propostas, sendo essa a base de uma pedagogia mais inclusiva e acessível. A pedagogia dos multiletramentos dá acesso aos novos saberes e culturas sem apagar o que já existe, reconhecendo e incorporando as subjetividades ao currículo escolar com a vivência do estudante, novos registros e novos textos que surgem no dia a dia escolar.

Assim, os multiletramentos abordam a leitura multimodal que fazemos do mundo a todo momento em situações do cotidiano, tais como uma ida ao shopping onde lemos desde a arquitetura do prédio, as logomarcas das lojas, anúncios, letreiros luminosos e todo o entorno imagético que nos ronda.

O Grupo de Nova Londres propõe, ainda, em seu primeiro artigo, quatro componentes para uma pedagogia que abrange os Multiletramentos, registrando que elas não são estágios, e que podem ocorrer simultaneamente.

Entre essas proposições, temos a "Situated practice": que é a importância de uma prática situada, e que produz sentido entre o que é domínio público e o que é específico em cada situação. A "overt instruction", fala sobre a capacidade que os estudantes conseguem desenvolver e perceber uma metalinguagem do que estão realizando em seu processo de aprendizagem. O "Critical Framing" fala da interpretação do contexto social e o propósito dos possíveis significados, e a "Transformed Practice" que é a transformação dos estudantes produtores de sentido em designers de um futuro que contribui na sociedade. Assim esses autores do Grupo de Nova Londres chamam a atenção para a imersão dos aprendizes em práticas pedagógicas que tenham engajamento deles em situações autênticas. Para esses autores, a mente humana não é um computador que processa regras descontextualizadas, muito pelo contrário, o nosso aprendizado é baseado em situações vivenciadas e realizadas em um contexto, capacitando nossas respostas e produções a partir de nossa realidade. Assim para possibilitar um aprendizado eficaz, é necessária uma pedagogia que possibilite uma consciência do que se está aprendendo, dessa forma o "*critical framing*" e a "*Transformed practice*" ocorrem através de uma reflexão acerca do que pode ser realizado com o conhecimento adquirido e integrando-o de forma funcional. (GNL,1996, pág 65)

Em diálogo com essa perspectiva, Roxane Rojo (2012) vai ao encontro das proposições do GNL, e trata da importância da escola se preparar e propor trabalhos que dialoguem com a realidade dos estudantes inseridos no contexto escolar. Nesse sentido, os multiletramentos fazem parte do universo pedagógico que se preocupa com o conhecimento que os estudantes já trazem de suas famílias e a interação desse conhecimento com o que é ensinado na escola, formalmente. O letramento então parte das culturas de referência dos estudantes, gêneros, mídias e linguagens por ele conhecidos, "para buscar um enfoque crítico, pluralista, ético e democrático – que envolva agência – de textos/discursos que ampliem o repertório cultural, na direção de outros letramentos, valorizados ou desvalorizados" (ROJO, 2012, p.220).

Segundo Rojo, os multiletramentos nos levam a pensar, ainda, como a tecnologia, os hipertextos e hipermídias podem mudar o que se entende, na escola, por ensinar e aprender. A tecnologia assim, fomenta e amplia a dimensão das possibilidades da educação, sendo parte de uma prática transformadora quando vem aliada à consciência e percepção do seu alcance e/ou seus desdobramentos.

Dessa forma, com esse viés podemos afirmar que os multiletramentos lançam mão de vários "letramentos" para abranger o seu amplo espectro de leitura/escrita. Um desses olhares está ligado ao conceito de Letramento Digital que trataremos no capítulo seguinte.

### **3.2 Letramento digital**

<span id="page-16-0"></span>O termo letramento digital não é uma novidade, desde os anos 80 está em discussão, mas naquela época aparecia como mero letramento computacional. Entretanto, o letramento digital não se refere apenas ao acesso à tecnologia, e sim o como essa tecnologia é usada, a maneira como é explorada e qual produto a pessoa realiza através da tecnologia. Alguns autores tratam do Letramento digital como uma forma de lançar uma conscientização sobre esse acesso e o que é feito dele.

Magda Soares, afirma que letramento digital define-se de maneira especial como um "certo estado ou condição que adquirem os que se apropriam da nova tecnologia digital e exercem práticas de leitura e escrita na tela, diferente do estado ou condiçãodo letramento- dos que exercem práticas de leitura e de escrita no papel". (SOARES,2002, p.251). Frade (2011) aponta que o letramento digital é a capacidade de "eleger e recortar a informação relevante" , ou seja, a escolha do que é relevante, a consideração sobre a fonte acessada, a visão de mundo do autor daquela informação e o meio onde está publicado tal texto são elementos a serem considerados em uma busca, e essa seleção caracteriza um letrado digital .

Outras características são relevantes para definir um letrado digital, segundo Soares, no glossário do CEALE, "ser letrado digital implica em saber se comunicar em diferentes situações, com propósitos variados, nesses ambientes, para fins pessoais ou profissionais." A adequação do que se pode publicar, qual linguagem usar e como se comunicar no digital segue a mesma preocupação de quando ser formal ou mais informal em uma apresentação, por exemplo. No entanto, essas adaptações não ficam claras no ambiente digital, daí a necessidade de mais formação e conscientização sobre o tema.

Ainda em Frade (2011) encontramos a afirmação de que o letramento digital é uma "alfabetização" necessária para que o escritor/leitor se torne usuário efetivo da tecnologia". Para isso é preciso garantir o aprendizado de alguns usos da máquina, ensinando alguns códigos desse novo artefato: "é necessário que se aprenda o que é um mouse, o funcionamento do teclado, os códigos para a inicialização, gravação e término da tarefa, entre outras habilidades" (Frade, 2011, p.71).

Dessa forma, percebemos que, além do letramento digital em que as pessoas dominem o processo de selecionar, navegar e produzir através das fontes acessadas, devemos levar em consideração o que podemos chamar de Letramento da Máquina, ou seja, a capacidade de usar as funcionalidades do computador e de outras tecnologias,

tais como um simples ato de minimizar a tela, fazer busca em diversas plataformas, digitar um texto no editor e publicar em um site. Todas essas habilidades compõem o que caracterizamos de Letramento digital.

Dias e Novais (2009) já falavam dessa questão apontando que "a manipulação de um computador envolve uma série de ações diferentes", enfatizando que "tanto as habilidades motoras quanto as habilidades linguísticas são importantes para o letramento digital" (DIAS, NOVAIS, 2009, p.6).

Nessa mesma perspectiva Dias e Novais afirmam que, ainda que o indivíduo desenvolva as habilidades técnicas, devem também desenvolver habilidades de análise crítica e participação ativa nos processos de interação mediados pelas tecnologias digitais.

Araújo e Dieb (2009, p.59), relatam que o letramento digital, "além de englobar a capacidade humana de construir sentido a partir da análise de um (hiper)texto e elaborar crítica sobre a informação absorvida, também é aplicado aos conhecimentos e/ou atitudes que tornam a pessoa habilitada para participar das atividades mediadas por computador e para lidar com outros aparelhos eletrônicos". Outra constatação importante é que o leitor precisa de um letramento que o torne apto a decodificar elementos que se apresentam no texto para construir sentido, esse letramento é o digital.

Nesse mesmo ponto, Buzato, 2006 afirma que o Letramento digital faz parte de uma rede de letramentos, e práticas sociais, que se "apoiam, entrelaçam e apropriam-se de dispositivos digitais para finalidades específicas, tanto em contextos socioculturais limitados fisicamente como naqueles realizados através de mediações tecnológicas".

Essas associações também passam pela habilidade em recuperar informações, avaliar e usar de forma crítica transformando-as em conhecimento (BUCKINGHAM, 2010, p. 49). Isso significa propor questionamentos sobre as fontes, as motivações dos autores e ainda traçar uma linha que indique sua relação com as questões sociais, econômicas e até mesmo políticas.

Contudo, uma das dificuldades encontradas pelos educadores em promover o

letramento digital nas escolas é a formatação engessada dos currículos tradicionais que não incluem novas práticas em seus conteúdos. Muitas vezes os currículos não incluem a cultura dos alunos, não produzem novidades, mesmo com o uso da tecnologia, porém a forma de atuar e pensar mantém-se arraigada a práticas tradicionais. Encontramos nessa mesma linha de raciocínio uma entrevista, de 2013 na UnBTV, na qual a professora Anamélia da Universidade Federal de Alagoas tocou em alguns pontos importantes sobre o letramento digital. A professora afirma que um dos pontos positivos é o aumento dos leitores potenciais através da tecnologia e também do feedback recebido, sendo que atualmente uma simples publicação na rede social ganha comentários e o retorno é imediato, comparado com tempos atrás quando o estudante escrevia uma redação e seu único público era sua turma e às vezes apenas o professor lia seu trabalho.

Outro ponto tratado por Anamélia de Campos é a reafirmação de que a escola é o principal lugar do letramento, pois é esta que vai ampliar a competência leitora que os estudantes já trazem consigo. Dessa forma, as escolas são também responsáveis pelo letramento digital, pois vivemos numa sociedade tecnológica na qual as demandas de um letramento digital também vêm aumentando. A professora ainda nos lembra que com a tecnologia aumentou a facilidade em acessarmos fontes reais em outros idiomas, tendo acesso a sites e canais de tv do mundo todo. A partir de então podemos afirmar que a democratização do acesso à tecnologia veio para potencializar o aprendizado propiciado nas escolas.

Dessa forma podemos concluir que o letramento digital é mais do que aprender a usar o computador e o teclado, ou fazer pesquisas na internet *(*BUCKINGHAM, 2010), definitivamente o básico pode ser um ponto de partida, entretanto o letramento digital não deve ficar no letramento funcional, as habilidades a serem aprendidas devem passar pela conscientização do uso da informação, avaliando, recuperando e criticando a informação lida na internet. A tarefa de propor um letramento digital amplo é mais um desafio a ser tratado nas escolas, sendo elas a principal agência do letramento.

### **3.3 Leitura e navegação**

<span id="page-20-0"></span>Para fomentar as análises dos dados coletados é importante tratar da diferenciação e identificação dos novos tipos de leitores que vêm surgindo no cenário atual. Dessa forma, é possível afirmar que o leitor se mescla com o usuário. O primeiro é o leitor clássico, que se entretém, busca informação em livros, jornais e todos os gêneros disponíveis e o usuário é aquele que além de ler, navega, explorando as diversas fontes com o uso da tecnologia, lendo e-books, sites, em diferentes suportes e possibilidades digitais.

O perfil do leitor mudou porque o "modus operandi" da leitura também passou por mudanças. Alguns autores falam sobre essa revolução que a leitura está passando e que ocorre devido às modificações dos textos digitais, segundo Chartier citado em Fernandez 2008, "são os modos de consulta e apropriação dos textos que se modificam" alterando os processos da atividade leitora (FERNANDEZ, 2008, p.58).

O processo que este leitor-usuário realiza é identificado como leitura e navegação, esses dois processos se fundem, não sendo possível navegar sem ler , explorando assim as possibilidades dos suportes digitais (AZEVEDO, 2013).

Fernandez (2008) trata da interrelação entre a leitura e a navegação na qual o "processo de recepção, interação e apropriação das informações oferecidas em hipertextos digitais está requerendo do leitor-usuário o uso concomitante da leitura e da navegação". Santaella (2004) reforça a ideia de que a navegação faz-se no momento em que o leitor realiza seu trajeto, e suas escolhas por caminhos diferentes trazem um resultado diferenciado de pessoa para pessoa, pois "na hipermídia, a leitura é tudo e a mensagem só vai se escrevendo na medida em que os nexos são acionados pelo leitorprodutor" (Santaella, 2004, p.45).

Em diálogo com esses autores, Coscarelli (2016) registra que a avaliação do PISA (Programa Internacional de Avaliação de Estudantes) definiu a capacidade de leitura como a capacidade que o estudante tem de compreender, fazer reflexões sobre os textos para obter um propósito, desenvolver esse conhecimento e usar seu potencial participando na sociedade, seja através da leitura no impresso ou no digital.

O Pisa vem avaliando a leitura online desde 2009. Para Coscarelli (2016), essa modalidade de leitura "exige algumas habilidades diferentes e, em alguns casos, mais complexas do que a leitura no impresso." Essas habilidades vão desde o clicar para escolher o conteúdo, passando pela abertura de abas e indo até a seleção de uma fonte confiável. No impresso, muitas vezes, esse caminho já vem entregue e mais fechado se comparado com o texto no suporte digital.

A leitura é uma construção de sentidos a partir do texto, envolvendo habilidades e estratégias, o objetivo da leitura, considerando ainda outros aspectos socioculturais (COSCARELLI, 2016). Na navegação também estão presentes esses elementos, além destes temos que considerar os conhecimentos prévios, que são importantes tanto na leitura quanto na navegação, sendo que na leitura online é crucial, pois envolve o conhecimento dos sites e mecanismos de busca na internet, por exemplo. Os conhecimentos prévios, na navegação são relevantes também para que o leitor não se perca ao explorar sites e textos digitais. Uma boa navegação ajuda o leitor a conseguir atingir seus objetivos, seja em uma busca ou em uma leitura para entretenimento. Coscarelli (2016) afirma ainda que "a navegação efetiva nos ambientes virtuais requer que os usuários saibam onde estão, onde precisam ir, como chegar lá e quando eles chegaram" (p. 39).

Assim podemos destacar que a leitura e a navegação se fundem no ato da leitura digital, são processos concomitantes e indissociáveis, apesar de carregarem em si estratégias próprias e distintas um do outro. Coscarelli (2016) reforça que "navegar seria a parte do processo de leitura que envolve a busca, a localização, a avaliação e a seleção de informações […] ao passo que ler *stricto sensu* seria envolver-se em ações que levariam a uma compreensão mais profunda das informações encontradas".

Outro aspecto que deve ser levado em conta é como o leitor/usuário está se saindo na realização da leitura em tempos digitais. Lawless e Schrader (2008), Santaella (2004), falam sobre os vários tipos de leitores que vem surgindo com a leitura online, os tipos que se completam são: o *leitor detetive* de Santaella, que "é disciplinado, fareja indícios, orienta-se racional e logicamente pelos índices dos ambientes", e o leitor *buscador de conhecimento* de Lawless e Schrader, que "tende a ser mais estratégico, na medida em que seleciona sequências lógicas, adquirindo informações de forma sistemática".

Nessa mesma linha, em sua tese de doutorado Ribeiro (2008) nos conta sobre o leitor de antigamente que se debruçava sobre o livro que era um objeto raro, e a leitura era feita de forma intensiva. Mais tarde no século XVIII, a leitura passou a ter um caráter "extensivo" onde o leitor lia muitos textos e "sem conferir qualquer sacralidade à coisa lida", até chegar ao leitor digital de atualmente, que tem a possibilidade da leitura, literalmente, ao alcance da mão.

No entanto, não podemos afirmar que o leitor do digital seja um leitor mais completo e explorador, pois essas qualidades já estão presentes em qualquer bom leitor, que questiona, investiga as fontes e vai além do que foi lido. Com a tecnologia digital essas características foram ampliadas e mais visadas devido à rapidez e à facilidade de acessar conteúdos diversos.

Podemos considerar, então, que o bom leitor vai ser um bom leitor/usuário, seja no impresso ou no digital. Ribeiro (2008) nos traz a definição de leitor encontrada em Certeau (1994), segundo a qual a leitura nunca foi, nem antes dos computadores, "passiva ou pouco exploratória".

Essa capacidade exploratória ganha novos contornos atualmente, pois o leitor lida com diversas fontes, muitos gêneros novos e desafios que se ampliam no online. Assim, ficam perguntas de como as escolas estão contribuindo para a formação digital de seus alunos e de seus professores, e como os novos leitores reagem aos leiautes, interfaces e múltiplas fontes às quais têm acesso. Dessa forma, é relevante tratarmos sobre a inclusão digital, pois, através dela, ocorrerá um aprimoramento das estratégias de leitura e navegação, que poderá conscientizar os estudantes, que ao navegar estarão mais ancorados em conhecimentos e experiências, para poderem explorar com efetividade os recursos disponíveis no digital.

### <span id="page-23-1"></span><span id="page-23-0"></span>**3.4 A Inclusão Digital**

#### **3.4.1 Dicotomia exclusão x inclusão**

Antes de lançar um foco sobre a inclusão digital, fazendo diálogo com o projeto e a pesquisa desenvolvida nesse trabalho, precisamos discutir sobre "inclusão" de forma mais ampla, dessa forma, faz-se necessário também falarmos sobre seu oposto que é a "exclusão". Bonilla e Oliveira (2011) abordam essa dicotomia partindo do conceito de exclusão/ inclusão social, levantando algumas questões sobre o que seria a inclusão digital, que elementos deveriam ser incluídos nessa definição, se seria apenas o treinamento das pessoas para o uso da tecnologia ou a distribuição dos aparelhos para uso em grande escala. Todas essas questões envolvem também as situações de descaso e outras adversidades enfrentadas pela exclusão social, entretanto, esses autores apontam para uma problematização do termo exclusão que, usado em excesso, estaria colocando em si uma explicação para qualquer fenômeno sofrido pela sociedade.

Os discursos políticos se apropriam do termo para divulgar e propor melhorias que, muitas vezes, ficam apenas no discurso e não são feitas na prática. Bonilla e Oliveira (2011) apontam que, muitas vezes, os programas de "inclusão" são feitos de forma solta, aleatória e não vinculados a outras ações.

Boneti (2005) descreve a exclusão como "uma visão funcionalista de caracterizar um contingente populacional que estaria fora, à margem da sociedade, em vários aspectos, estariam excluídos, e consequentemente excluídos digitalmente" (BONETI, 2005, p.188). Mas esse termo é colocado em suspensão uma vez que, como menciona Ribeiro (1999, p.18), "a exclusão está incluída na própria dinâmica do processo de produção capitalista". Ela é reforçada para explicar o sistema e é usada para justificar políticas e propostas governamentais. Bonetti (2001), Santos (2000) e Lins (1997) concordam que o "sujeito excluído" é criação do modelo capitalista, e se excluído está fora do que representa o "Eu hegemônico", sendo que "o capitalismo na verdade desenraiza e brutaliza a todos, exclui a todos", em algum momento somos o "outro" o "de fora", pelas próprias condições do modelo de sociedade em que vivemos. Assim, é importante voltar o olhar para a inclusão digital, buscando formas de quebrar algumas dessas barreiras impostas pelas formas de funcionamento de nossa sociedade.

Focando na inclusão digital, Bonilla e Pretto (2011) afirmam que em uma análise global, constata-se que o termo inclusão digital entrou em cena na dinâmica social e política da implantação dos chamados "Programas Sociedade da Informação", nos diversos países, em especial naqueles que compõem a União Europeia.

Na década de 90, o termo Sociedade da Informação foi consolidado, ocorrendo nos Estados Unidos e na Europa vários movimentos denominados Programas para a Sociedade da informação. Segundo Alonso, Fenerda e Santana (2010) a sociedade da informação é composta pelos "trabalhadores do conhecimento", na qual usam suas habilidades na "criação, geração e disseminação de novos conhecimentos" e está centrada no desenvolvimento intelectual dos indivíduos que agregam novos conhecimentos e capacidades que contribuem para a inovação tecnológica. No Brasil, esse movimento aparece apenas em 2000, com o lançamento do Livro Verde, que foi um trabalho produzido pelo Ministério da Ciência e Tecnologia, contendo as metas de implementação do Programa Sociedade da Informação, um resumo consolidado de possíveis aplicações de Tecnologias da Informação, trabalho elaborado sob a coordenação de Tadao Takahashi.

Nessa época, são identificadas as dificuldades no que tange o digital e são denominadas como "digital gap", "apartheid digital", gerando o que os autores chamam de "políticas compensatórias", e o governo federal, à época, colocava em seus planos de ação esses projetos que visam proporcionar a inclusão digital, sobretudo nas escolas e em programas envolvendo toda a sociedade.

### **3.4.2 A sociedade e a educação digital**

<span id="page-24-0"></span>Muitas mudanças dos hábitos e práticas que envolvem os saberes, valores e demandas do mundo atual passam pela escola. Isso é inevitável uma vez que, "a cada geração, o sistema educacional predominante é questionado junto aos saberes produzidos e/ou reproduzidos no meio escolar." Este posicionamento ocorre, pois, a escola tem "o dever de corresponder às práticas cotidianas e sociais que os indivíduos nela inseridos vivenciam" (CASTRO, SILVA, 2011, p.01).

Entretanto, vivemos uma realidade em que, mesmo quando têm diversas

possibilidades tecnológicas disponíveis, a maioria das escolas ainda reproduz um modelo tradicional e arcaico na transmissão e produção do saber, as dificuldades nas estruturas físicas e exclusões de variadas fontes contribuem com esse distanciamento. No livro "Inclusão digital: polêmica contemporânea", Pretto e Bonilla (2011) relatam a historicidade desse termo e apontam para alguns desdobramentos nessa era pós PC em que nos encontramos. Afirmam que têm feito

> um esforço para construir um sentido que explicite a possibilidade de os sujeitos sociais terem acesso e se apropriarem das tecnologias digitais como autores e produtores de ideias, conhecimentos, proposições e intervenções que provoquem efetivas transformações em seu contexto de vida (Pretto, Bonilla, 2011, p. 10).

Ao apontarem que "não precisamos da internet nas escolas e sim das escolas na internet", Pretto e Bonilla, 2011, reforçam a ideia de que a inclusão não é apenas o fornecimento de aparato estrutural, mas sim a preparação dos professores, dos modelos de ensino e de ações transformadoras.

Assim, a inclusão digital deve ser pensada, segundo Pretto e Bonilla (2011), em seus quatro capitais básicos: social, cultural, intelectual e técnico. Sendo que a educação de qualidade é a responsável por estimular esses capitais, e seus "programas de inclusão digital devem pensar a formação global do indivíduo para a inclusão social". Também em Lévy (1998) citado em Pretto e Bonilla (2011), encontramos a definição dos quatro capitais da inteligência coletiva,

> O capital social é aquele que valoriza a dimensão identitária comunitária, os laços sociais e a ação política. O capital cultural é o que remete à história e aos bens simbólicos de um grupo social, ao seu passado, às suas conquistas, à sua arte. Já o capital técnico é o da potência da ação e da comunicação. É ele que permite que um grupo social ou um indivíduo possa agir sobre o mundo e se comunicar de forma livre e autônoma. O capital intelectual é o da formação da pessoa, do crescimento intelectual individual com a aprendizagem, a troca de saberes e o acúmulo de experiências de primeiro e segundo grau. (BONILLA E PRETTO, 2011, p.95)

Dessa forma, a inclusão é responsável por promover o desenvolvimento dos quatro capitais, e a inclusão digital através das tecnologias expandem esse potencial. Com os atuais modelos de tecnologias ubíqua e com informações espalhadas e difundidas instanêamentes, a inclusão digital passa pela capacidade de processá-las, e distribuí-las de forma eficaz e consciente. Assim como "ler é uma forma de inclusão", saber lidar com essas facilidades é também incluir, "saber ler hoje é entender, produzir e distribuir informações sob os mais diversos formatos". (Pretto e Bonilla 2011, p.95). A inclusão passa por autonomia e crítica, e deve ser estimulada desde os primeiros anos escolares.

Entretanto, não podemos deixar de apontar que, atualmente, as gerações que chegam às escolas já trazem de seus contextos uma familiaridade com a tecnologia, daí é preciso falar sobre a dicotomia entre "inclusão espontânea x inclusão induzida".

Em Allonso, Ferneda e Santana (2011) temos a definição de que inclusão espontânea passa pela imersão a que estamos inseridos, vivendo num mundo tecnológico e tendo contato constante com essas mudanças via aplicativos, máquinas bancárias, smart TVs, etc. Dessa forma, é presumível que os nossos estudantes já cheguem com essa vivência e entendendo um pouco das diversas funcionalidades que encontram em seu dia-dia. Já a inclusão induzida, que se alinha com o conceito de Letramento Digital, segundo Lemos (2007) divide-se em três categorias: Técnica, Cognitiva e Econômica. A forma induzida "é aquela onde existem espaços para o aprendizado de novas habilidades para o manuseio das novas tecnologias da informação, geralmente em projetos sociais (ONGs, telecentros, cibercafés, etc)"(LEMOS,2007,p.20).

#### **3.4.3 A inclusão digital na escola**

<span id="page-26-0"></span>A inclusão se refere a acolher as diferenças que se encontram na realidade da comunidade escolar, seja um aluno com alguma dificuldade de aprendizagem, seja uma criança com dificuldade motora. Assim, as escolas têm se movimentado para promover práticas que abrangem os estudantes que vêm de diversos contextos sendo que essa diversidade é ainda mais presente na escola pública, pois mistura diferentes contextos sociais e econômicos. Desde a Declaração de Salamanca em 1994, que foi uma resolução das Nações Unidas que tratava dos princípios, política e prática em educação especial, é consenso que a inclusão na escola passa por adaptações do ambiente e estruturas físicas dos prédios até a preparação dos professores e dos monitores que acompanham os estudantes. A LDB também prevê, desde 1988, o acesso de todos ao ensino, e aponta que estudantes com necessidades especiais devem ter atendimento especializado na escola regular.

Entretanto, a escola é uma organização e, como todo organismo vivo, repete padrões e passa por modificações, que se desenvolve e evolui (PEREIRA, 2011). A forma como a escola enfrenta essa mudança vai se refletir na conclusão de seus objetivos, pois os mesmos métodos que foram bem-sucedidos no passado podem não alcançar os mesmos resultados em outro contexto.

Para pensarmos nessa mudança de paradigmas na atualidade é relevante recorrer a uma definição ampla do termo "inclusão". Segundo Pereira (2011, p.18), "a inclusão é um processo em que pessoas ou grupo de pessoas passa a participar dos usos e costumes de outro grupo, passando a ter os mesmos direitos e deveres do grupo em que está se incluindo". Essas mudanças e inovações serão parte desse projeto. Assim, faz-se necessário apontar algumas considerações sobre a "inclusão digital", pois da mesma forma que letrar é diferente de alfabetizar, o uso do computador por si só não configura o letramento digital, fornece computadores a uma comunidade (escolar ou não) é uma forma de democratização e popularização, mas não necessariamente a promoção de uma "inclusão digital". É preciso que as tecnologias sejam agregadas no cotidiano e na prática dos cidadãos e dos estudantes, entretanto. Na realidade brasileira, nas instituições escolares, muito professores e estudantes são digitalmente excluídos, mas esse é um problema de abrangência mundial, sendo que as diferenças sociais se mostram mais graves no Terceiro Mundo.

Ainda nesse contexto, Pereira (2011), aponta para o fato de que a inclusão vai além de fornecer os materiais ao estudante, vai além de ter um aluno com necessidades especiais frequentando a escola, indo às aulas regulares apenas como ouvintes, e não receberem um tratamento atencioso e com atividades específica, permitindo que eles interajam e sejam partes daquela turma. Muitas vezes, a escola recebe o estudante e não treina os profissionais para lidar com aquela nova realidade, não atuando, dessa forma, com respeito às diferenças entre as pessoas e nem promovendo uma educação realmente inclusiva. O mesmo acontece no tocante à tecnologia, as escolas fornecem o recurso, mas os seus profissionais não são preparados para criar material produtivo e

significativo com aquela tecnologia. Os relatos de professores em escolas que têm laboratório de informática fechado e inacessível são inúmeros. "Quando pessoas em situação de exclusão social passam a ter acesso ao computador e a seus recursos pode-se falar em popularização ou mesmo em democratização da informação, mas não necessariamente em inclusão digital" (PEREIRA, 2011, p.15).

Um dos maiores desafios da sociedade da informação (BELL, 1973) é colocar fim na "exclusão digital". Nessa mesma linha de raciocínio, Demo (2005) afirma que a discriminação digital não é apenas de ordem material, a discriminação digital é fruto da falta de preparo das escolas que, frequentemente, continuam repetindo padrões e não dialogam com o que se passa fora de seus muros, o estudante "embora possa saber lidar com a realidade digital, não a sabe ler, no sentido de compreender, interpretar, reconstruir". Esse estudante é então considerado um "analfabeto digital", pois "a alfabetização digital significa habilidade imprescindível para ler a realidade e dela dar minimamente conta, para ganhar a vida e, acima de tudo, ser alguma coisa na vida" (DEMO, 2005, p.24). Assim, a falta desse preparo da escola e das instituições não permite que o aluno esteja apto para pensar os desafios propostos pela sociedade da informação.

Bonilla e Pretto (2011) afirmam ainda que "programas de inclusão digital devem pensar a formação global do indivíduo para a inclusão social"(p.40), pois a inclusão digital, consequentemente, vai contribuir para inclusão do indivíduo como um todo, trazendo maior senso de cidadania e de inserção no mundo em que vive. Os autores também identificam os dois tipos de inclusão digital: a espontânea e a induzida. Reforçando a ideia de que a inclusão digital espontânea vem através do próprio sistema e do mundo contemporâneo: digitalização de serviços bancários, acesso aos sites de instituições públicas, declaração de impostos, uso de aplicativos de celular, etc, e a inclusão digital induzida é aquela proposta por instituições, escolas, cursos, oficinas e projetos pedagógicos. Essa última definição é o pano de fundo deste projeto.

Para promover essa inclusão digital, a escola, através de seus programas e atuações pedagógicas, deve contemplar um letramento que vai além da leitura e escrita propriamente dita e propor ações de letramento digital.

O letramento digital é um componente fundamental na educação e na sociedade atualmente, assim, é preciso capacitar os usuários para o uso das tecnologias, de forma que usem a informação e os meios de produção de conhecimento de forma eficaz (COSCARELLI, 2016). Na mesma linha de pensamento, Warschauer (2006), afirma que o letramento digital inclui "uma combinação de equipamentos, conteúdo, habilidades, entendimento e apoio social, fazendo com que o usuário se envolva em práticas sociais significativas"(p.190). Essas práticas devem passar pelas escolas, sendo esse espaço um dos primeiros lugares, após a família, onde a criança começa a conviver em sociedade e apreender suas regras e códigos.

A apropriação das tecnologias digitais exige dos seus usuários um domínio de informações e habilidades mentais que devem ser trabalhadas pelas instituições de educação básica, a fim de capacitar os cidadãos a interagirem de forma eficaz em seus contextos. Dessa forma, faz-se necessária a intervenção da instituição de ensino no sentido de propiciar a seus alunos, sistematicamente, a interpretação das mensagens veiculadas nos meios de comunicação eletrônicos e a familiarização deles com a linguagem e o funcionamento das tecnologias digitais.

As múltiplas realidades das escolas brasileiras colocam em questão ainda a importância dos estudantes se apropriarem das ferramentas digitais e se incluírem na sociedade da informação efetivamente. Acerca desse aspecto, Buzato (2008) aponta que "a palavra "inclusão" desliza para o sentido de hegemonia"(p.326) porque sempre é falada do lado do "incluído". Assim, a inclusão digital, poderia ser usada como manutenção e ampliação de uma hegemonia daqueles que têm acesso às tecnologias. Entretanto, o autor afirma que "a palavra inclusão não tem necessariamente que adquirir esses sentidos" (p.326), sendo possível falar de inclusão partindo de uma perspectiva na qual as pessoas estão sempre incluídas e excluídas de alguma coisa, fazendo parte de um processo simultâneo. Assim, reafirma que "a inclusão, então, seria a possibilidade de subversão das relações de poder e das formas de opressão que se nutrem e se perpetuam" (p.326), quando se estabelece uma relação compartilhada do saber tecnológico, professores, monitores e estudantes passam a trabalhar em prol de ações significativas e relevantes em uma comunidade.

Por conseguinte, é possível reafirmar que a inclusão digital não passa apenas pelo fornecimento de computadores e outros artefatos aos estudantes e às escolas. A inclusão digital requer prática e uso funcional das tecnologias. Para Buzato, inclusão digital, é

> um processo contínuo e conflituoso, marcado pela tensão entre homogeneização e proliferação da diferença, tradição e modernidade, necessidade e liberdade, através do qual as TIC penetram contextos socioculturais [...]transformando-os, ao mesmo tempo em que são transformadas pelas maneiras como os sujeitos as praticam nesses contextos. (BUZATO, 2008, p. 326)

Ou seja, programas e projetos que fazem uso dos computadores, deveriam abrir as portas dos laboratórios, e trazer o Letramento Digital, enquanto disciplina escolar, propiciando a toda a comunidade escolar, trocas de experiências pedagógicas e sociais, que podem contribuir para aumentar os níveis de inclusão digital.

Coscarelli e Coiro (2014) afirmam que os estudantes devem ser preparados para a vida real em uma sociedade da informação digital, "onde professores e escolas devem enfatizar essas habilidades como parte de seu currículo"(p.10). As autoras afirmam ainda que "considerar essas habilidades não significa ter de desistir de muitas outras habilidades tradicionais e abordagens instrucionais que já acreditamos". Como apontado por Jenkins,2009 (citado em Coiro e Coscarelli 2014, p.3), "novos letramentos escolares de mídia incluem a alfabetização tradicional que evoluiu com a cultura de impressão, bem como as novas formas de alfabetização na mídia de massa e digital" .

Essas e outras questões norteiam em âmbito geral esta pesquisa que desenvolvemos, pois vem indagar como essa nova realidade social se apresenta nas escolas. Considerando o contexto atual, esta pesquisa busca contribuir para que o letramento digital passe da teoria para a prática. Sendo assim, foi feita uma pesquisaação que visava contribuir para a inclusão digital do grupo investigado e da comunidade escolar que estava inserida nesta proposta.

## <span id="page-31-0"></span>**4. O PROJETO CONECT@DOS**

O Projeto Conect@dos foi uma disciplina que aconteceu de 2016 a 2018, em uma escola municipal da rede metropolitana de Belo Horizonte na qual lecionei. Nas aulas dedicadas a esse projeto, os estudantes eram divididos com outro professor, geralmente a professora referência<sup>1</sup> da turma e organizados em pequenos grupos. Eles tinham acesso ao computador onde se realizavam as atividades propostas, que visavam uma efetiva apropriação e inserção das ferramentas digitais no contexto escolar. Estavam envolvidas nesse projeto um total de cinco turmas, tendo um número de aproximadamente 120 estudantes com idades entre 8 e 10 anos.

Os encontros com os estudantes aconteciam semanalmente e faziam parte da grade curricular dos estudantes, o que foi uma conquista pioneira na rede envolvida, uma vez que o Conect@dos foi uma disciplina de Letramento Digital diferentemente de uma aula de informática que ocorre esporadicamente na maioria das escolas. O programa da disciplina, organizado previamente por mim e com alterações de acordo com as demandas das turmas, propunha aos estudantes, desde seu início, temas que abrangiam o uso consciente da tecnologia. Os módulos trabalhados com as turmas foram:

## **Conscientização, "Tecnologia" e criação de logomarca do projeto**:

Esse módulo inicial foi responsável por propor formas de pensar a noção de tecnologia, mostrando que a tecnologia vai muito além do digital e que já está presente em nossas vidas desde os primórdios da humanidade. Nesse módulo, a logomarca do projeto Conect@dos foi criada pelos estudantes. Na sequência, foi realizada ampla

 $\frac{1}{1}$ Nos anos iniciais a turma conta com uma professora (ou professor) chamada (o) de "referência", responsável pelos conteúdos de Matemática, Língua Portuguesa, e as outras disciplinas como Inglês, Artes e Educação Física sendo função de outros professores**.**

divulgação do projeto na comunidade escolar, através da página do Facebook da escola, comunicados aos pais e responsáveis e cartazes afixados pela escola.

### **Aprendizagem sobre o notebook utilizado:**

Nessa etapa foi ensinada a utilização do netbook que seria usado no projeto, abordando as suas principais funcionalidades, possibilidades e até mesmo suas restrições.

### **Digitação de palavras, textos e palavras acentuadas:**

Nesse módulo os participantes aprenderam a digitação e seus atalhos, usando as funções do teclado tais como acentuação, pontuação, formatação das fontes, tamanho das letras, espaçamento, etc.

### **Vídeos sobre segurança na internet:**

Nessas aulas, os estudantes assistiram a vídeos sobre a segurança na internet e nas redes sociais. Foram usados vídeos de domínio público disponíveis no Youtube que foram selecionados previamente pelo professor. (vide alguns exemplos no apêndice)

### **Netiqueta/ Cyberbullying:**

Na mesma linha do módulo anterior, nesse vimos a importância da etiqueta nas redes sociais, as formas de tratamento nos diferentes gêneros digitais. Ainda nessa etapa foi abordado o cyberbullying, em que comentamos casos reais que estavam ocorrendo na comunidade escolar, bem como as notícias sobre o tema, e a conscientização sobre ele.

**Vírus, Aula básica sobre internet** (Google e smartkids):

Nesse módulo os estudantes assistiram vídeos e leram matérias sobre como evitar vírus na internet. Aprenderam também como acessar a internet de forma segura e confiável.

**Celular para aprender** (Aplicativos e Regulamentos pedagógicos):

Nessa etapa foi proposto o uso do celular para fins pedagógicos, mostrando algumas funcionalidades, aplicativos que contribuem na aprendizagem.

### **Jogos (Sérios e Entretenimento):**

Nessas aulas os estudantes tiveram acesso a jogos online, e o professor falou da diferença de jogos sérios e de entretenimento, realçando que a possibilidade de aprender está em diversos tipos de jogos.

**Módulo final:** Esse módulo contou com a produção de textos sobre a experiência dos estudantes nesse projeto. Foram aplicados também questionários para registrar o que foi realizado e o que poderia ser aprimorado.

### **Objetivos do Projeto Conect@dos:**

Os objetivos do Projeto Conect@dos consistiram em conscientizar toda a comunidade escolar da importância do uso pedagógico e direcionado da tecnologia, aplicar atividades que usassem didática e pedagogicamente as tecnologias, integrar temas e disciplinas relevantes ao projeto de forma a incluir todos os profissionais e estudantes. O projeto foi inserido na grade curricular dos estudantes do segundo ciclo a meu pedido (professor de Língua Estrangeira). Para a realização dele, eu cedi uma das aulas semanais do conteúdo para implantar o projeto. Foram atendidas um total de cinco turmas. Os computadores usados pelos estudantes foram Netbooks, que são uma categoria menor, mais leve e mais barata de laptops, surgidos em 2007, e que foram fornecidos pelo Governo Federal para algumas escolas públicas. A realização do projeto contou com parcerias que propiciaram seu desenvolvimento, como, por exemplo, o espaço utilizado para a realização das atividades foi uma ante-sala da biblioteca, além disso, contamos com a colaboração da assistente de biblioteca, que preparava a sala, ligando os computadores e encaminhando os equipamentos para a manutenção, quando necessário. As turmas eram divididas pela metade e, enquanto um grupo tinha aulas com a professora referência de disciplinas variadas e reforços escolares, outro grupo era encaminhado à sala dos computadores para participar das atividades do projeto. O público alvo eram estudantes do 2º ciclo com idades entre 8 e 10 anos, e já nas primeiras aulas estava presente a discussão sobre tecnologia e o uso consciente dela.

### **Desenvolvimento:**

1

No primeiro contato com os estudantes foi realizada uma oficina para criação da logomarca do projeto. Os estudantes foram incentivados a pensar sobre o que seria tecnologia na visão deles, e tiveram contato com um texto cedido pela equipe do Redigir<sup>2</sup> que propunha uma reflexão sobre o conceito de tecnologia, levando-os a perceber que a invenção da roda foi um avanço tecnológico, bem como o papel, o lápis, a caneta e assim discutimos até chegarmos ao conceito de tecnologia digital. As ponderações dos estudantes apontaram o que se esperava e, para a maioria deles, tecnologia é apenas o que chamamos de tecnologia digital como os tablets e celulares. Esse primeiro momento foi muito profícuo, pois contribuiu na escolha das próximas etapas do projeto e a criação da logomarca foi fundamental para divulgar o Conect@dos na comunidade escolar. Assim, os estudantes participaram e seus desenhos serviram de cartazes que foram espalhados pela escola e colocados na página do facebook criada para o projeto Conect@dos, divulgando o início do projeto.

É importante citar que uma das ações desenvolvidas no projeto foi enviar, aos pais e responsáveis, um bilhete divulgando e informando da realização do projeto no mesmo horário das aulas regulares, um aspecto que referendou o processo por abrir um diálogo com eles e por dividir a responsabilidade com os envolvidos: pais, escola, estudantes e professores. Na sequência, foi proposto um módulo para que os estudantes aprendessem a usar o netbook, que seria a ferramenta explorada nas aulas, explicitando a importância de saber lidar com a nova máquina, usando a ferramenta da melhor forma. Desse modo, foram criadas, em conjunto com os estudantes, as regras de uso das máquinas e a manutenção desse patrimônio.

Cada módulo foi realizado em um mês, como as turmas eram divididas em dois grupos que eram alternados semanalmente, totalizavam duas aulas. Entretanto,o módulo sobre a "Digitação básica no Word" foi um dos que teve maior duração, pois os estudantes apresentaram dificuldade devido ao fato de não conhecerem bem a

<sup>2</sup> Redigir é um projeto coordenado pela professora Carla Viana Coscarelli na Faculdade de Letras da UFMG, onde acontecem pesquisas diversas na área dos Letramentos e que disponibiliza gratuitamente materiais e atividades para os professores. ( site: <http://www.redigirufmg.org/> )

organização dos caracteres no teclado. Assim, os estudantes foram incentivados a praticar a digitação a partir de listas de palavras, passando depois para frases e pequenos textos. O trabalho da pesquisadora Julianna Glória (2012), ao expor a diferença entre teclar e escrever, dialoga com o que encontrei no Conect@dos. Em seu trabalho, Glória (2012) se dedicou mais a estudantes nos anos iniciais da alfabetização e obteve êxito em sua prática, principalmente, porque os alunos informaram que preferiram digitar a escrever "pois as mãos não doíam tanto" quanto ao segurar o lápis. Por outro lado, na minha pesquisa pude perceber uma dificuldade dos alunos na transição do uso do celular/tablet para o computador, uma vez que os estudantes no Conect@dos (entre 8 e 10 anos) já se encontravam (em sua grande maioria) alfabetizados e já tinham acesso a aparelhos móveis desde muito novos.

Entretanto, com a prática e com o contato semanal com os computadores esses estudantes obtiveram um bom desenvolvimento de suas habilidades de digitação e foram conseguindo digitar com mais facilidade ao longo do projeto realizado. Esse módulo da digitação básica teve mais aulas e algumas informações tiveram que ser repetidas em outros momentos quando os estudantes demandavam a solução de dúvidas e levantavam questionamentos de como realizar tal tarefa. Como exemplo de dificuldades encontradas pelos estudantes ao digitar, cito as dúvidas que eles tinham com palavras marcadas em vermelho, alguns não sabiam que isso indicava que a palavra estava digitada de maneira errada (ou não era conhecida pelo sistema). Outras dificuldades dos alunos foram a acentuação e a pontuação. Alguns estudantes não conseguiram acentuar palavras e localizar no teclado alguns sinais de pontuação, e também encontraram dificuldades ao digitar letras maiúsculas e minúsculas, principalmente na troca de uma forma para a outra.

No andamento do projeto, o trabalho colaborativo se fez presente na prática dos estudantes de forma incentivada pelo professor, a princípio, e de forma natural no decorrer dos encontros. Assim, foi promovida uma seleção de estudantes que fizeram o papel de monitores para ajudar os colegas a sanarem suas dúvidas e também contribuíram na organização da sala, na distribuição dos netbooks aos alunos e na disposição deles nas mesas. Além disso, algumas atividades foram realizadas em duplas
para promover ainda mais a aprendizagem colaborativa, o que foi fundamental durante o projeto.

O módulo que teve maior receptividade foi o que envolvia jogos online, pois os estudantes demonstraram maior interesse. Num primeiro momento foram sugeridos jogos do site IGUINHO e depois "A casa assombrada de Garfield". No primeiro site, eles tinham acesso a vários jogos e escolhiam aleatoriamente o que iam jogar. Quando usamos o jogo do Garfield, foi uma experiência mais coletiva, pois todos jogavam o mesmo jogo com o objetivo de trocar dicas para resolver os problemas propostos pelo jogo, tais como decifrar mistérios, organizar palavras e descobrir como ajudar o Garfield. O módulo de jogo foi motivante, pois os estudantes puderam conectar com a realidade que vivenciavam. No processo de busca, eles também sugeriram o site FRIV, pois lá havia muitos jogos para serem escolhidos. Mesmo não sendo jogos com viés pedagógico e com o site travando algumas vezes, achei válido eles jogarem, pois eles próprios sugeriram e isso os motivava mais a participar, depois, dos jogos escolhidos pelo professor. Entretanto, sempre era falado a todos os estudantes que o Conect@dos não era "apenas jogo" e sim, que a exploração dos jogos foi um passo importante para os alunos ficarem mais autônomos e conscientes no uso das ferramentas digitais.

Contudo, o módulo que teve mais consequência direta no dia-dia dos estudantes, e que foi importante na construção da identidade digital deles, foi o que tratava das "Netiquetas"<sup>3</sup> (Exemplo de atividade no apêndice). Esse módulo contemplava o comportamento que devemos ter nas redes sociais e a adequação de nossos papéis em cada ambiente e situação em que nos encontramos. Esse e outros módulos contavam com a apresentação de vídeos didáticos (do Youtube, em sua maioria) para abordar esses temas. Após a exibição dos vídeos eram promovidos debates nas turmas e realização de atividades de leitura para complementar o que estava sendo aprendido.

Todos os módulos foram aplicados nas turmas participantes do projeto, com suas diferenças de uma turma para outra, mas cumprindo a função de preparar os

1

<sup>&</sup>lt;sup>3</sup> Netiqueta (do inglês "network" e "etiquette") é uma [etiqueta](https://pt.wikipedia.org/wiki/Etiqueta) que se recomenda observar na [internet.](https://pt.wikipedia.org/wiki/Internet) Trata-se de um conjunto de recomendações para evitar mal-entendidos em comunicações via internet, especialmente em [e-mails,](https://pt.wikipedia.org/wiki/E-mail) [chats,](https://pt.wikipedia.org/wiki/Chat) [listas de discussão,](https://pt.wikipedia.org/wiki/Lista_de_discuss%C3%A3o) etc. (Wikipédia)

estudantes para uma maior autonomia no mundo digital, ajudando os alunos a reconhecer fontes confiáveis de busca, como se posicionar nas redes, e como usar o computador, celular ou tablet e suas ferramentas de forma consciente. Ao fim do projeto, observamos que estudantes com comportamentos de indisciplina em suas salas de aulas regulares demonstraram-se menos dispersos nas aulas de Conect@dos. Esse bom comportamento foi importante para conseguirmos aplicar todos os módulos e dar andamento às ações do projeto.

Outro ponto observado foi que estudantes que não tinham contato com celular ou computador em casa mostraram-se capazes de seguir as instruções no que tange o "letramento da máquina<sup>4</sup>". Isso foi constatado na execução das tarefas e nas buscas no computador. Os estudantes considerados menos letrados digitalmente seguiam as orientações e obtinham êxito nos resultados encontrados e não se dispersavam tanto quanto alguns outros colegas, que se perdiam nas orientações recebidas por acharem que sabiam todo o processo.

No que concerne ao processo de leitura e escrita, pude perceber que estudantes com dificuldades na escrita, (ortografia e acentuação) em Língua Portuguesa também apresentaram dificuldades na hora de digitar o texto. Isso pôde ser visto nas dúvidas e nos erros encontrados nos textos digitados pelos estudantes durante as atividades do projeto. Outro ponto relevante a ser mencionado é a leitura em múltiplas fontes, que se mostrou um desafio, pois, nas atividades de busca na internet, os estudantes tendiam a ficar com a primeira fonte que encontravam e buscavam outros sites apenas após a orientação do professor.

Ao longo de sua realização, o Conect@dos teve também um bom papel na formação dos professores da escola, proporcionando uma maior aproximação deles com as tecnologias digitais, e dando suporte nas diversas disciplinas do currículo, fazendo trabalhos interdisciplinares e parcerias. Desse projeto foi selecionado um dos grupos para a realização dessa pesquisa de Mestrado.

<u>.</u>

<sup>4</sup> Letramento da máquina: Ligar e desligar o computador, minimizar e maximizar as páginas, rolar a página, fechar os programas, etc

### **5. METODOLOGIA**

A metodologia utilizada neste trabalho leva em consideração que existe um envolvimento do pesquisador no ambiente cultural investigado, uma vez que este era o professor das turmas que são objetos da pesquisa. Assim, o viés a ser considerado na metodologia desta proposta é a pesquisa-ação, na qual, segundo Araújo e Pinheiro (2014), o "pesquisador assume também o papel de participante do grupo, visto que este não é apenas um observador, mas também alguém que interfere na realidade a ser pesquisada"(p.294). Nesse contexto, o pesquisador é também um participante da comunidade e pode contribuir na prática durante o processo. Nessa situação, o professor assume o papel de pesquisador e vice-versa. Ainda segundo Araújo e Pinheiro (2014), "o sujeito deve ter consciência das transformações que vão ocorrendo em si próprio e no processo."(p.294) Com esses contextos da pesquisa-ação e possibilidades definidos, passo a relatar como se deram a coleta dos dados para análise, e como ocorreram essas abordagens:

#### **Participantes:**

40 estudantes de uma escola pública da rede municipal da cidade de Contagem/MG, sendo:

- 20 estudantes do primeiro ano do segundo ciclo (8 anos), não participantes do projeto Conect@dos;

- 20 estudantes do segundo ano do segundo ciclo (9 anos) participantes da intervenção do projeto.

**Tarefa:** Busca na internet para a escolha de brinquedos pedagógicos (educativos)

**Materiais:** Uso de um notebook, internet e sites de busca

#### **Procedimentos:**

No espaço onde ocorriam as aulas do Conect@dos cada dupla de alunos recebeu

a instrução da busca para realizar a tarefa. Depois de ler essas instruções para os alunos, o pesquisador pediu à dupla para explicar o que eles deveriam fazer e conferiu se compreenderam bem a tarefa. Feito isso, a dupla começava a navegar. Foi sugerido a elas o uso da ferramenta de pesquisa Google, mas a busca ficou livre para que os estudantes explorassem de forma autêntica o ambiente digital. Após os estudantes realizarem a tarefa, o pesquisador (entrevistador) conversou com a dupla, seguindo um protocolo que visava saber um pouco mais sobre a escolha dos brinquedos e sobre a experiência que tiveram na realização da tarefa. O trabalho em duplas foi escolhido, porque, a exemplo do que aconteceu em Coiro (2014), os alunos conversavam entre si e esta conversa, capturada pelo Camtasia, poderia revelar mais dados sobre o processo de navegação e de leitura deles.

#### **Instruções dadas aos estudantes**:

"Vocês deverão buscar na internet três brinquedos pedagógicos, coletando informações do preço do brinquedo, nome da loja e o motivo pelo qual escolheram os brinquedos. Vocês devem registrar tudo no editor de texto, em formato de lista. Conversem entre vocês e tomem as decisões de forma coletiva."

**O que foi analisado:** Gravações realizadas através do programa CAMTASIA que estava instalado no computador em que as buscas foram realizadas. Esse programa grava o que foi feito em tempo real, contando com gravação de imagem, áudio e o movimento de tudo que acontece na tela do computador. Além desse registro em vídeo, as transcrições também contribuíram para as análises. Um questionário foi aplicado aos estudantes para traçar o perfil dos sujeitos pesquisados, também foram utilizados.

### **Critérios de análise:**

Para a análise dos dados, foram levadas em consideração algumas matrizes de letramento digital, principalmente a proposta por Dias e Novais (2009). A partir delas foi verificado se os estudantes investigados conseguiam:

- Navegar em diferentes ambientes;

- Buscar, selecionar e organizar informações em ambiente digital;

- Ler hipertexto digital multimodal.

Segundo Dias e Novais (2009), esses itens conseguem "contemplar as principais habilidades que um usuário deve construir para desenvolver os seus diversos letramentos digitais" (p.7).

Em outro estudo, Coiro e Coscarelli (2014) fizeram análises da navegação e da leitura de estudantes e elencaram alguns critérios importantes, entre eles:

- Observar as imagens;

- Ler o nome dos brinquedos*;*

- Ler a descrição dos brinquedos;

- Buscar por palavra-chave;

- Considerar os critérios de escolha.

Com base nos aspectos listados acima, foram criadas duas tabelas baseada nas matrizes usadas em Coiro e Coscarelli (2014) e Dias e Novais (2009):

Na matriz de navegação, foram levados em conta as estratégias e o comportamento que os estudantes apresentaram durante a navegação e foram usados os oito descritores citados abaixo:

- 1. Selecionar palavras-chave adequadas: Os sujeitos faziam a busca com o uso de palavras-chave que facilitaram a realização da tarefa.
- 2. Criar outras categorias de busca: A dupla criou de forma autônoma critérios para realizar a busca, por exemplo brinquedos para meninos ou meninas e brinquedos para idades específicas.
- 3. Manter o objetivo de leitura ao longo da busca: Os sujeitos não perderam o foco da busca no processo de navegação.
- 4. Encontrar a informação solicitada na tarefa: Nesse item foi observado se a dupla conseguiu encontrar os três brinquedos, e se esses brinquedos poderiam ser considerados pedagógicos.
- 5. Integrar informações de diferentes fontes: A dupla integrou diversas fontes, não ficando restrita à primeira fonte encontrada, verificando

preços e modelos em sites diversos.

- 6. Selecionar os três brinquedos pedagógicos: Após os processos de criação de categorias, e depois de filtrar a busca realizada, a dupla selecionou os três brinquedos que iriam registrar no complemento da tarefa.
- 7. Colaborar com o colega durante a tarefa: Um dos participantes da dupla ajudou o outro quando tinha alguma dificuldade na realização da tarefa.
- 8. Negociar papéis de atuação na busca e digitação: A dupla alternava quem digitava e quem clicava nas páginas, não monopolizando o uso do notebook.

Outra categoria analisada foi o Letramento da Máquina. Nessa categoria foram levadas em conta o letramento específico para o uso do computador e as ferramentas práticas que influenciam o cumprimento da tarefa proposta aos estudantes na pesquisa.

Abaixo listamos os cinco descritores referentes ao Letramento da Máquina analisados em cada grupo:

- 1. Conhecer a função de ícones na interface: Os sujeitos sabiam identificar os ícones da interface, tais como a barra de navegação
- 2. Usar o teclado e suas possibilidades: Os sujeitos conseguiram teclar e usar os recursos possíveis, tais como atalhos para copiar e colar, voltar a página de busca, dar espaço e selecionar as palavras.
- 3. Usar o recurso Minimizar e Maximizar: A dupla minimizou e maximizou os sites para navegar em diversas fontes, sem perder o trajeto da busca.
- 4. Reconhecer os programas básicos: A dupla reconhece o editor de texto e navegador de internet usado para a realização da busca.
- 5. Acessar várias páginas ao mesmo tempo: A dupla abriu mais de uma página simultaneamente.

Assim a coleta foi realizada em dois grupos distintos:

\*Grupo @: Dez duplas de número 1 a 10, alunos que participaram do projeto Conect@dos.

\*Grupo Control: Dez duplas de números 11 a 20, alunos que não participaram do Conect@dos.

## **6. ANÁLISE DOS DADOS**

Nessa seção, vamos abordar as análises feitas com o material coletado. As análises dos vídeos nos forneceram informações a respeito do letramento digital dos estudantes e a análise dos dados foi feita com base nas informações preenchidas nas tabelas A e B, criadas especificamente para esse trabalho, que traziam as categorias explicadas anteriormente.

As tabelas A e B, criadas pelo pesquisador, foram preenchidas durante a análise dos vídeos coletados, com a seguinte legenda:

S- SIM: a dupla atuou de forma completa, portanto, tem essa habilidade desenvolvida

P- PARCIALMENTE: a dupla desenvolveu de forma parcial ou apresentou alguma dificuldade na atuação, portanto, tem essa habilidade parcialmente desenvolvida.

N- NÃO: a dupla não obteve êxito no item descrito, portanto, não tem essa habilidade desenvolvida.

## Quadro A- Matriz Estratégias de Navegação

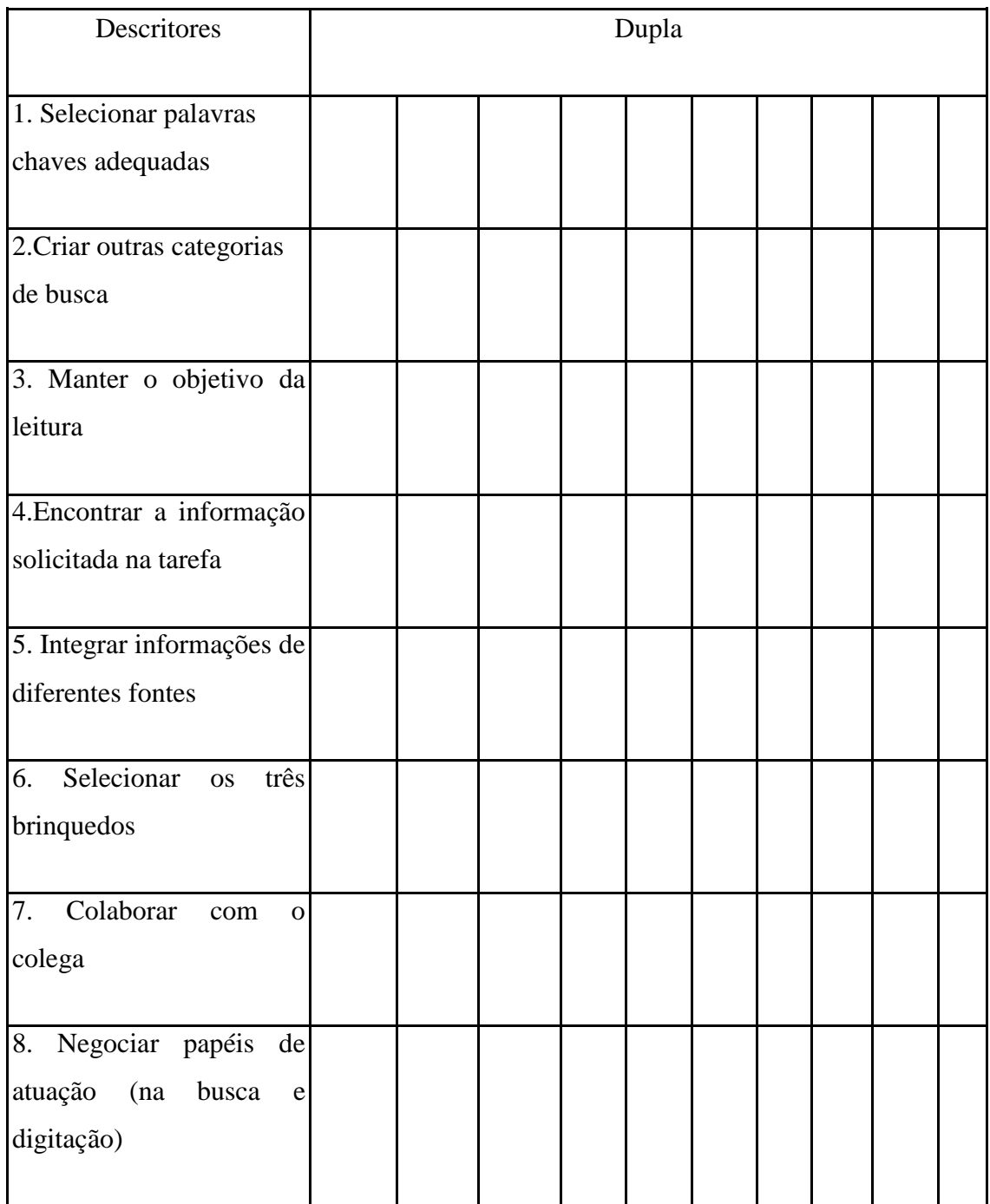

Figura 1. Estratégias de Navegação

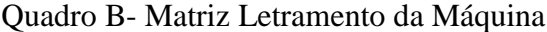

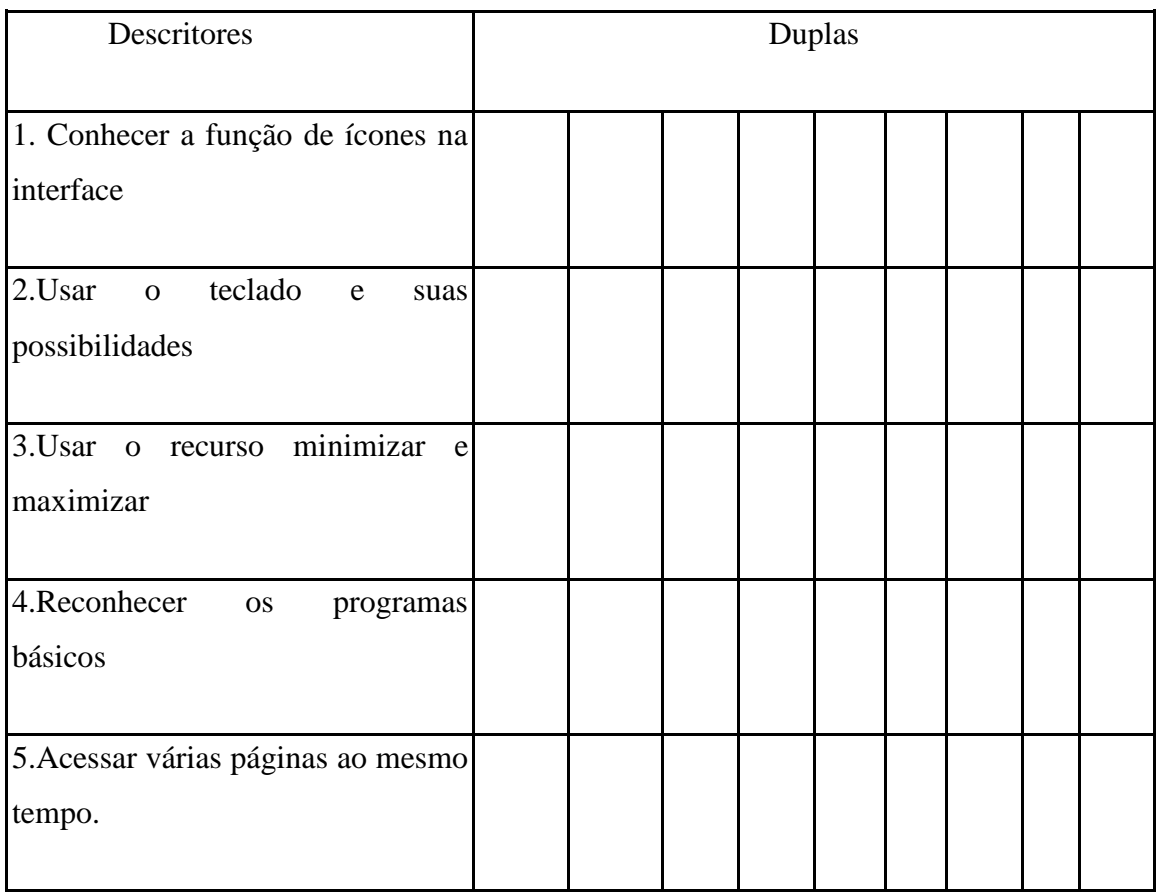

Figura 2. Letramento da máquina

Faremos a seguir uma breve narrativa do que aconteceu durante a busca feita por cada dupla. Essas informações podem contribuir na análise dos gráficos e nas comparações que feitas entre os dois grupos pesquisados.

### **Análise das duplas do Grupo @:**

### **Dupla 1:**

Um dos estudantes errou ao digitar as palavras-chave na busca, o que gerou poucos resultados A dupla ignorou a sugestão "*Você quis dize*r" e clicou nos anúncios que apareceram na tela. Essa prática foi recorrente em algumas duplas, os anúncios

chamavam a atenção por trazerem, de certa forma, o que os alunos procuravam. Ao entrarem na página da loja, um dos estudantes leu os ícones que apareciam no topo da tela, reconhecendo (mesmo sem clicar) outros caminhos que poderia seguir. Os estudantes usaram com eficácia o "minimizar" e o "maximizar", conseguindo voltar e avançar na página. Quando o notebook avisou que estava descarregando, a dupla minimizou a caixa de diálogo, pois ficaram com receio de fechar a página que estavam pesquisando.

Ao voltar na página do Google eles refizeram a busca trocando as palavraschave, digitaram "brinquedo" e nas opções estava "educativo" fazendo-os seguir por esse caminho. Novamente optaram pelos anúncios mostrados no topo da busca. A gravação foi interrompida pois a bateria do notebook descarregou.

Quando foi retomada a gravação, o processo da busca foi recuperado. Foi possível perceber que essa dupla falava o nome das funções que executavam, por exemplo: "minimiza aí", demonstrando que assimilaram um conhecimento que foi apresentado no projeto Conect@dos.

Essa dupla conseguiu realizar a tarefa e digitou no Word os três brinquedos pedagógicos selecionados.

#### **Dupla 2:**

A dupla 2, logo no início, demonstra um domínio da ferramenta de busca e seleciona as palavras-chave adequadas, e usam o recurso que completa a busca ao iniciar a digitar a palavra. Para digitar no Word, fazem uso de o recurso minimizar, e maximizar para voltar à página da internet.

Ao seguir com a busca os próprios estudantes criam uma categoria para continuarem a busca "2 para criança pequena e 1 para adolescente". De fato, quando refazem a busca, procuram "brinquedo 12 anos", diferente do proposto pelo pesquisador que era "brinquedos pedagógicos". Conseguem realizar a tarefa sem dificuldades, registrando no Word sua busca.

#### **Dupla 3:**

A dupla 3 teve dificuldades nas categorias do letramento da máquina. Não utilizavam o "minimizar" e para voltar na página de busca que estavam acessando, os estudantes fechavam e abriam novamente os sites. Tiveram dificuldade na busca do brinquedo pedagógico, permanecendo apenas com os resultados do "Google shopping". Na digitação das palavras-chave quando escreviam algo errado, eles optavam por apagar tudo e digitar novamente. A dupla pediu um lápis para anotar sua busca, e o professor precisou relembrar a eles de como usar o recurso "minimizar" e "maximizar". E da mesma forma feita pela dupla 2, eles criaram por si próprios categorias para selecionar os brinquedos. Por causa de todas essas dificuldades, realizaram a tarefa em um tempo maior em comparação com outras duplas.

#### **Dupla 4:**

A dupla número 4 foi muito articulada, demonstrando habilidade para lidar com os recursos do computador e da web. A dupla demonstrou conhecimento do 'minimizar' e 'maximizar' a página, além de voltar as telas quando necessário. Na busca das palavras chaves, eles procuravam a idade para a qual o brinquedo seria adequado, fazendo também a busca pelo gênero "menino". Para fazer a busca, eles usaram recurso do google de busca por voz, o que não foi contemplado pelo projeto Conect@dos), indicando que eles já tinham esse conhecimento prévio.

A dupla demonstrou ser capaz de fazer uma boa negociação de papéis, alternando quem digita na busca e na lista do Word. No momento de anotar a escolha no Word eles utilizaram o recurso de copiar e colar do teclado (ctrl c/ ctrl v).

#### **Dupla 5:**

A dupla 5 acessou sem dificuldade a página de busca e procurou o que foi pedido na tarefa. Na digitação o estudante A negociou com o parceiro B para que ele escrevesse uma vez porque ele seria mais rápido, demonstrando um bom relacionamento nos papéis para efetivar a busca e seu resultado. O estudante B mostrou habilidade com a digitação em "caixa alta" e em negrito. A dupla usou os recursos de maximizar e minimizar, e outras funcionalidades do teclado. Eles conseguiram realizar a tarefa em um menor tempo que outras duplas, e obtiveram êxito no registro dos brinquedos escolhidos.

#### **Dupla 6:**

A dupla 6 foi além do proposto e assistiu um vídeo sobre o brinquedo procurado. O que mostra uma autonomia e a vontade de saber mais sobre o que buscavam através de outros recursos. Entretanto, essa mesma dupla pediu papel e caneta para anotar a busca, mesmo já sabendo usar o programa para digitar. Demonstrando uma imprevisibilidade e a diferença do que pode ser mais fácil para uma dupla e ser mais complexo para outra. Com uma breve intervenção do pesquisador, eles conseguiram usar o recurso de minimizar e maximizar para voltar na página de busca e registrar as informações sobre os brinquedos no editor de texto. Na negociação de papéis, um dos estudantes demonstrou desconforto ao ter que dividir a tarefa com o colega, além disso, a dupla demonstrava não conhecer algumas funções do teclado. Conseguiram realizar a tarefa, mas com um tempo bem superior ao de outras duplas.

#### **Dupla 7:**

A dupla 7 conseguiu utilizar os recursos de minimizar e maximizar após algumas tentativas, eles também usaram a seta do teclado para abaixar a página e encontraram sugestões de brinquedos dados pelo site.

Na busca e escolha dos brinquedos eles desistem de um produto e escolhem outro na mesma página que visualizavam. A dupla teve dificuldade para ler o nome de um brinquedo que estava aparecendo parcialmente, e optou por outro. Eles conseguiram realizar a tarefa, mas o registro dos brinquedos foi a parte que tiveram mais dificuldade seja na digitação seja na volta às páginas pesquisadas.

#### **Dupla 8:**

A dupla 8 escolheu palavras-chave diferentes na busca, optando por "jogos pedagógicos" ao invés de brinquedos. Os estudantes dessa dupla utilizaram todos os

recursos (minimizar, maximizar, voltar, abrir outra página) com destreza. Na digitação dos brinquedos escolhidos eles organizaram o que foi encontrado nos sites, e realizaram a tarefa com sucesso.

#### **Dupla 9:**

A dupla 9 se mostrou muito espontânea e articulada nas ações. Eles fizeram a busca e conseguiram registrar com facilidade o que foi pedido, usaram o minimizar e o maximizar além de abrir o Word sem dificuldade. Na leitura dos sites e das imagens, optaram pelo primeiro resultado que encontraram e não pesquisaram outras fontes. Houve uma negociação de papéis na digitação dos brinquedos, entretanto, não reconhecem quando o editor de texto sublinha uma palavra de vermelho, indicando erro de digitação. Cumpriram a tarefa em 16 minutos, considerado pouco tempo em relação a outras duplas.

### **Dupla 10:**

A última dupla do grupo @, começou sua busca decidindo se buscariam ou não os brinquedos pedagógicos por imagens no Google, optando por não buscar "brinquedos pedagógicos imagens" pois acharam que isso não traria toda a informação que precisavam (preço, etc). Usam direto a pesquisa na barra de navegação, e procuram pelos primeiros resultados dados no Google shopping. Usam os recursos de voltar e minimizar com habilidade, além de trocar os papéis na busca e na digitação. Escolhem brinquedos de dois sites diferentes e dialogam sobre a importância de cada brinquedo. Usam o recurso de zoom ao passar o mouse sobre a imagem de um brinquedo que estavam pesquisando.

#### **Análise das duplas do Grupo Control:**

O Grupo Control foi formado também por 10 duplas sendo que estes não participaram do Projeto Conect@dos. No apêndice estão os quadros referentes às Estratégias de Navegação e Letramento da Máquina das duplas 11 a 20.

#### **Dupla 11:**

Logo no começo da busca os estudantes das duplas 11 comentam entre si por uma possível demanda de uma caneta para anotar a tarefa. Demonstrando não reconhecer algumas funções do computador. Nessa dupla, um dos estudantes apresentou mais dificuldade que o outro para minimizar e maximizar as páginas. A dupla abriu páginas extras que não estavam utilizando. Na digitação da tarefa no Word cometeram alguns erros de digitação, e tiveram dificuldade na pontuação. Tiveram pouca negociação dos papéis na busca.

#### **Dupla 12:**

A dupla 12 não conseguiu digitar as palavras-chave corretamente, o que atrasou o início da busca. Digitaram errado a palavra "pedagógico" e somente após 2 minutos conseguiram iniciar a tarefa. A dupla pediu ao professor "papel e caneta" para registrar a tarefa, mas foi lembrada pelo professor/pesquisador que deveriam usar o editor de texto do computador. Os estudantes demoraram a identificar o ícone do "Word". Não buscaram outras fontes, escolhendo os brinquedos de um site apenas. Na página digitada cometeram alguns erros de digitação, e não colocaram os motivos pelos quais escolheram os brinquedos.

#### **Dupla 13:**

A dupla 13 apresentou algumas dificuldades na realização da tarefa, por exemplo, na leitura das imagens do brinquedo reconheceu como se fosse de vários brinquedos as fotos do mesmo item. Um dos estudantes clicou sem querer no ícone do Internet Explorer abrindo esse navegador em cima do Google Chrome que estavam usando previamente e reiniciaram a busca. A dupla não sabia usar a barra de rolagem, nem reconhecia a marcação vermelha embaixo das palavras erradas. Na realização da tarefa não conseguem encontrar o nome da loja e pedem a ajuda do professor. Apresentaram dificuldade para encontrar algumas teclas e ignoraram a caixa de diálogo que falava sobre a bateria do notebook que estava descarregando.

#### **Dupla 14:**

A dupla 14, em um primeiro momento, não conseguia usar o recurso de minimizar e maximizar e demandou ajuda do professor, eles também não voltavam as páginas e então fecharam e abriram o navegador diversas vezes. Não reconheceram os ícones dos programas na interface do computador e demoraram para encontrar o editor de texto. Na busca, não tiveram problemas com as palavras-chave e conseguiram encontrar o que foi pedido. Ao digitar na barra de pesquisa a palavra "brinquedo" o próprio sistema sugeria o complemento "pedagógicos", e os estudantes de forma intuitiva clicavam no resultado para concluir a busca. A busca foi realizada em apenas uma fonte, a dupla não explorou outros sites. O tempo gasto dessa dupla foi alto se comparado a outras duplas.

#### **Dupla 15:**

Na dupla 15 um estudante tinha mais habilidade para usar os recursos do computador. Isso foi percebido no registro dos brinquedos, dois foram feitos por um estudante, enquanto o outro estudante usou o celular para anotar o nome do brinquedo e o preço e só depois foi ao Word para digitar sua escolha. Na hora da busca procuraram em categorias para crianças de 10 anos e para 4 anos. A dupla poderia ter tido mais dificuldade, mas um estudante dominava o básico no uso dos recursos e contribuiu para a realização da tarefa.

#### **Dupla 16:**

A dupla 16 a dupla se perdeu ao longo da busca, demorando a executar a tarefa e demanda ajuda do professor. Eles só conseguiram usar recursos de minimizar e maximizar com a ajuda do professor. Apresentaram dificuldades na hora da digitação, não reconhecendo o sublinhado vermelho nas palavras erradas ou desconhecidas.

#### **Dupla 17:**

Na busca, optam por escolher todos os brinquedos primeiro sem se preocuparem com a digitação. Na hora de digitar, alteraram o que encontraram. Foi uma dupla independente, que não demandou muito a ajuda do professor. Na busca, eles usaram os resultados de uma única fonte, usando os anúncios do "Google shopping", sem explorar outras fontes.

#### **Dupla 18:**

Da mesma forma que a dupla anterior ficaram "presos" na primeira busca, usando os anúncios com imagens que aparecem no topo da busca. Essa dupla teve muita dificuldade em encontrar o nome da loja pesquisada e registrou a marca do produto como se fosse a da loja. Os estudantes abrem e fecham o navegador a todo momento, utilizando poucas vezes o recurso de minimizar/maximizar.

#### **Dupla 19:**

Essa dupla apresentou dificuldade na seleção dos brinquedos e se perdeu na busca. A negociação de papéis ocorre porque um estudante apresentava mais dificuldade e eles optam por deixar mais funções com apenas um dos membros da dupla. Eles fecharam as páginas e perderam a busca inicial. A dupla usa um papel para anotar os resultados e só depois usa o editor de textos para registrar.

#### **Dupla 20:**

A dupla 20 teve muita dificuldade na realização da tarefa. Apenas depois de 13 minutos de busca conseguiram achar os brinquedos, pois estavam errando ao digitar "pedagógicos". Não conseguiram realizar satisfatoriamente a tarefa porque apenas 2 dos 3 brinquedos eram educativos. Não colocaram todas as informações pedidas na tarefa. Além disso, não reconheceram a função que sublinha palavras digitadas erradas ou desconhecidas no editor de texto.

Após essa breve narrativa do comportamento de cada dupla, passamos a analisar os gráficos que foram gerados a partir das ações realizadas pelos grupos @ e Control.

O total das ações foi transformado em porcentagem, considerando a soma de todas as ocorrências de todas as categorias como sendo o total, ou seja, os 100%.

#### **1- Letramento da Máquina:**

Apresentamos, a seguir, gráficos gerados levando em conta a quantidade dos descritores, nesse caso 5 descritores nas 10 duplas analisadas totalizando 50, e as tabelas geradas a partir da porcentagem das ações realizadas no que tange o Letramento da Máquina, comparando o grupo @ e o grupo Control.

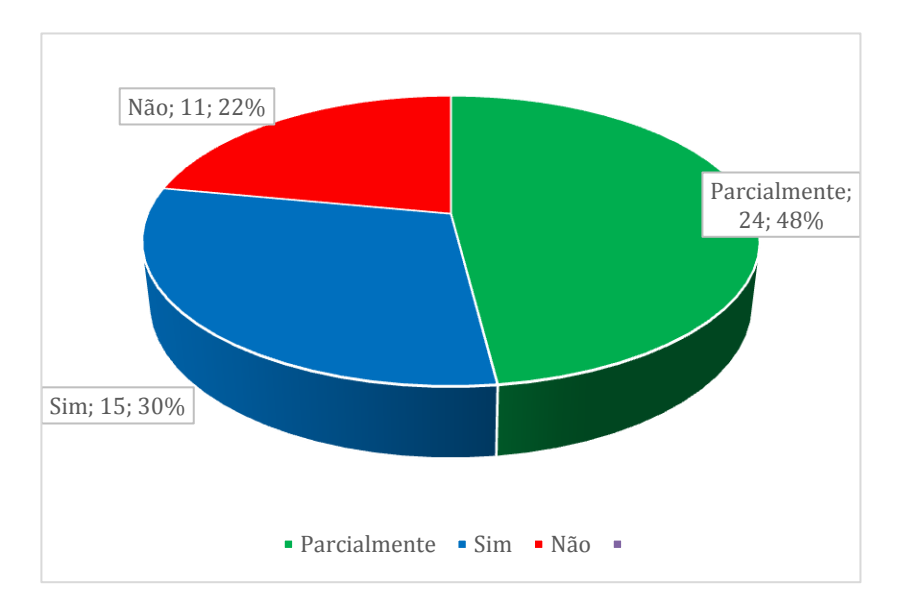

Gráfico 1. Grupo CTRL - Letramento da Máquina

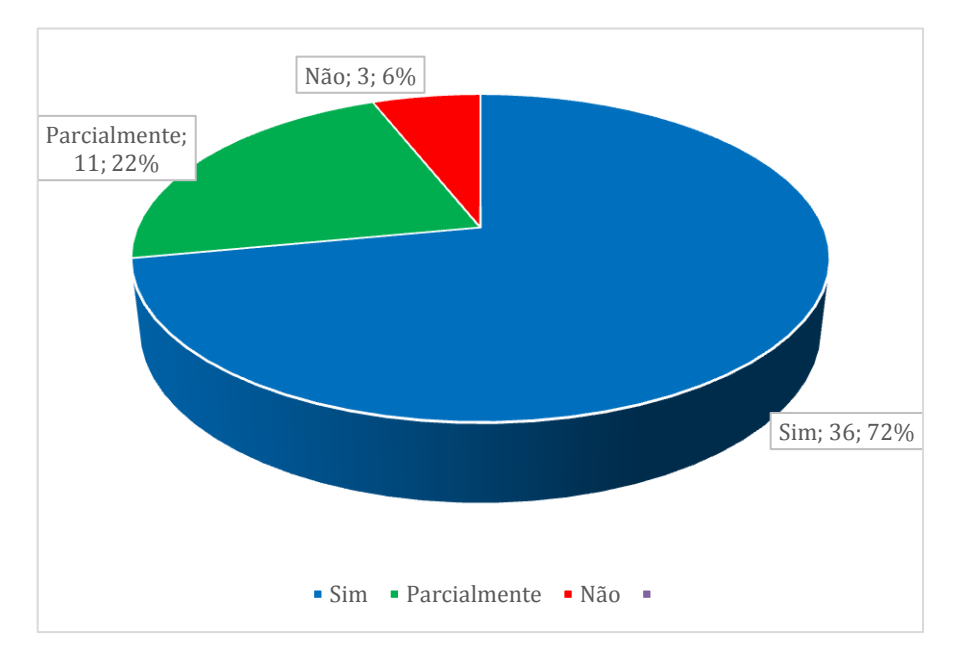

Gráfico 2. Grupo @ - Letramento da Máquina

Quando lançamos olhar nesses gráficos e comparamos os dois grupos de alunos, percebemos que o grupo Control obteve um índice de 15 atingindo o SIM, 24 Parcialmente e 11, NÃO. Já no grupo @ o total do SIM foi de 36, o Parcialmente 11 e o NÃO obteve apenas 3. Isso demonstra que as habilidades do letramento da máquina estão bem mais desenvolvidas no grupo @ que passou pela intervenção, e no grupo Control o maior índice foi do Parcialmente, demonstrando a dificuldade encontrada por esse grupo.

Agora vamos às porcentagens obtidas em cada descritor no Letramento da Máquina:

|                                                                                       | Respostas por grupo             |        |              |     |
|---------------------------------------------------------------------------------------|---------------------------------|--------|--------------|-----|
| Descritores                                                                           | Grupos                          | Sim    | Parcialmente | Não |
|                                                                                       |                                 | $(\%)$ | $(\% )$      | (%) |
| 1. Conhecer a<br>função de ícones<br>na interface                                     | @)                              | 70     | 0            | 30  |
|                                                                                       | <b>CTRL</b>                     | 30     | 20           | 50  |
| 2. Usar o teclado<br>e suas<br>possibilidades                                         | @                               | 70     | 30           | 0   |
|                                                                                       | <b>CTRL</b>                     | 20     | 80           | 0   |
| 3. Usar o<br>recurso<br>minimizar e<br>maximizar                                      | $^{\scriptsize\textregistered}$ | 70     | 0            | 30  |
|                                                                                       | <b>CTRL</b>                     | 30     | 20           | 50  |
| 4. Reconhecer<br>os programas<br>básicos de editor<br>de texto e acesso<br>à internet | @)                              | 90     | 10           | 0   |
|                                                                                       | <b>CTRL</b>                     | 60     | 40           | 0   |
| 5. Acessar várias<br>páginas ao<br>mesmo tempo                                        | @                               | 60     | 40           | 0   |
|                                                                                       | CTRL                            | 10     | 30           | 60  |

Tabela 1. Porcentagem obtida por cada descritor no letramento da máquina

Analisando as porcentagens calculadas dentro de cada categoria coletada sobre o Letramento da Máquina (que consiste no uso e reconhecimento das possibilidades de acesso no computador), percebemos que número de estudantes que conseguiram realizar as atividades foi grande, em que "Acessar várias páginas ao mesmo tempo" teve 60% no @ e 10% no Control, uma diferença de 50%.

No uso efetivo do teclado o índice foi de 20% no grupo Control, e de 70% no grupo @, que recebeu a intervenção do programa Conect@dos.

Ainda percebemos que o recurso "minimizar e maximizar" (tema de módulo na intervenção) obteve uma diferença de 40% entre os grupos, o reconhecimento dos programas básicos de editor de texto variou 30%, chegando a 90% no grupo @, e também nota-se que o reconhecimento das funções dos ícones da interface obtiveram 30% no grupo Control, já no grupo @ foi de 70%.

Esses dados mostram que o grupo @ tem a coluna do Sim maior em relação ao grupo Control, apontando, como esperado, que as ações realizadas no projeto Conect@dos com o grupo @ surtiram efeito positivo, uma vez que os estudantes participantes do projeto receberam informações e os elementos usados na busca já tinham sido contemplados.

#### **2- Estratégias de navegação:**

Observamos que, no gráfico comparativo dos grupos @ e Control no que diz respeito às estratégias de navegação o "Sim", que representa que as duplas realizaram com sucesso o item analisado, obteve um maior número nas duplas do grupo @ em relação ao grupo control. Outra diferença encontrada foi percebida na análise dos descritores que as duplas não realizaram, e, como esperado, o grupo @ obteve menor número neste item, evidenciando a influência do projeto Conect@dos.

Os gráficos abaixo mostram o total dos índices obtidos na Categoria "Estratégias de Navegação", sendo 8 descritores coletados em 10 duplas, totalizando 80.

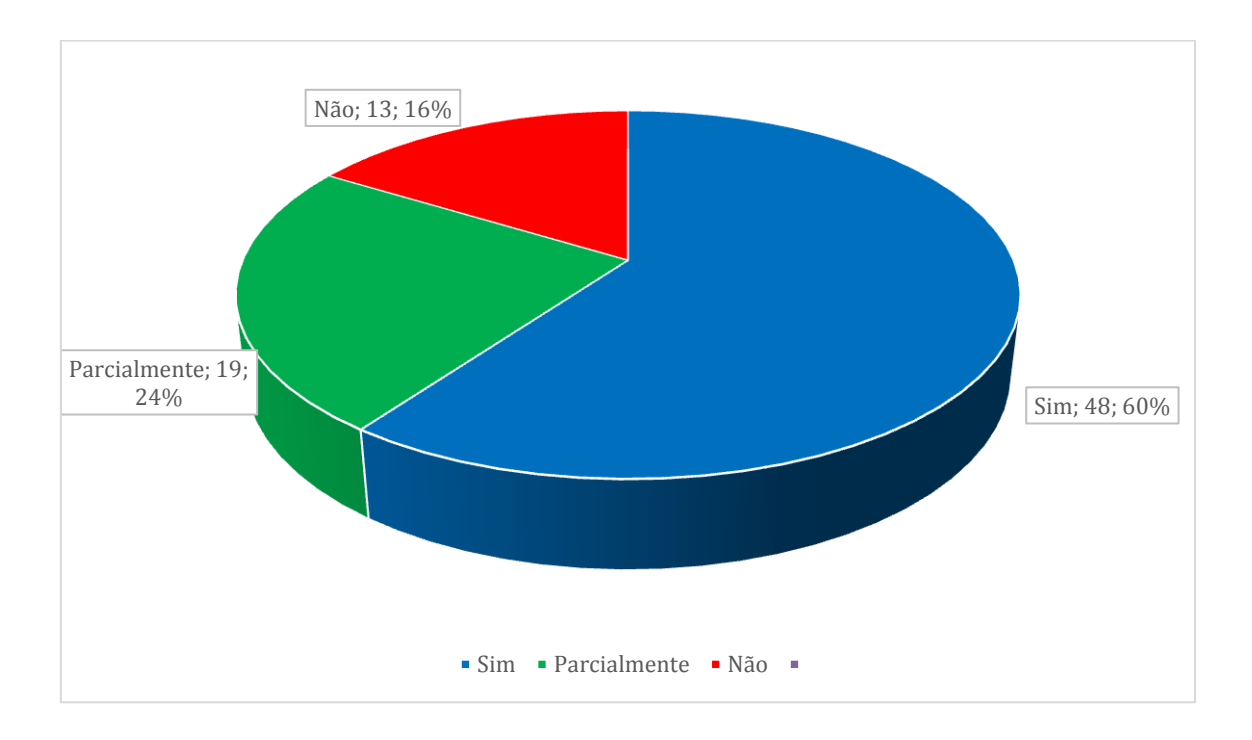

Gráfico 1. Grupo CTRL - Estratégias de Navegação

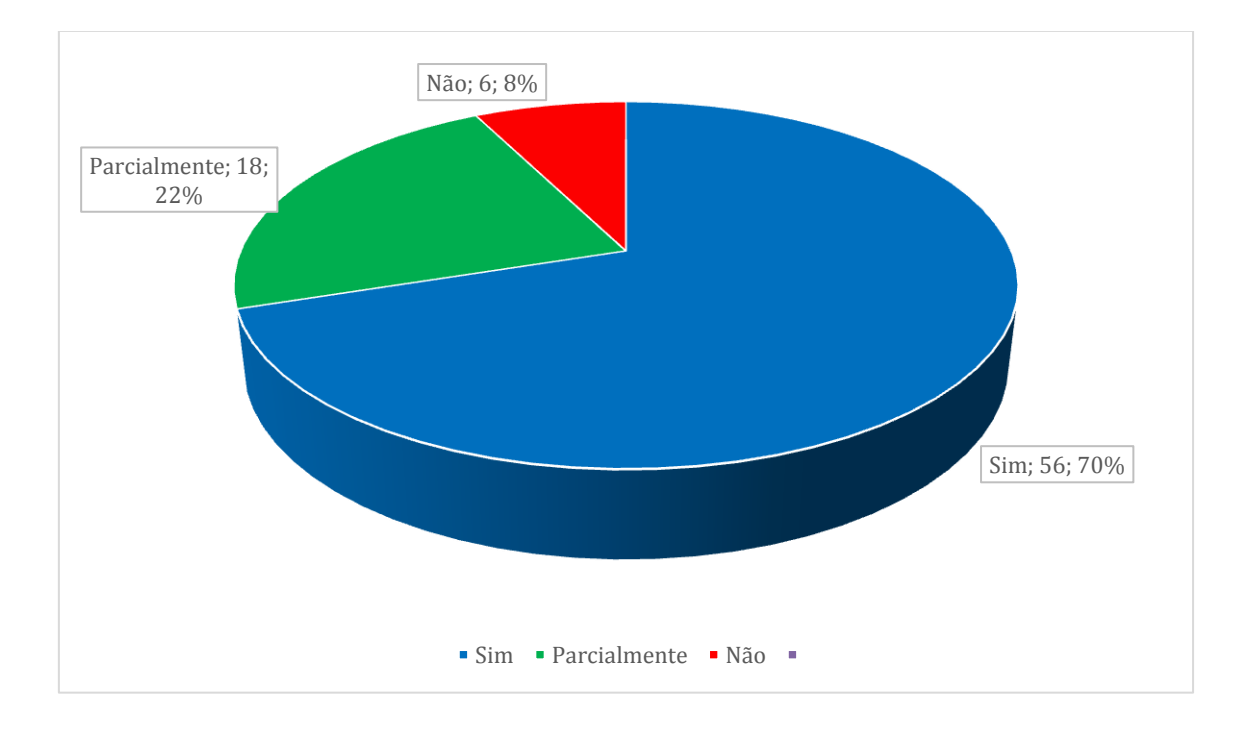

Gráfico 2. Grupo @ Estratégias de Navegação

Nesses dois gráficos que trazem os dados sobre as estratégias de navegação, temos no grupo  $\omega$  o total de 56 "Sim", que realizaram o descritor analisado. No grupo Control o número foi de 48 "Sim". Já nos que realizaram a atividade com alguma dificuldade ou parcialmente, o que temos é um número muito equilibrado sendo 18 no grupo @ e 19 no Control. A maior diferença foi nas duplas que não realizaram a habilidade apontada no item, demonstrando novamente que o grupo @ teve um aspecto mais positivo devido à intervenção recebida.

Na sequência, trago a tabela com a porcentagem de cada descritor para melhor analisar o que aconteceu em cada um dos grupos:

#### **Estratégias de Navegação:**

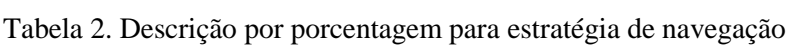

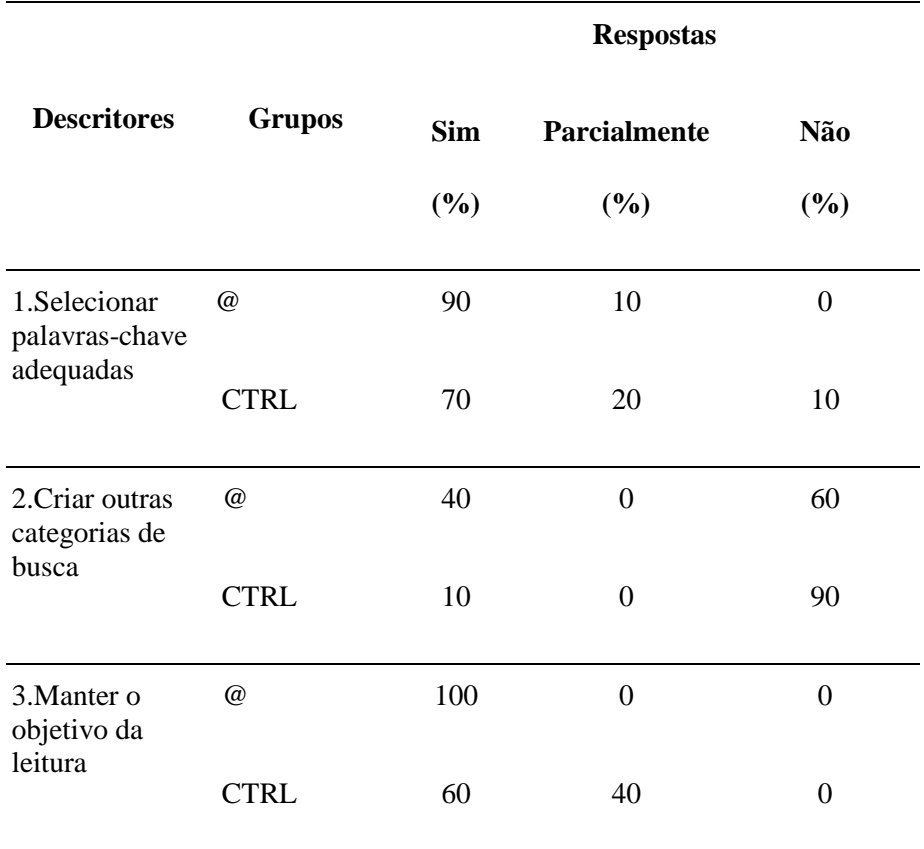

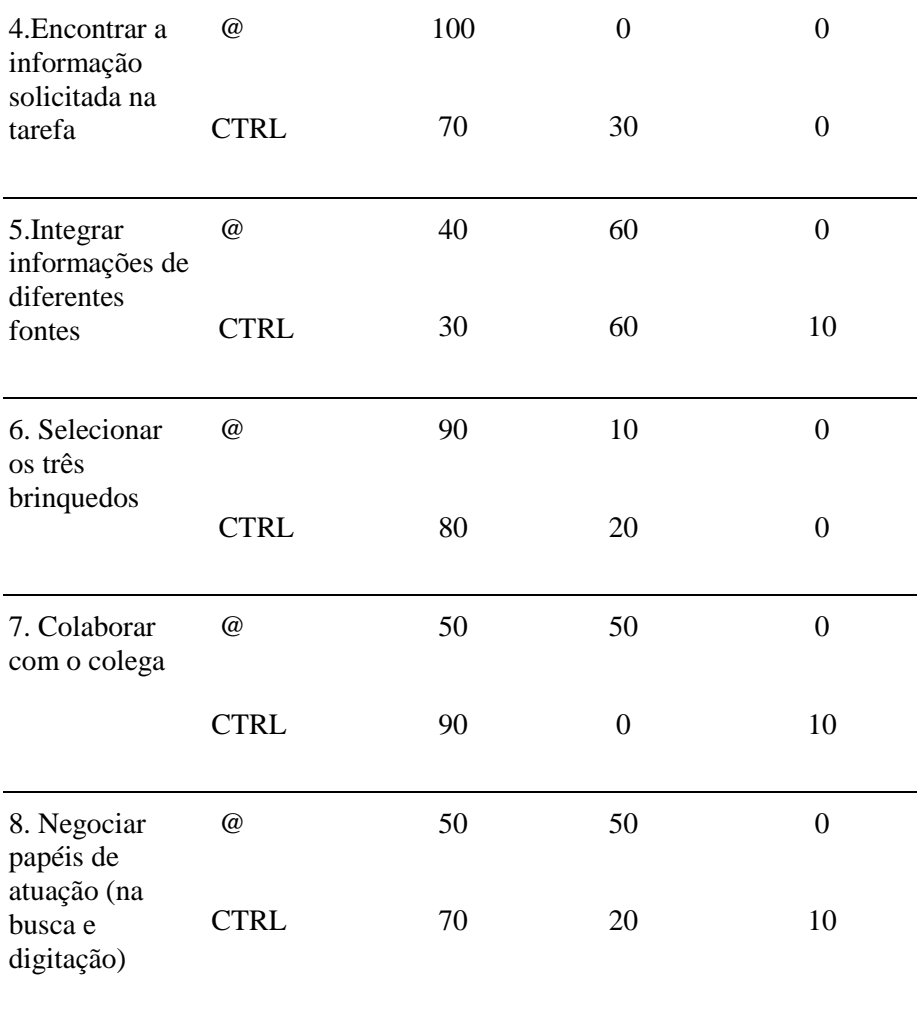

Nessa tabela, fica evidenciado que, de modo geral, o Grupo @ obteve um aproveitamento melhor na realização das estratégias de navegação ao passo que o grupo Control atingiu índices menores. Nos descritores relacionados à manutenção do objetivo de leitura e encontrar a informação solicitada na tarefa (3 e 4), o grupo @ demonstrou total domínio dessas habilidades. Já na integração das informações coletadas, os grupos apresentaram um equilíbrio e tiveram o mesmo resultado classificados como "Parcialmente" apontando que, mesmo os que tiveram intervenção prévia, não conseguiram realizar com eficácia essa habilidade.

Um aspecto que chamou atenção foi o descritor referente à Negociação de papeis na busca e na digitação e a colaboração com o colega (7 e 8), no qual o grupo Control demonstrou maior habilidade do que o grupo @. Uma possível explicação para esse dado pode ser o fato de que os estudantes, por terem maior dificuldade, precisaram dividir as tarefas e requisitar mais a ajuda do colega de sua dupla, além de dividir as tarefas na busca de forma mais equilibrada, o que ocorreu de maneira menos evidente no grupo @.

Na criação de outras categorias de busca, o grupo @ teve um bom aproveitamento. 40% das duplas pensou numa categorização, tais como "brinquedos para meninos", "brinquedos para crianças menores de 6 anos" e "brinquedos para meninas". Essas duplas foram além do solicitado na tarefa, demonstrando habilidade e autonomia para pensarem além do que foi pedido. O grupo Control, por ter menos facilidade no processo de navegação, optou por seguir à risca apenas o que foi demandado na tarefa, sem criar outras categorias de busca.

É importante destacar que os estudantes aprendem muitas coisas em outros ambientes que não a escola - em casa, com colegas, aprendem fazendo e vendo outras pessoas fazerem. Mas a escola pode e deve ser uma agência que vai aprofundar esses conhecimentos, ajudando os alunos a desenvolver habilidades relacionadas ao letramento digital.

## **7. ALGUMAS CONCLUSÕES:**

Após as análises dos dados coletados e registrados tanto nas tabelas quanto nos gráficos, podemos perceber que ambos os grupos conseguiram realizar a tarefa solicitada com certo equilíbrio nos resultados. Entretanto, quando olhamos com mais detalhamento, percebemos que o grupo @ atuou melhor na maioria dos itens analisados, principalmente no que se refere ao letramento da máquina e nas habilidades do uso do teclado e das funcionalidades oferecidas pelo netbook. O grupo @ obteve maior sucesso no uso do recurso de minimizar e maximizar e no reconhecimento dos programas básicos de internet e editor de texto, da mesma forma foram mais atuantes na habilidade de acessar várias páginas ao mesmo tempo, sem ter que fechar e abrir outras abas quando necessário, o que contribuiu também na integração das informações coletadas.

Nas estratégias de navegação o grupo @ também teve maior êxito comparado com o grupo Control, mas um fator que chamou atenção nesse grupo foi o baixo índice de duplas que colaboraram com o colega e negociaram os papeis de busca, não dividindo as tarefas de quem digitava e de quem decidia os caminhos da busca realizada. Considero que esse aspecto poderia ser melhor trabalhado nas aulas do Conect@dos de modo que as duplas pudessem trabalhar de forma conjunta, aprimorando a aprendizagem através da colaboração e da integração das ideias, o que resultaria em resultados mais positivos.

O descritor mais bem desenvolvido pelos dois grupos pesquisados foi Encontrar a informação solicitada na tarefa, 100% do grupo @ e 90% do grupo Control conseguiu encontrar os três brinquedos pedagógicos.

O descritor menos trabalhado pelos dois grupos foi a Criação de outras categorias de busca, demonstrando baixa autonomia na tarefa em que as duplas optaram por cumprirem apenas o que foi solicitado. Mesmo que tenha sido baixo esse número, isso não demonstra falta de habilidade de navegação ou falta de compreensão do processo de busca, pois a criação de novas categorias não ocorreu de forma recorrente nem no grupo que teve as aulas do Conect@dos.

Outro aspecto relevante a ser considerado foi a escolha do pesquisador em permitir que a busca fosse realizada em qualquer site, sem o direcionamento dele. Dessa forma, não foi criado um ambiente controlado, possibilitando a busca com um caráter mais próxima do real.

O baixo senso crítico dos estudantes envolvidos nesse trabalho chamou a atenção, pois a maioria das duplas selecionou os brinquedos no primeiro site que encontravam e não refletiam sobre outras possibilidades de preço, tipos etc, não fazendo a busca em outras fontes. Daí a importância de os professores promoverem atividades que envolvam as tecnologias colocando-as em debate constante para contribuir em uma leitura mais efetiva e uma navegação mais produtiva.

A criação de espaços e tempos para serem debatidos os temas atuais com o uso das tecnologias digitais é fundamental no momento em que vivemos, assim a inclusão do Letramento Digital como parte importante do currículo escolar seria um diferencial na educação do século XXI.

## **8. CONSIDERAÇÕES FINAIS:**

É consenso que a educação em tempos digitais vai além do fornecimento de computadores às escolas, a inclusão digital passa pela formação dos professores e pela conscientização do uso pedagógico das ferramentas disponíveis atualmente. Ainda assim é importante citar que o cenário educacional, principalmente na esfera das escolas públicas, ainda carece de acesso às tecnologias básicas como computadores e rede de internet comunitária. Além disso, algumas pesquisas no campo da educação básica trazem dados mostrando que a maioria das escolas possuem rede sem fio, mas esta, geralmente, é de baixa velocidade e não atende adequadamente às demandas da comunidade escolar.

Entretanto, mesmo com algumas dificuldades de execução, a pesquisa aqui desenvolvida promoveu a inclusão digital de maneira prática, colocando um projeto como o Conect@dos no currículo disciplinar da escola alvo e propiciando uma formação que tocava nos principais pontos que contribuem no letramento digital, e buscando desenvolver as habilidades necessárias para a realização de uma navegação eficiente por parte dos estudantes envolvidos.

A comparação entre os grupos analisados, sendo o grupo @ o que participou do Conect@dos e o grupo Control o que não teve essa intervenção, mostrou que a formação oportunizou que as duplas do grupo @ lessem e navegassem de maneira mais eficaz e conseguissem realizar as atividades propostas na tarefa de busca. Essas mesmas duplas conseguiram usar os recursos do teclado, souberam reconhecer os ícones da interface e registraram os brinquedos selecionados através da navegação em diversas páginas, integrando as informações coletadas. Em contraposição, no grupo de estudantes selecionados para a pesquisa, que não participaram do projeto Conect@dos percebemos que os estudantes demandaram muita ajuda do professor/pesquisador e não criaram novas categorias de busca durante a navegação e a seleção dos brinquedos solicitados. Entretanto, nesse grupo ficou realçado que os estudantes colaboraram mais com o colega de sua dupla, e negociaram os papéis na busca e na digitação,

demonstrando que, mesmo sem ter recebido instruções sobre o letramento digital, essas duplas ampararam os colegas nas dúvidas, amenizando as dificuldades encontradas na navegação e na realização da tarefa solicitada.

Esta pesquisa busca promover a inclusão digital e colocar a teoria dos Multiletramentos na prática, tal como o grupo de Nova Londres, que propunha uma educação que levasse em conta as especificidades de cada contexto, promovendo os letramentos de acordo com a demanda de cada comunidade e realçando o conhecimento que os estudantes já trazem de suas vivências fora da escola, mas sobretudo moldando essa cultura para um uso pedagógico e consciente das tecnologias digitais em contextos reais e importantes no mundo atual.

Assim, reforço a relevância de pesquisas que se voltem para as escolas públicas e para a digitalização dos recursos que chegam nas escolas. Além disso, faz-se necessária uma eficaz formação dos professores para conseguirem cada vez mais lidar com os desafios propostos pela tecnologia, sendo este um fator crucial para um bom desenvolvimento da aprendizagem, seja nos conteúdos escolares seja nos saberes importantes para a vida cotidiana, abordando os temas requisitados do momento. Assuntos estes que passam pela confiabilidade das fontes consultadas e pela desmistificação de notícias falsas e a produção de conteúdos pertinentes. A partir de então a promoção de uma inclusão digital promoverá a formação de cidadãos tornandoos aptos para lidar com os desafios que se abrem, literalmente a um toque de nossos dedos.

- ALONSO, L. B. N.; FERNEDA, E.; SANTANA, G. P. Inclusão digital e inclusão social: contribuições teóricas e metodológicas. Barbarói, Santa Cruz do Sul, n. 32, jan./jul. 2010.
- ARAÚJO, J. C.; DIEB, M. (Orgs.). Letramentos na web: gêneros, interação e ensino. Fortaleza: Edições UFC, 2009.
- ARAÚJO, J; PINHEIRO, R. Letramento Digital: História, Concepção e Pesquisa*.* In: *Visibilizar a Linguística Aplicada* Abordagens teóricas e metodológicas, Pontes Editores, 2014.
- AZEVEDO, R. S. *Ler e navegar .gov.br: experiências de interação em um Portal da Transparência*. Dissertação. (Mestrado em Estudos Linguísticos). Faculdade de Letras, UFMG, Belo Horizonte, 2013.
- BALADELI, A.P.D. Hipertexto e multiletramento: revisando conceitos. *E-Scrita*. Revista do Curso de Letras da UNIABEU, Nilópolis. v. 2, n. 4. jan-abr. 2011, p. 9.
- BELL, D; The Coming of Post-Industrial Society. New York. Basic Books, Inc., Publishers, 1973.
- BONETI, L. W. Ser ou estar pobre: a construção social da noção da desigualdade. Revista Contexto & Educação, Ijuí, n. 62, p.115-134,2001.
- BONETI, L. W. *Educação Inclusiva ou Acesso à Educação? I*n: 28ª Reunião Anual da Anped - 40 anos de Pós-Graduação em Educação no Brasil: produção de conhecimentos, poderes e práticas. Caxambu: Anped, 2005.
- BONILLA, M.H.S. e PRETTO, N.D. *Inclusão digital: polêmica contemporânea*. EDUFBA, 2011.
- BUZATO, M.E.K. Entre a Fronteira e a Periferia: linguagem e letramento na inclusão digital. Tese (Doutorado em Linguística Aplicada) – Instituto de Estudos da Linguagem, Universidade Estadual de Campinas, 2006.
- BUZATO, M. E. K. Inclusão digital como invenção do quotidiano: um estudo de caso.

*Revista Brasileira de Educação*, *13*(38), 325-413, 2008.

- BUCKINGHAM, D. Cultura digital, educação midiática e o lugar da escolarização. Educação & Realidade, 35 (3), 37-58., 2010.
- CAMPOS, A. Diálogos: Letramento digital, 2013. Disponível em [https://www.youtube.com/watch?v=sNSg3xVx6dA&t=1s.](https://www.youtube.com/watch?v=sNSg3xVx6dA&t=1s) Acesso em Setembro, 2018.
- CAZDEN, C. COPE, B. FAIRCLOUGH, N. GEE, J. et al. *A pedagogy of multiliteracies: Designing social futures* IN Harvard Educational Review; 1996, Research Library p. 60-92. Disponível em http://newarcproject.pbworks.com. Acesso em outubro/2018.
- COIRO, J. COSCARELLI, C.V. Confiabilidade das informações na internet. Revista Presença Pedagógica. Belo Horizonte: Dimensão, v. 20, n. 117, mai/jun, 2014. p.18-23.
- COSCARELLI, C. V. e RIBEIRO, A.E. (Orgs.). *Letramento digital*: aspectos sociais e possibilidades pedagógicas. 2. ed. Belo Horizonte: Ceale; autêntica, 2007.
- COSCARELLI, C.V. Leitura, Letramento e escola: questões para o ensino e a cidadania no século XXI, Belo Horizonte, UFMG. Tese de Concurso para Titular, 2016.
- DEMO, P. "Inclusão digital-cada vez mais no centro da inclusão social." *Inclusão social* 1.1,2005.
- DIAS, M. C.; NOVAIS, A. E. Por uma matriz de letramento digital. In: Anais do III Encontro Nacional sobre hipertexto. Belo Horizonte, CEFET-MG, out./2009
- FERNANDEZ, M. A. Percursos e estratégias de leitura-navegação de jovens universitários. Tese de Doutoramento, PUC/RJ, 2009.
- FRADE, I. C. A. S. História da alfabetização e da cultura escrita: discutindo uma trajetória de pesquisa, In: MORTATTI, M. R. L. (Org.). Alfabetização no Brasil: uma história de sua história. São Paulo: Editora Cultura Acadêmica; Marília: Oficina Universitária, 2011, p.177- 200.
- GLORIA, J. S. *A Alfabetização e sua relação com o uso do computador: o suporte digital como mais um instrumento de alfabetização na escola.* In: Texto livre

linguagem e tecnologia, v.5, n.2, 2012. Disponível em: [www.periodicos.letras.ufmg.br.](http://www.periodicos.letras.ufmg.br/) Acesso em julho/2018.

- KLEIMAN, A. B. Letramento e suas implicações para o ensino de língua materna. *Revista Signo*, Santa Cruz do Sul, v. 32, n. 53, p. 1-25, 2007.
- KLEIMAN, A. Modelos de letramento e as práticas de alfabetização na escola. In: KLEIMAN, A. (Org.). *Os significados do letramento*: uma nova perspectiva sobre a prática social da escrita. Campinas: Mercado de Letras, 2004. p. 15-61.
- LEFFA, V. J. A aprendizagem de línguas mediada por computador. In: LEFFA, V. J. (Org.). Pesquisa em linguística Aplicada: temas e métodos. Pelotas: Educat, 2006. p. 11-36.
- LEMOS, A. (Org). *Cidade digital:* portais, inclusão e redes no Brasil. Salvador: EDUFBA, 2007.
- LÉVY, P. As tecnologias da Inteligência: o futuro do pensamento na era da informática. Rio de Janeiro: Ed. 34, 1993.
- MELO, M.F. e OLIVEIRA, C.A. R. *Concepções de Letramento*. In: SATO, D. T. B.; BATISTA JUNIOR, J.R.L; SANTOS, R.C. R. (orgs.). Ler, escrever, agir e transformar: uma introdução aos novos estudos do letramento. Recife: Pipa Comunicação, 2016. p.13-28.
- PEREIRA, J. T. Educação e Sociedade da Informação. In: COSCARELLI, Carla; RIBEIRO, A.E. (orgs.). Letramento digital: aspectos sociais e possibilidades pedagógicas. 3. ed. Belo Horizonte: Ceale: Autêntica, 2011. p.13- 24.
- RIBEIRO, A. E. *Ler na tela* novos suportes para velhas tecnologias. Dissertação. (Mestrado em Estudos Linguísticos, Inter-relações entre linguagem, cultura e cognição). Faculdade de Letras, Universidade Federal de Minas Gerais, Belo Horizonte, 2003.
- RIBEIRO, A. E. Navegar lendo, ler navegando: aspectos do letramento digital e da leitura de jornais. Tese (Doutorado em Estudos Linguísticos, Linguagem e Tecnologia) – Faculdade de Letras, UFMG, Belo Horizonte, 2008

RIBEIRO, A. E., COSCARELLI, C.V. O que dizem as matrizes de habilidades sobre a

leitura em ambientes digitais. Educação em Revista. Belo Horizonte, v.26, n.03, dez./2010, p. 317-334.

- ROJO, R., ALMEIDA, E. M. (Orgs.). *Multiletramentos na escola*. São Paulo: Parábola Editorial, 2012.
- ROJO, R. *Letramento e capacidades de leitura para a cidadania.* Campinas: Mercado das Letras, 2004.
- SANTAELLA, L. Navegar no ciberespaço: o perfil do leitor imersivo. São Paulo: Paullus, 2004.
- SILVA, V. S; ROCHA L. J; TEIXEIRA, M. Práticas de letramento no currículo escolar do ensino médio. In: Revista Virtú-ICH - Anais do III Simpósio de Formação de Professores - UFJF, Juiz de Fora, 2005. Disponível em: [<http://www.ufjf.br/virtu/files/2010/04/artigo-2a25.pdf>](http://www.ufjf.br/virtu/files/2010/04/artigo-2a25.pdf). Acesso em: nov. 2018.
- SOARES, M. *Alfabetização e Letramento.* São Paulo: Contexto, 2003.
- SOARES, M. *Letramento*: um tema em três gêneros. 2. ed. Belo Horizonte: Autêntica, 2006.
- SOARES, M. Novas práticas de Leitura e Escrita: letramento digital. In: *Educação e Sociedade*. Campinas, vol. 23, n. 81, p. 143-160, dez. 2002. Disponível em: [<http://www.cedes.unicamp.br>](http://www.cedes.unicamp.br/). Acesso em: ago. 2018.
- WARSCHAUER, M.; WARE, P. Learning, change, and power: competing discourses of technology and literacy. In: COIRO, J. et al. (Ed.). Handbook of research on new literacies. New York: Lawrence Erlbaum Associates, 2008. p. 215-240.

# **APÊNDICE:**

QUADROS:

## **Grupo @ - Estratégias de Navegação**

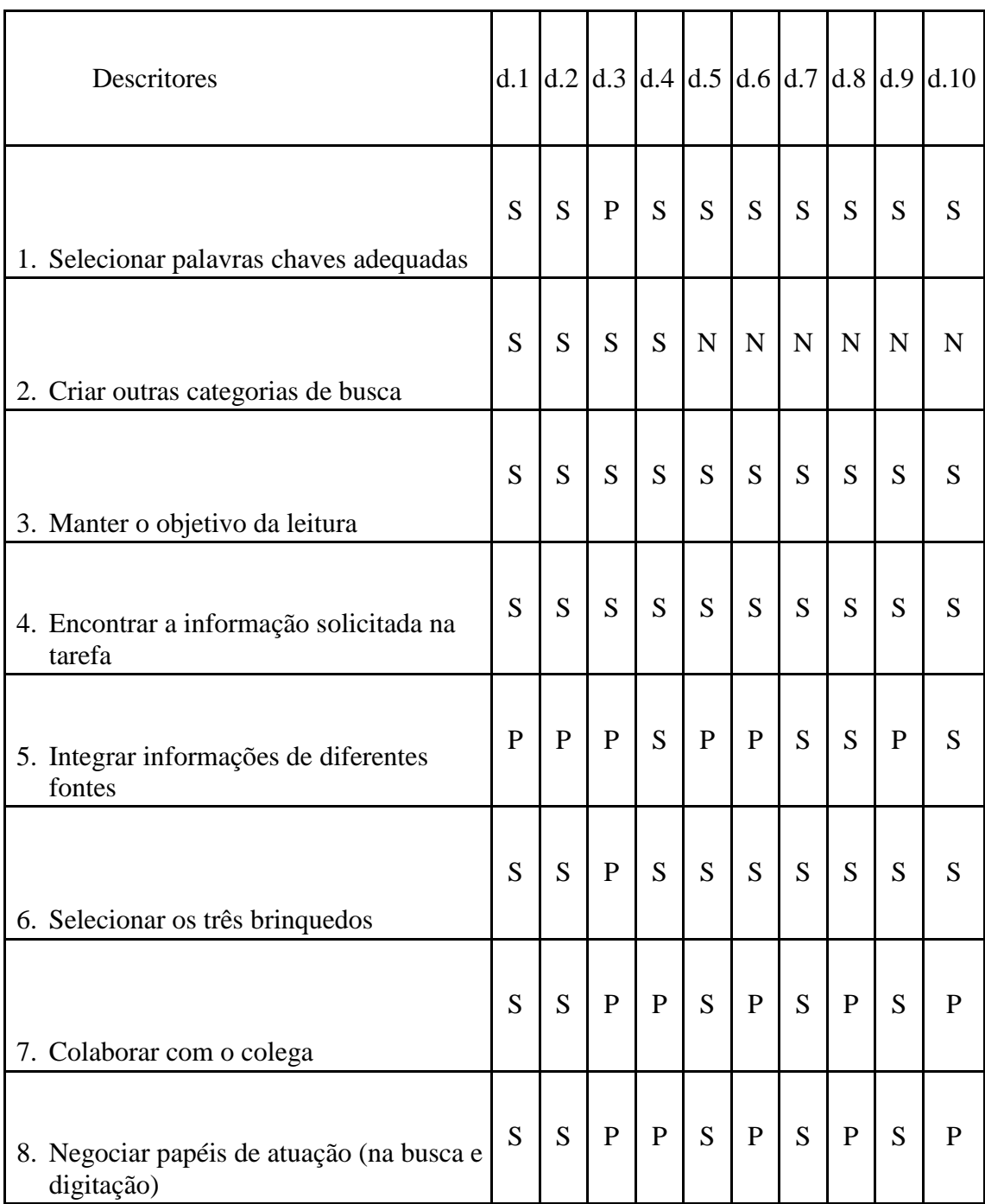

Figura 3. Grupo @ - Estratégias de Navegação

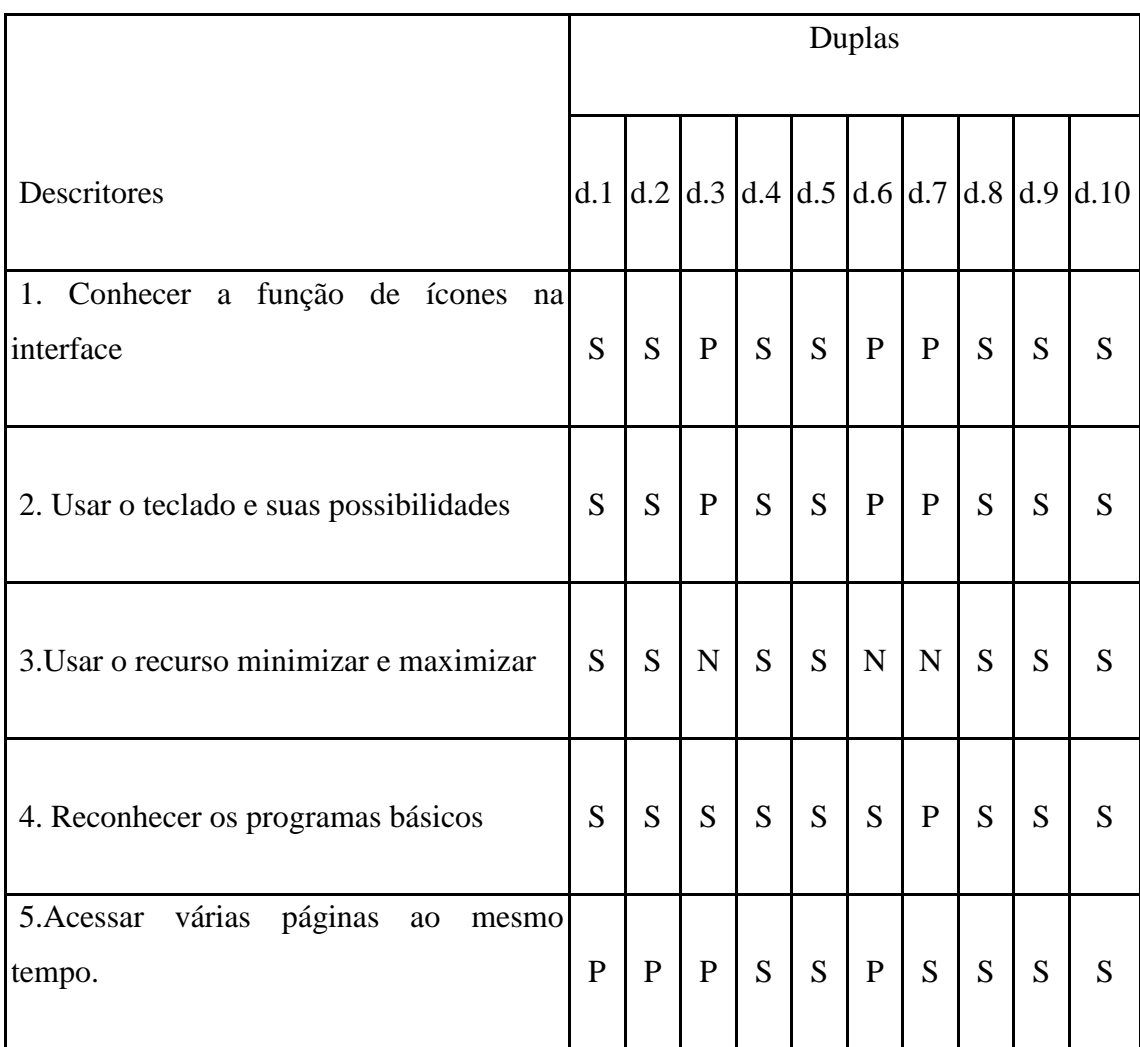

Figura 4. Grupo @- Letramento da máquina

## **Grupo Ctrl: Estratégias de Navegação**

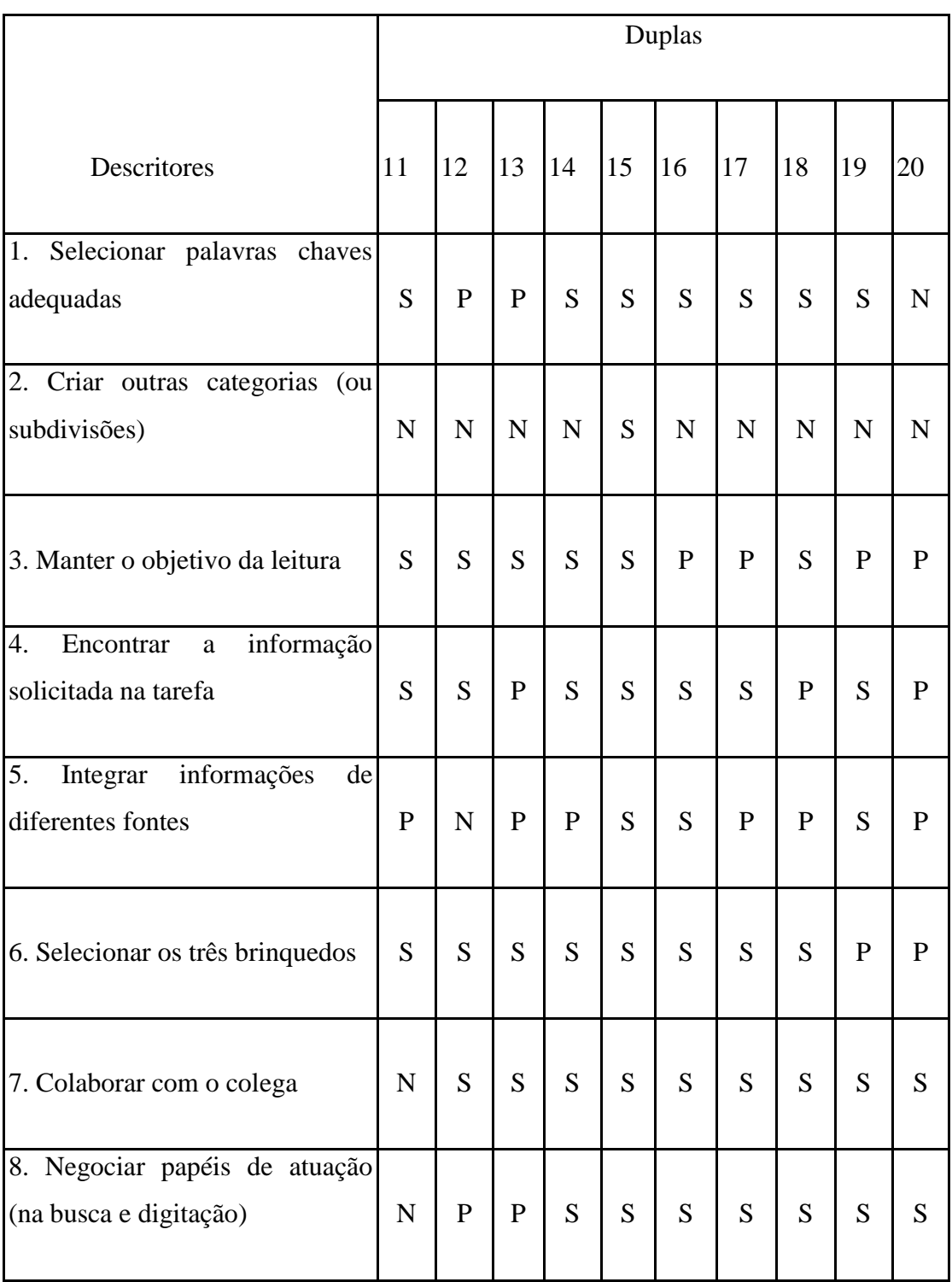

Figura 5. Estratégias de Navegação - Grupo Ctrl

## **Grupo Ctrl: Letramento da Máquina**

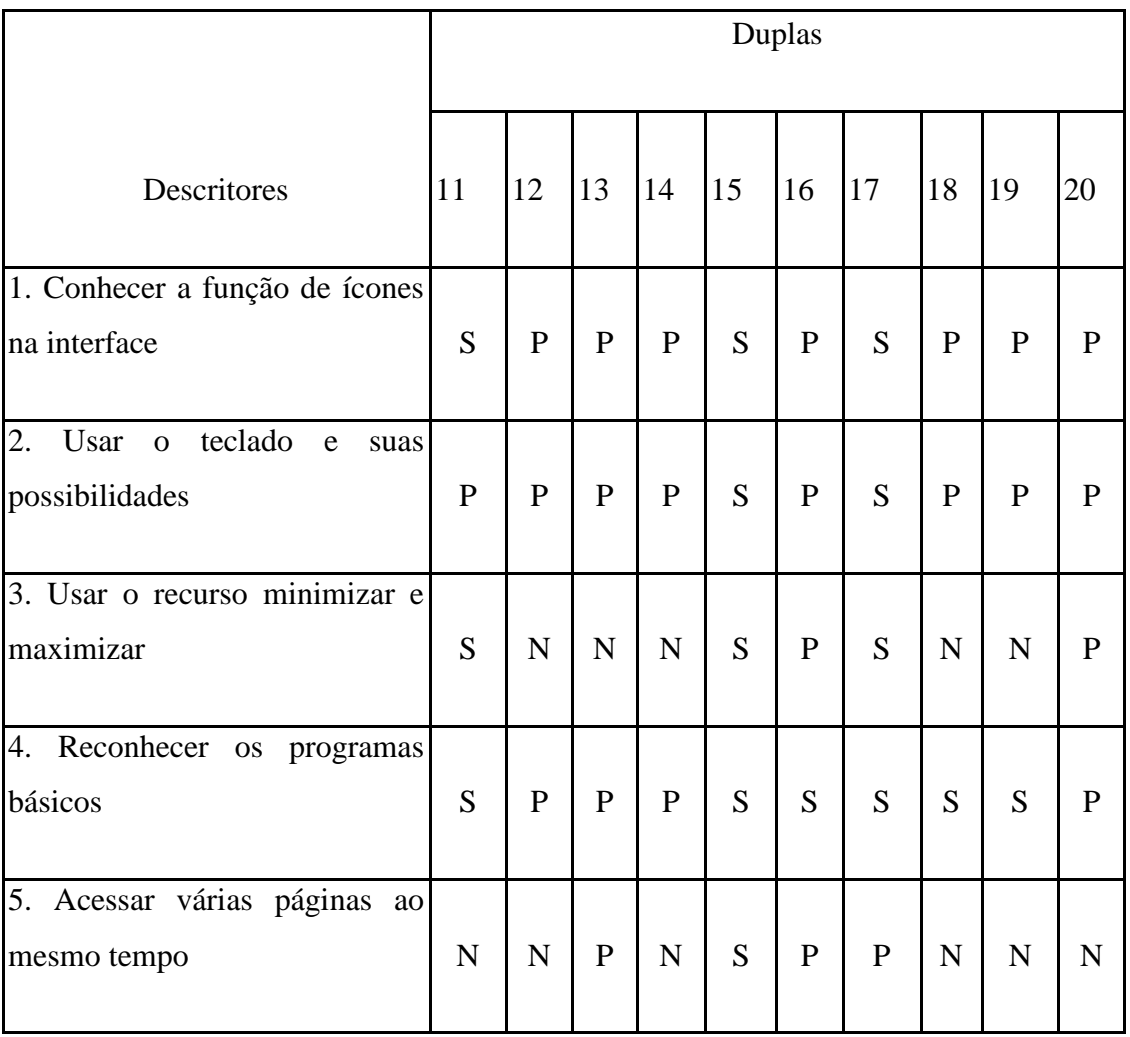

Figura 6. Letramento da Máquina- Grupo Ctrl

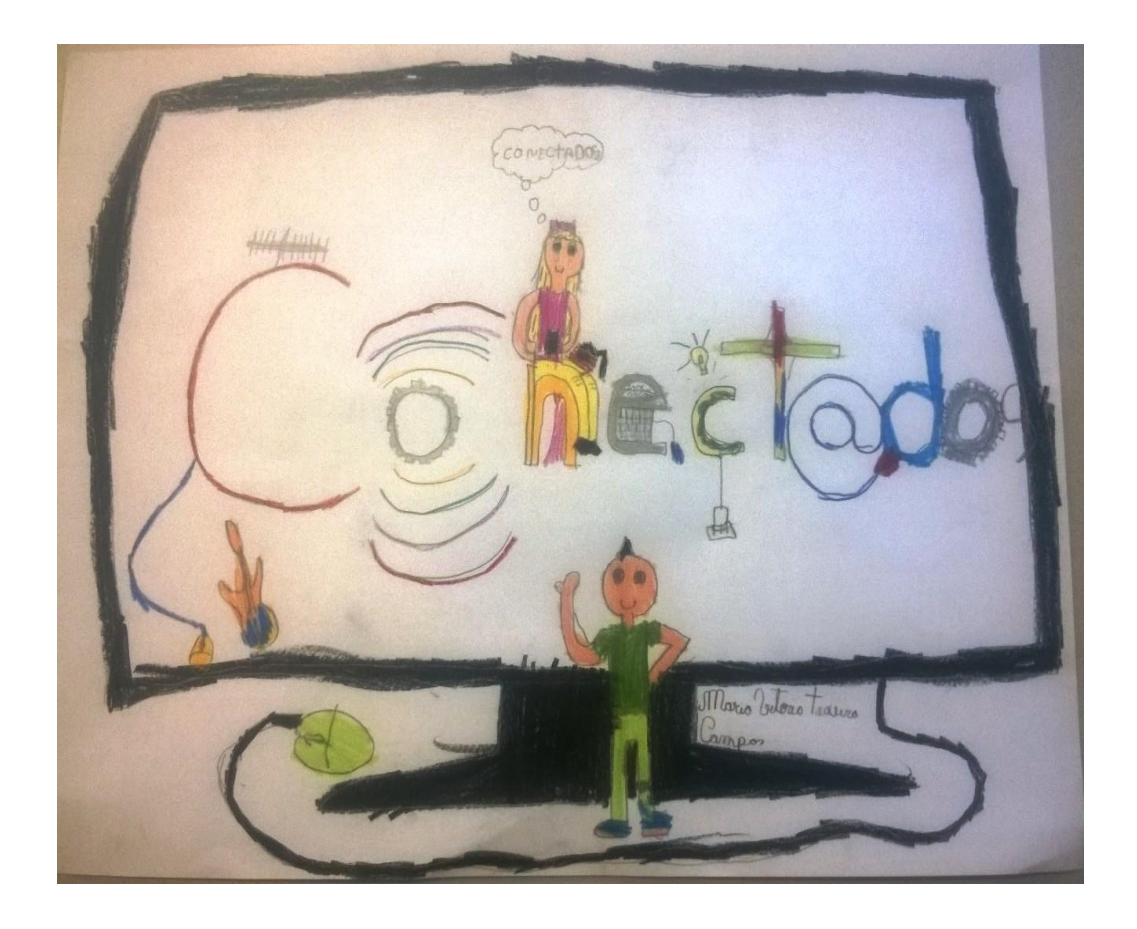

Figura 7. Projeto da Logomarca feita por uma estudante do Conect@dos
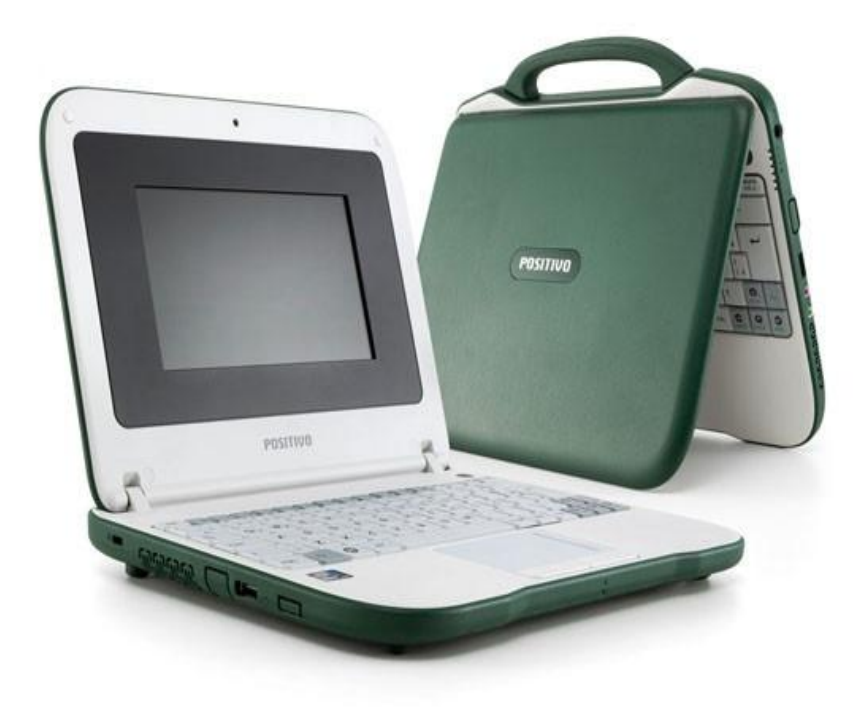

Figura 8. Netbook usado no projeto Conect@dos

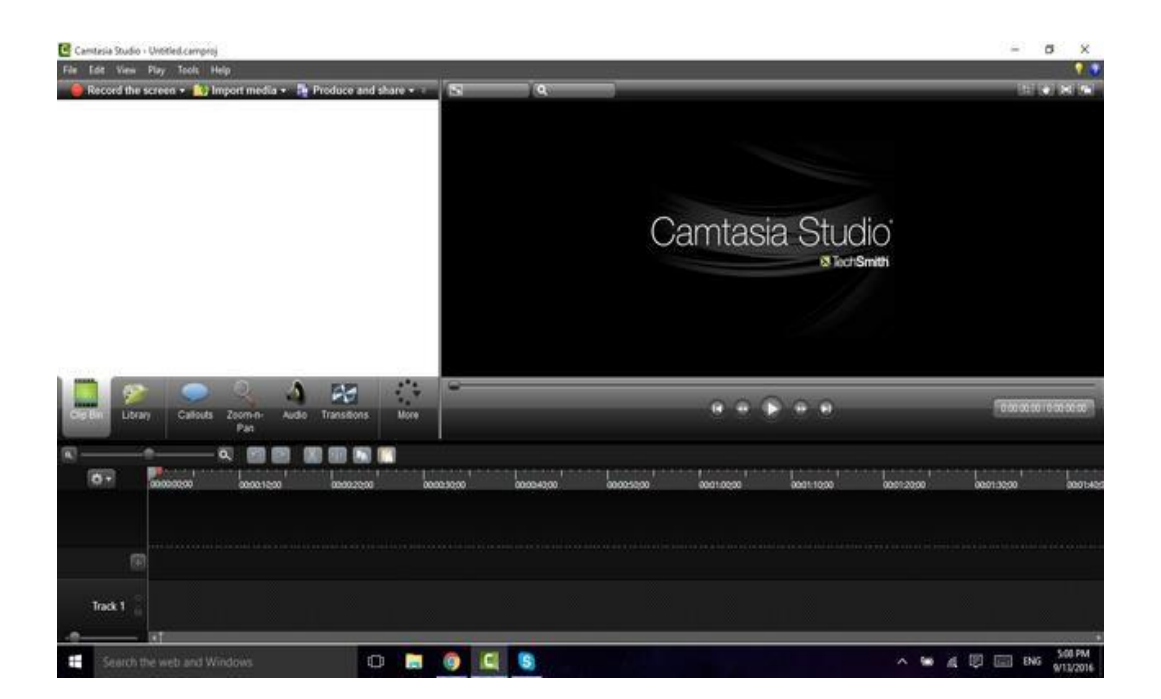

Figura 9. Print do programa usado na coleta

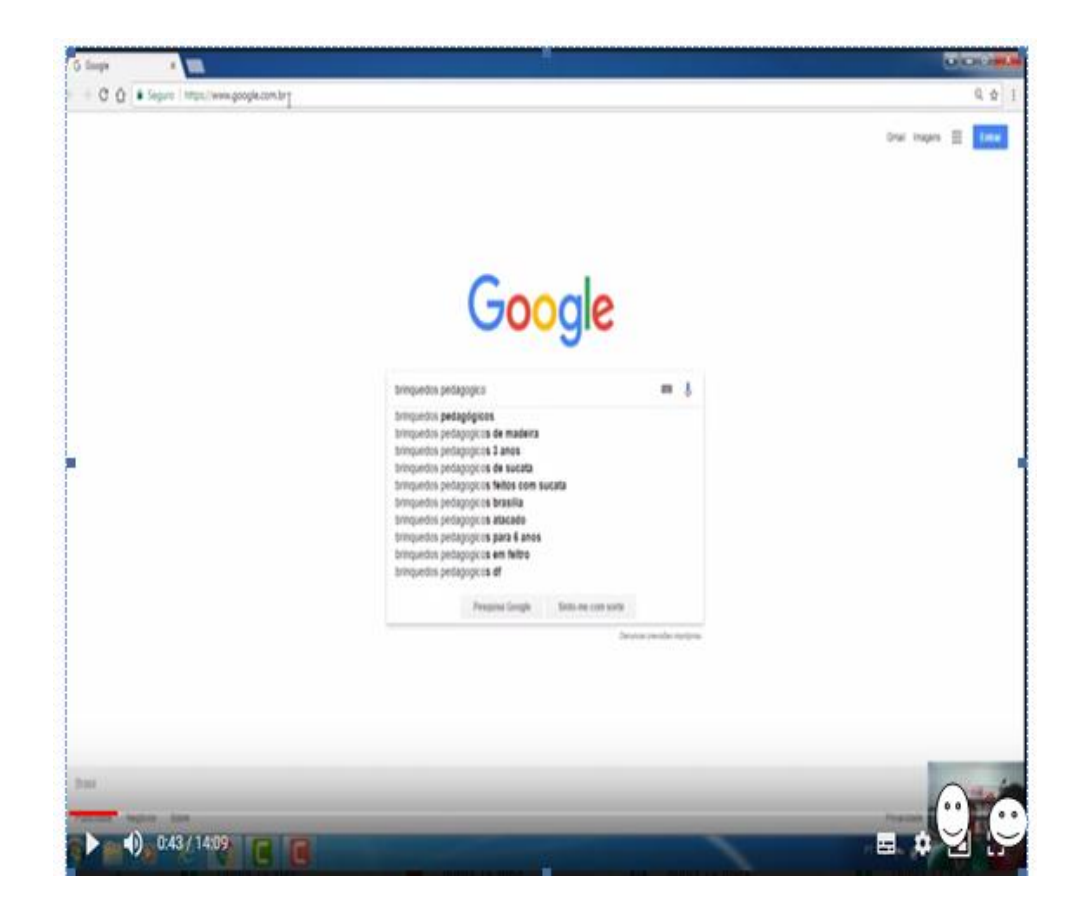

Figura 3. Tela registrada pelo Camtasia

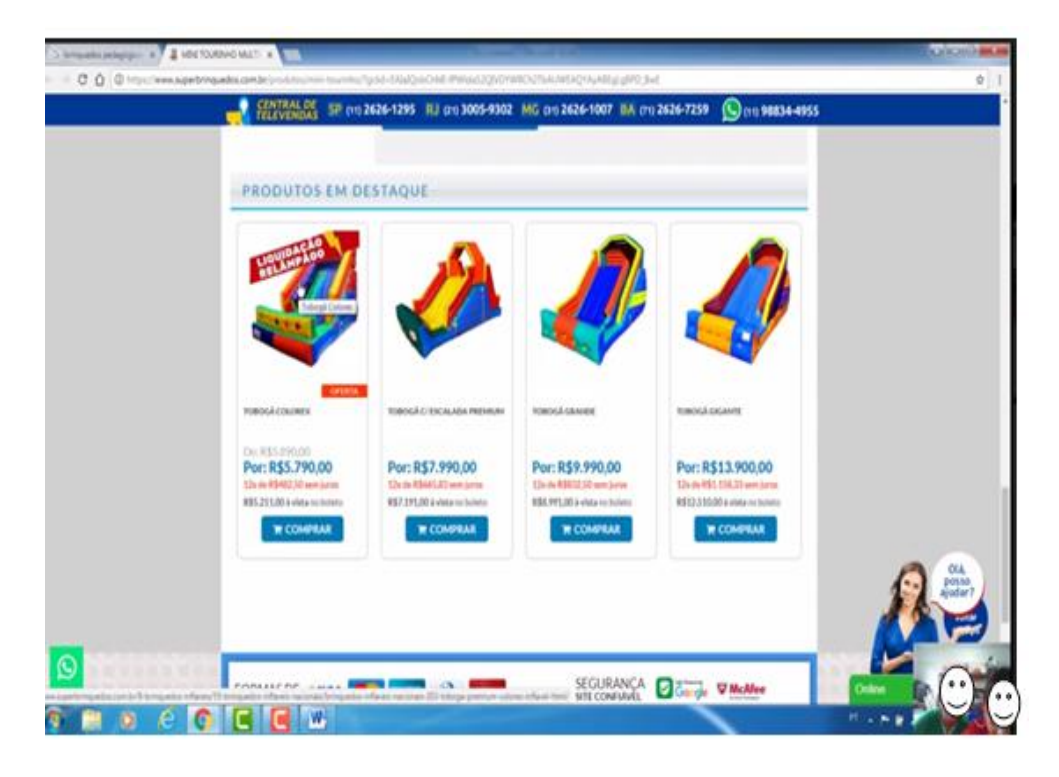

Figura 11. tela registrada pelo Camtasia

# **EXEMPLOS DE ATIVIDADE USADA NO CONECT@DOS:**

Ícones: minimizar, restaurar, maximizar e fechar.

Objetivos:

- · Conhecer os botões de minimizar, restaurar, maximizar e fechar;
- · Aprender as funções dos botões de minimizar, restaurar, maximizar e fechar.

Vô Juca Amplúguedi está muito preocupado…

Ele estava mexendo no computador, mas, de repente, a janela em que ele estava desapareceu. Será que o computador dele estragou? Vamos ver se o Baby Byte pode ajudá-lo?

Nossa, Baby Byte! Eu estava mexendo no computador e tudo sumiu. Será que eu estraguei alguma coisa?

– O senhor apertou alguma tecla do teclado do seu computador ou mexeu no mouse?

– Ué, eu não apertei nenhuma tecla do teclado, mas eu apertei o botão do mouse. Será que eu fiz alguma coisa errada?

– Não, Vô Juca. O senhor deve ter fechado a janela.

– Que janela? A janela da sala está aberta.

– Não, Vô! É a Janela do seu computador. A janela é a tela que está aberta o programa do seu computador.

– Ah, entendi. Então, como eu fiz isso? Porque eu nem percebi que fechei a janela do meu computador.

– Pode deixar que eu te expliquei. É muito fácil! No computador temos no alto da tela do lado direito três botões: o minimizar, o maximizar/restaurar e o fechar.

– Como eles são?

– O minimizar é um tracinho. Ele serve para fazer com que sua janela fique com o menor tamanho possível… é como se a sua janela ficasse invisível, mas ela está aberta na sua barra de ferramentas.

– Ah, e como eu faço para que ela volte para o tamanho normal?

– É só clicar no ícone do programa aí ela volta ao normal.

– Ah, que bacana! E esse botão com dois quadradinhos um em cima do outro? Para que serve, Baby Byte?

– Esse é o botão restaurar. Ele serve para que a tela fique do tamanho original, e esse tamanho original o senhor mesmo pode configurar. E quando a sua janela está restaurada o botão muda. Aparece só um quadrado.

– É mesmo, Baby Byte. Para o que serve esse botão???

– Esse é o botão maximizar. Ele faz com que a janela ou programa ocupe toda

tela do computador.

– Que legal, Baby Byte. E esse X (xis)? Serve para que?

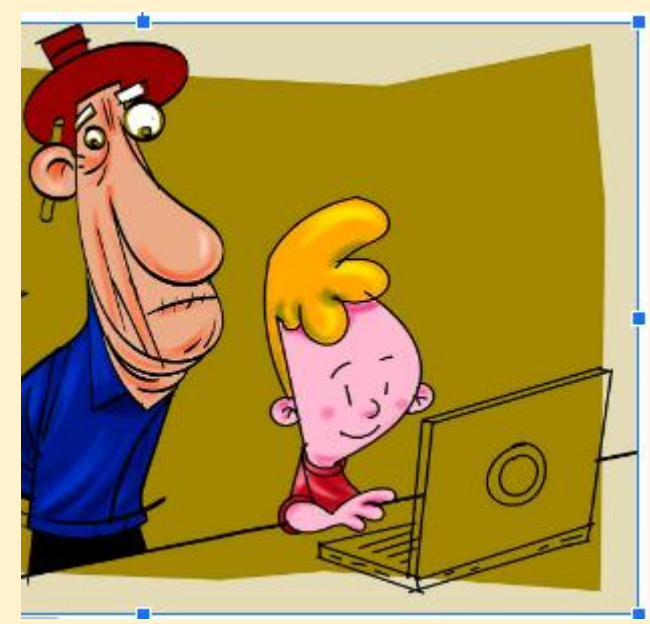

Ilustração: Chico Marinho

– Esse botão é o de fechar. Quando o senhor clica nele a sua janela é fechada.

– Ah, então foi esse botão que eu apertei?

– Sim, Vô. Foi esse botão que o senhor apertou. Pode ficar tranquilo que o seu computador não está estragado.

– Muito obrigado, Baby Byte. Agora, eu já sei para que serve cada um desses botões.

– De nada, Vô Juca!

Vamos ver se você aprendeu para que serve cada botão?

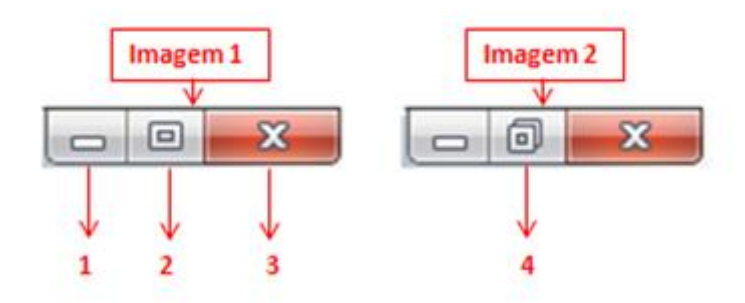

Observando a imagem 1 e 2, explique para que serve cada botão:

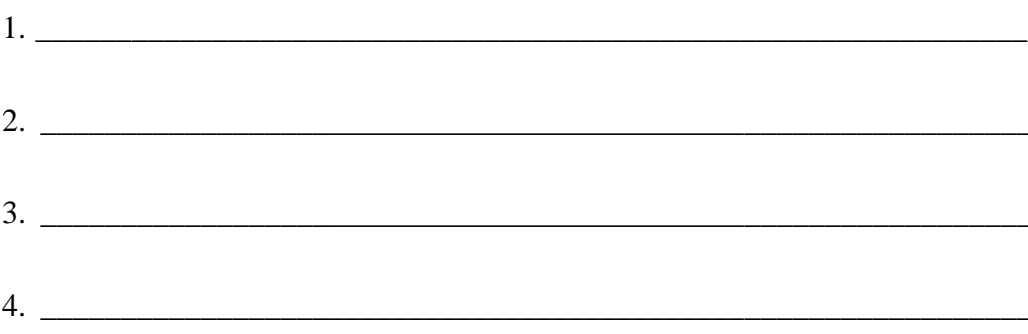

Qual é a diferença entre os botões 2 e 4?

**Atividade sobre netiqueta:** 

# **Netiquetas - Boa Conduta na Internet**

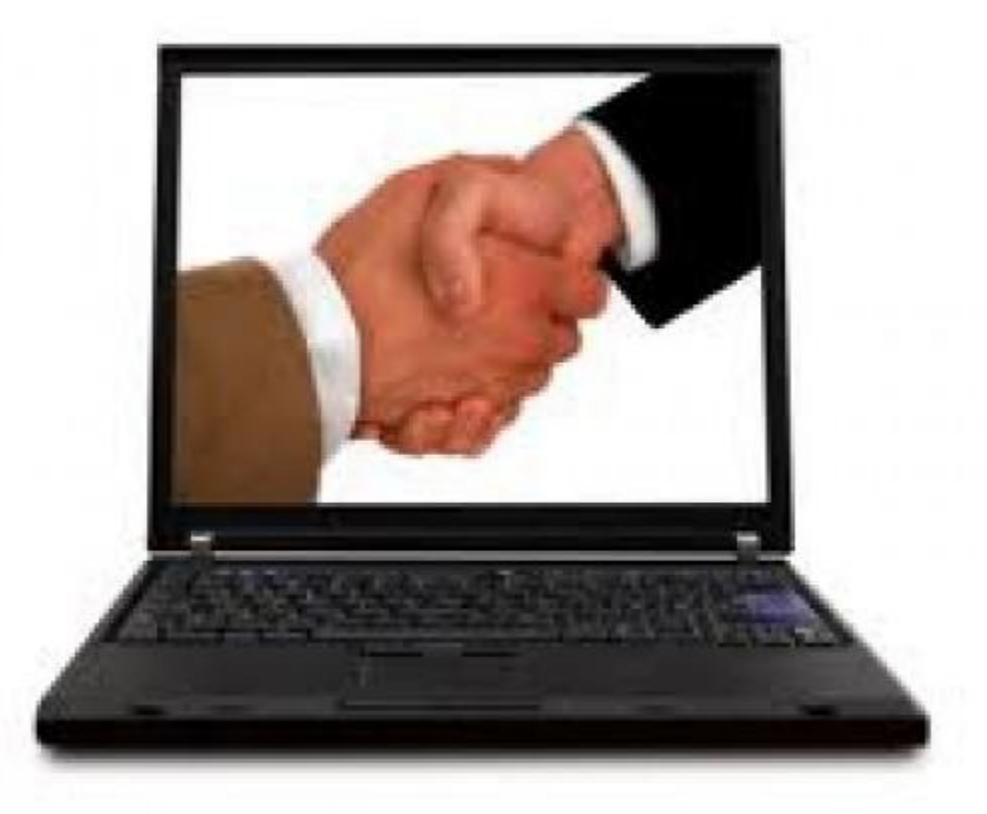

Isso mesmo que leu... Netiquetas, a Etiqueta que devemos adotar em Ambiente Virtual, Digital e mais especificamente em Redes Sociais.

Vamos lembrar o conceito de ETIQUETA SOCIAL?

A etiqueta social consiste em um conjunto de regras não escritas, mas convencionadas socialmente e que variam de acordo com cada cultura.

Tais regras comportamentais estariam direcionadas ou relacionadas a vários aspectos pertinentes às relações sociais e ao cotidiano das pessoas. Preocupações, como com a definição de tipos de vestimentas mais adequadas para determinadas ocasiões, com a linguagem verbal de tratamento a ser utilizada, com a linguagem não verbal (expressa pelo corpo), entre outras questões, são apenas alguns exemplos.

Assim sendo adotamos a Etiqueta Social para um bom Relacionamento Pessoal e profissional no Ambiente Real.

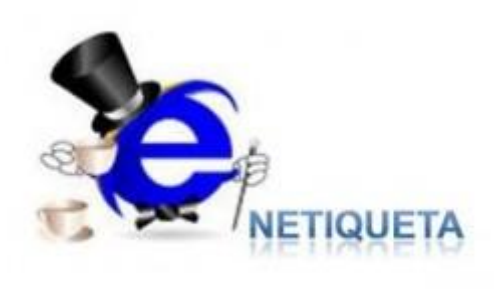

Mas e se o Ambiente for Digital, Virtual, Redes Sociais e afins?

Em ambiente Digital devemos adotamos a Netiqueta (Netiqueta do inglês "network" e "netiquette") é uma etiqueta que se recomenda observar na internet. A palavra pode ser considerada como uma gíria, decorrente da fusão de duas palavras: o termo inglês net (que significa "rede") e o termo "etiqueta" , que consiste no conjunto de boas maneiras e normas gerais de bom senso que proporcionam o uso da internet de forma mais amigável, eficiente e agradável.

E isto porque, a internet e as redes sociais são um ambiente livre e aberto, em que todos têm acesso às informações de pessoas e instituições em geral.

Usadas adequadamente, as redes sociais podem ajudar a melhorar seus relacionamentos, manter as pessoas informadas e atualizadas sobre assuntos que forem de seu interesse pessoal e profissional.

O assunto é tão sério que, recentemente, um estudo realizado pela Microsoft, revelou que 70% de todos os departamentos de recursos humanos já rejeitaram algum candidato com base em informações disponíveis online. Por outro lado, 86% dos profissionais de recursos humanos disseram que boas referências digitais são – mesmo que de forma limitada – um sinal positivo.

Redes sociais merecem atenção especial, por isso, apesar de parecer óbvio, é muito importante ficar atento ao que publica nas redes sociais.

**NETIQUETA -** Alguns exemplos de regras na Internet

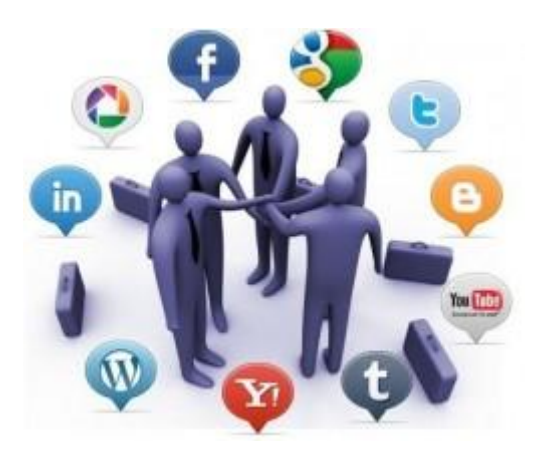

\* Evitar enviar mensagens exclusivamente em maiúsculas, grifos exagerados, ou em HTML;

\* Não usar recursos de formatação de texto, como cores, tamanho da fonte, tags especiais:

\* Respeitar para ser respeitado e tratar os outros como gostaria de ser tratado.

\* Lembrar-se de que dialogar com alguém através do computador não o isenta das regras comuns da sociedade, por exemplo, o respeito ao próximo.

\* Usar sempre a força das ideias e dos argumentos. Nunca responder com palavrões.

\* Evitar enviar mensagens curtas em várias linhas.

\* Ninguém é obrigado a usar a norma culta, mas é preciso usar um mínimo de pontuação. Ler um texto sem pontuação, principalmente quando é grande, gera desconforto e aumenta as chances dele ser mal interpretado.

\* Evitar escrever em outra língua quando não solicitado.

\* Evitar ser arrogante ou inconveniente.

\* Não interromper o assunto tratado por outra pessoa.

\* Evitar ao máximo usar emoticons de letras, palavras e coisas do gênero.

\* Usar a funcionalidade de se determinar um status ou estado como away ou ausente, se possível.

\* Procurar ser o mais claro possível para não gerar confusão.

\* Não sair do mensageiro sem se despedir da pessoa com quem está "falando".

\* Em fóruns e listas de discussão, deixar o papel de moderador para o próprio moderador.

\* Em textos muito longos, deixar uma linha em branco em algumas partes do texto, paragrafando-o.

\* Dependendo do destinatário de seu texto, evitar o uso de acrônimos e do internetês.

\* Não copiar textos de sites ou qualquer outra fonte que possua conteúdo protegido por registro e que não permita cópias. Quando a cópia for autorizada, sempre cite as fontes

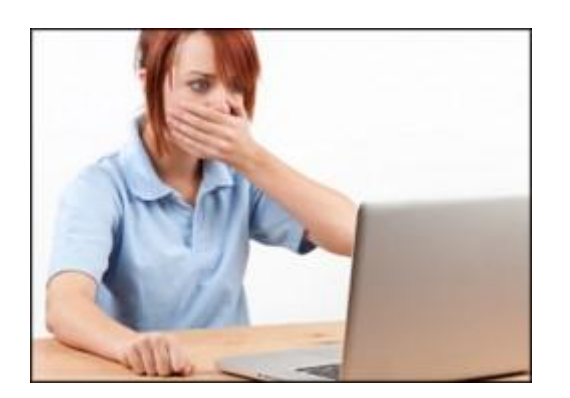

## **OFENSAS PELA INTERNET**

Atualmente, sobretudo por causa da interação às vezes inadequada de pessoas em redes sociais, tem sido frequente o cometimento de crimes contra a honra pela internet. Assim como nas ofensas na presença de alguém, também se pode cometer essa espécie de delito pela internet. Da mesma forma, tudo dependerá das circunstâncias específicas em que a ofensa foi proferida e da forma como ocorreu. Apesar de compartilhar apenas virtualmente um ambiente, ninguém é obrigado a suportar ofensas e má-educação.

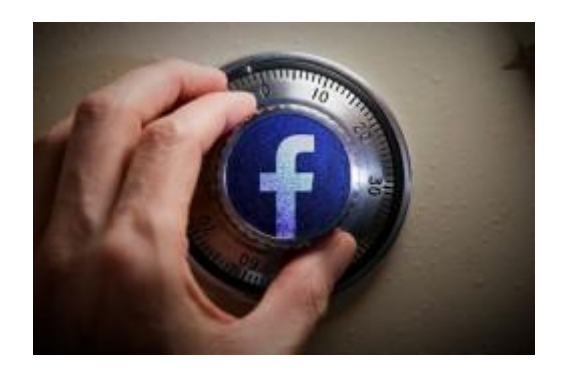

É absolutamente crucial verificar como andam as configurações de privacidade

nas redes que frequenta. No Facebook é possível determinar que tipo de contatos podem visualizar as imagens que você publicou na rede – não precisam ser acessíveis a todos os seus contatos. O mesmo tipo de configuração de privacidade existe no Twitter, no qual pode definir que apenas seus seguidores terão acesso às suas mensagens.

Precisão nas informações é tudo. De nada vale apresentar-se como graduado por uma Universidade no LinkedIn e por outra no Facebook.

O desrespeito as regras acima citadas podem gerar Responsabilidade Civil e Penal aos usuários.

Sugiro que adote sempre a VERDADE!

Autora: Valéria Reani/ Site [www.valeriareani.com.br](http://www.valeriareani.com.br/)

- 1- Procure na internet exemplos de falta de netiqueta.
- 2- Discuta com seus colegas sobre esse tema.
- 3- Procure nas suas redes sociais bons exemplos de netiquetas.
- 4- Pesquise com seus familiares se eles conhecem esse tema.
- 5- Produza infográficos ou cartazes para divulgar o tema na escola.

# **Atividade sobre segurança na internet:**

Assista ao vídeo <https://www.youtube.com/watch?v=TfAO8P5oVeI&t=14s> com o Marcos Mion apresentando sobre segurança na internet.

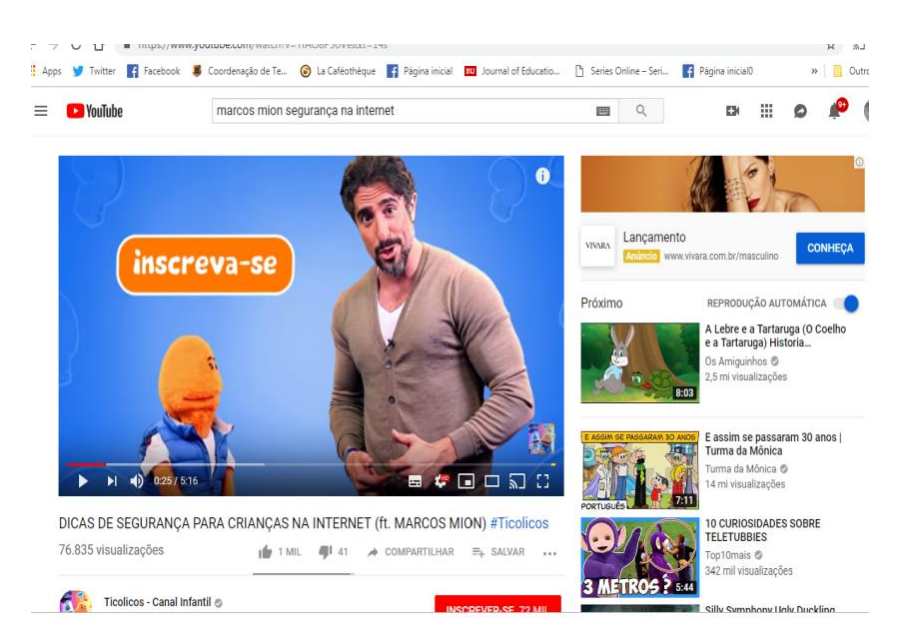

1-Digite no Word os principais pontos desse vídeo.

2- Envie a algum colega pelo email ou rede social.

# **Assista a outros vídeos para debatermos com toda a turma:**

- 1- Criança na internet:<https://www.youtube.com/watch?v=ESxcGbzfmG0>
- 2- Cyberbullying: <https://www.youtube.com/watch?v=yDTCOGoD6Hw&t=14s>
- 3- Navegar é preciso:<https://www.youtube.com/watch?v=A7s8RGM6gO4>
- 4- Uso responsável da internet [https://www.youtube.com/watch?v=gmVjPr-](https://www.youtube.com/watch?v=gmVjPr-8Pp4&t=68s)[8Pp4&t=68s](https://www.youtube.com/watch?v=gmVjPr-8Pp4&t=68s)

# **Atividade : Discussão sobre Tecnologia**

Fonte: Projeto Redigir UFMG

#### **Percurso histórico da comunicação**

#### **Objetivos:**

- Conhecer o percurso histórico da comunicação**;**
- Refletir sobre as tecnologias como potencializadoras das práticas sociais de leitura e escrita.

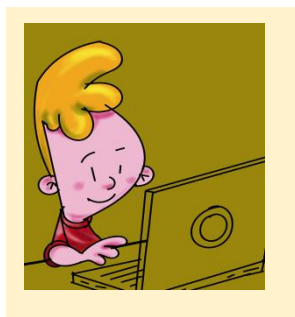

Oi, pessoal! Tudo bem? Meu nome é Baby Byte. Meu Vô Juca Ampluguedi está querendo aprender a mexer no computador e tudo que é tecnologia também. Será que vocês me ajudam a ensinar para ele?

Para começar a nossa conversa, vou contar um pouquinho sobre a história da comunicação!

Ilustração: Chico Marinho.

O vovô me contou como era difícil se comunicar na época dele. Para mandar um recado era preciso planejar, pois senão o recado podia chegar atrasado. Já pensou? Bom, vou explicar melhor.

Um meio de comunicação muito antigo foi criado pelos homens da caverna, muito antes do meu vovô nascer, em 3800 a.c no período chamado de Pré-história. Esses homens não sabiam falar como nós falamos hoje, e então eles criavam desenhos chamados pinturas rupestres nas pedras das cavernas. Esses desenhos ficavam gravados durante muito tempo.

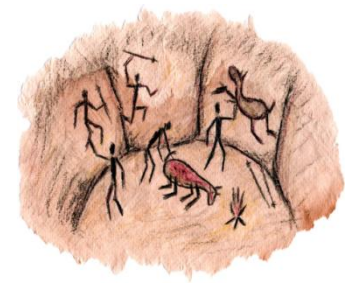

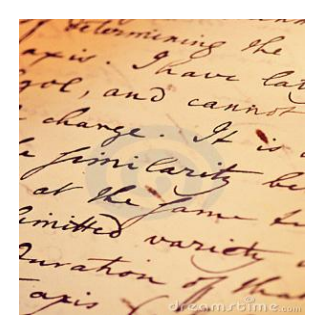

A Pré-história teve fim no ano de 4000 a.c com o aparecimento da escrita no Egito. Esse momento foi fundamental para a história da comunicação, pois os documentos escritos duram muito tempo e permitem que os historiadores estudem o jeito de viver e o modo de pensar dos nossos antepassados.

Outro momento de grande importância para a comunicação foi a criação da imprensa pelo Gutenberg, em 1.500. A partir daí as informações começaram a circular para toda população. E até hoje essa invenção é muito utilizada.

Em 1893, surgiu o rádio, um equipamento que ajudou a transmitir informações e a lançar notícias faladas, como por exemplo: esportes comentados. Além disso, os músicos da época puderam mostrar as suas canções com mais facilidade. Tudo parecia muito moderno com o rádio. Mal sabiam as pessoas da época que, no futuro, surgiria a televisão, não é mesmo?

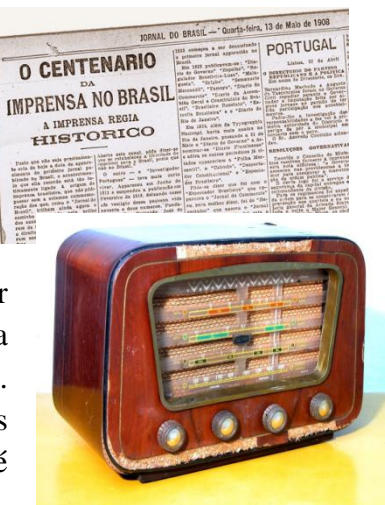

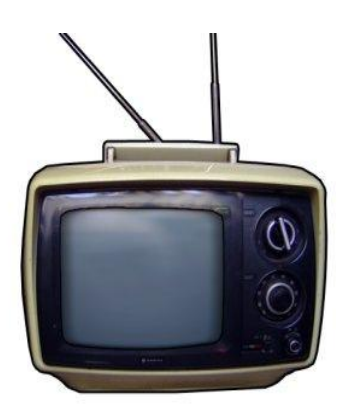

A televisão foi criada em 1920 e hoje é um dos principais meios de comunicação no mundo todo. No início, poucas pessoas podiam ter os aparelhos de TV, pois eram muito caros. As imagens eram pretas e brancas e não existiam tantos canais como hoje. Quando muitos pensavam que a tecnologia ia parar por ali, surgiu o famoso computador.

Os primeiros computadores surgiram em 1940. Esses computadores eram muito diferentes dos de hoje, pois eram enormes e não possuíam tantas funções. O computador que conhecemos é chamado de microcomputador, mas esses microcomputadores já estão sendo trocados pelos notebooks, que são computadores menores ainda e que podem ser levados para outros lugares. Os celulares são computadores

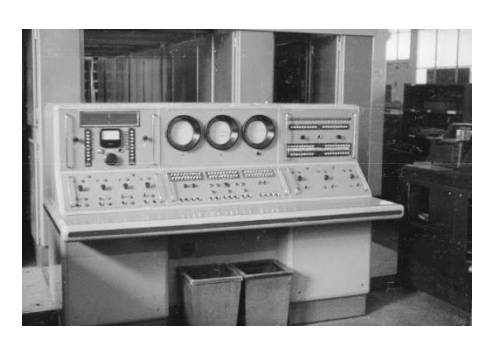

menores ainda, não é?

Como nós nascemos em uma época em que o computador já existia, nós aprendemos a mexer nele desde novos, mas nem todas as pessoas tiveram essa chance. É o caso do meu Vô Juca!

## **Agora é com você!**

1. Você conhece pessoas bem mais velhas que você? Você sabe como elas se comunicavam antes do computador? Converse com uma dessas pessoas sobre esse assunto e faça anotações. Se você preferir, pode gravar um áudio ou fazer um vídeo da entrevista. Capriche!

Mostre essa entrevista para os seus colegas e observe o que há de semelhante entre o que os entrevistados disseram.

2. Leia o texto novamente prestando atenção nas datas. Preencha os retângulos na linha do tempo com o nome de cada invenção, ou faça desenhos que as ilustram.

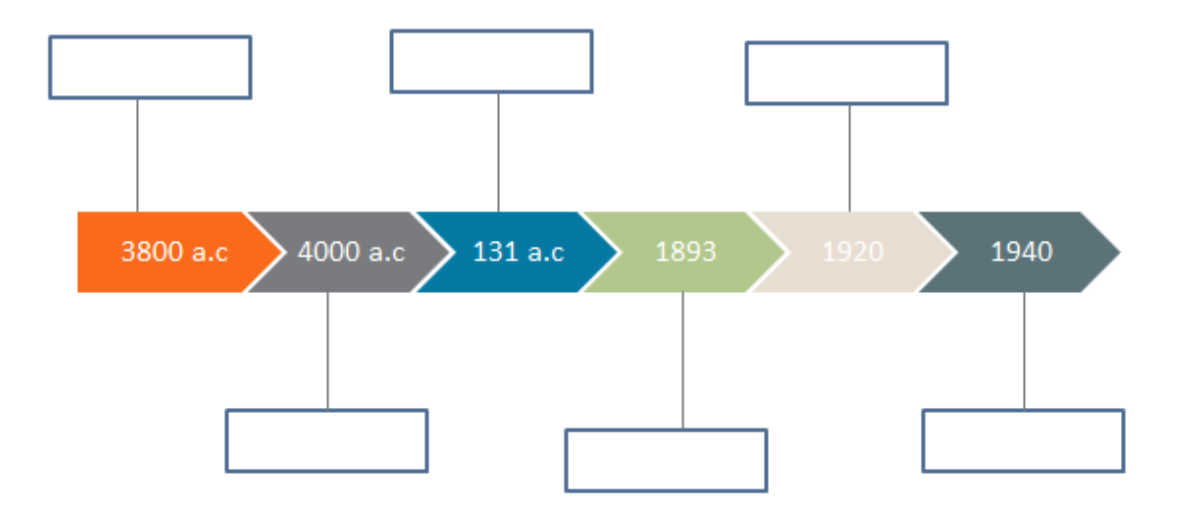

#### **ATIVIDADE**

#### **Links**

#### **Objetivos:**

- Conhecer ícones (*setinha e a mãozinha)*.
- Conhecer e refletir sobre vários tipos de links.
- Usar mecanismos de busca (palavra-chave).
- Buscar informação segura na internet.

– Ô Baby Byte!! Por que algumas palavras dos textos virtuais são de outra cor? Quando eu passo o mouse por cima delas, elas ficam sublinhadas também! Isso é o tal do vírus de Internet? Olha só essas palavras aqui!

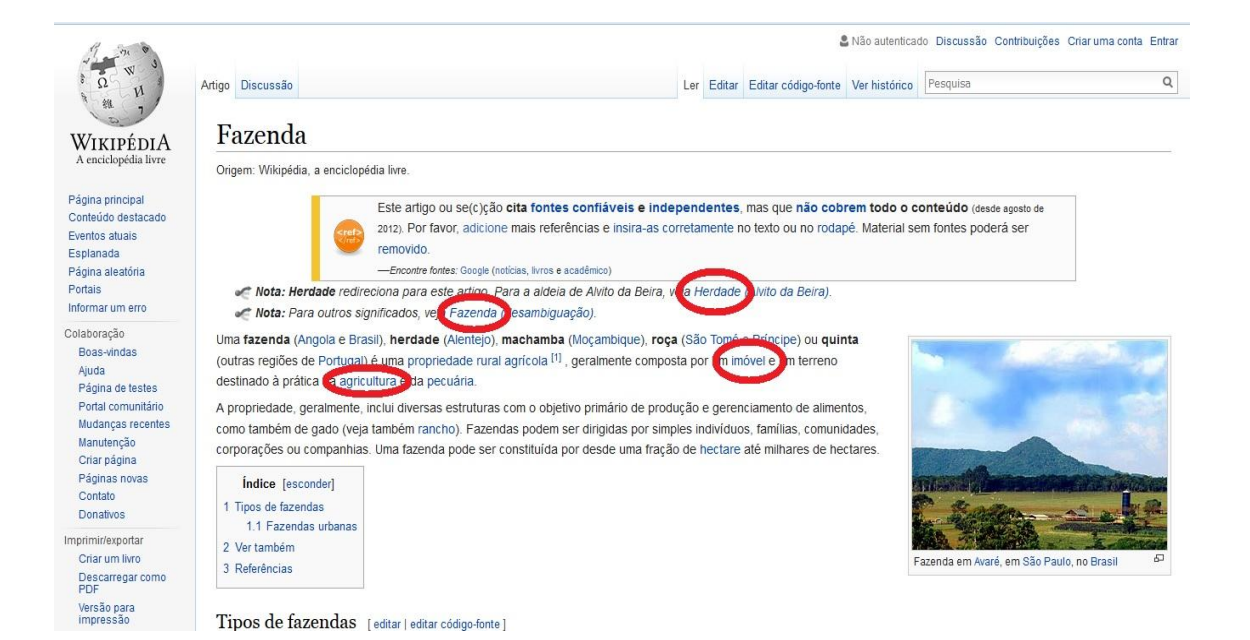

1. O *Baby Byte* está *offline* e o Vô Juca precisa da sua ajuda! O que são esses itens em destaque? São vírus mesmo? Será que você pode explicar para ele?

*Professor(a), os itens em destaque são links e não são vírus. Os links são formas de um texto se conectar a outros.*

2. Vô Juca estava com saudade de sua vida no campo e quis ler um pouco mais sobre curral e digitou a palavra "curral" no mecanismo de busca (*Google*) para ver o que encontrava. Veja o que apareceu para ele:

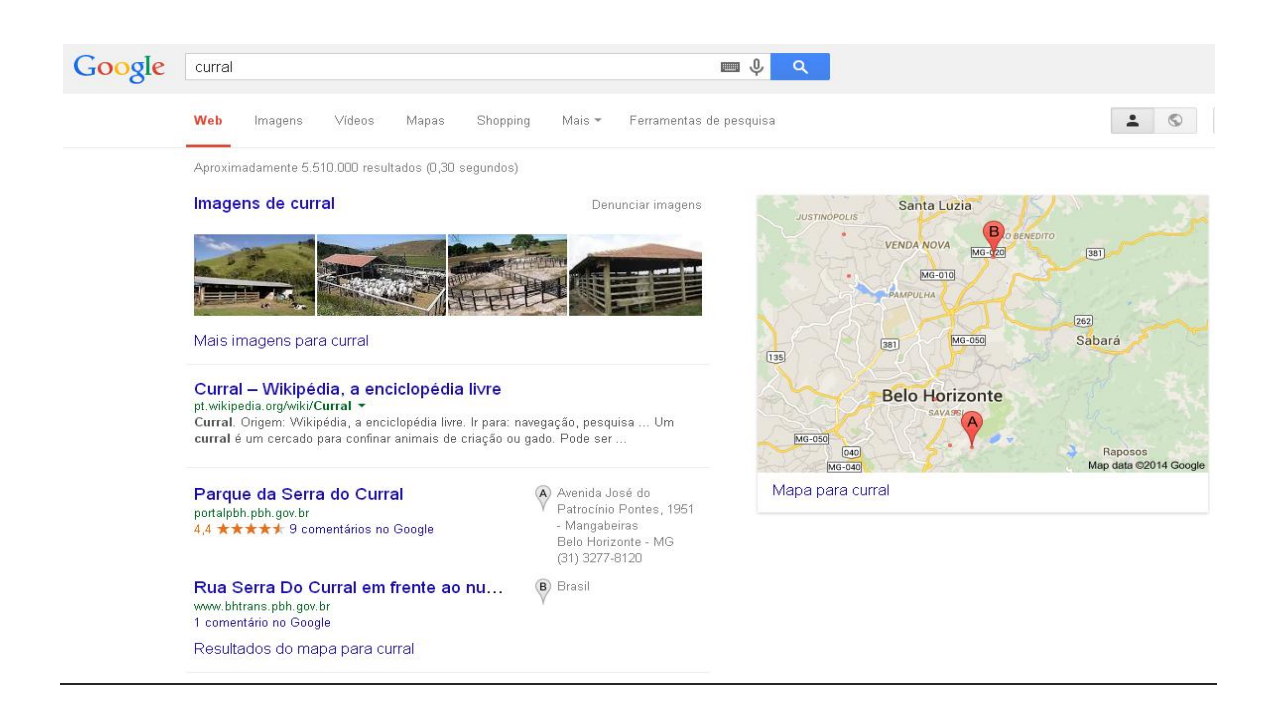

- a. Ao pesquisar um termo em um *site* de busca, como na imagem acima, aparecem vários *links.* O que acontece se você clicar em algum deles?
- b. Onde você acha que ele deve clicar? Por quê?

3. Veja as imagens a seguir:

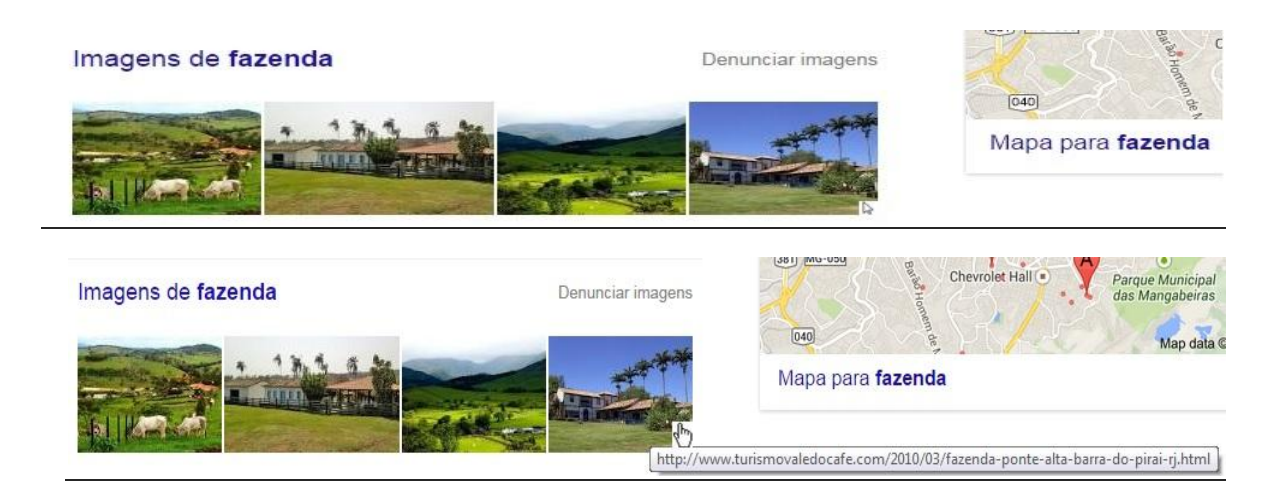

- a. Observe a última imagem de "fazenda" nas duas gravuras acima. Existe uma diferença pequena entre elas. Qual é?
- b. Quem vai conseguir explicar para o Vô Juca, o que cada ícone representa e para que cada um deles serve?

**–** *A setinha indica onde o mouse está.*

**–** *A mãozinha indica que aquele é um link, ou seja, um lugar onde as pessoas podem clicar para acessar outras informações.*

4. Agora que você já descobriu a função de cada um desses ícones, responda: fotografias também podem ser *links*? Para descobrir isso, vá até o *site* Animais Selvagens, [\(http://brasil.elpais.com/tag/animales\\_salvajes/a\)](http://brasil.elpais.com/tag/animales_salvajes/a) e descubra várias formas de marcar a presença de um *link*, ou seja, onde você pode clicar para ir a outras páginas e descobrir novas informações. Vamos ver quem consegue encontrar mais formas diferentes de *links* nesse *site*?

– Ah, Vô! Pode ficar tranquilo! Essas palavras são apenas *links*!

– E o que que é esse tal de *link* mesmo?

– *Link* é uma forma de um texto se conectar a outros. Por exemplo, o senhor estava lendo sobre fazenda, não é mesmo?! Aí, para os autores dos sites mencionarem outros textos sem quebrar o ritmo do texto fazem os *links*. Se o senhor tivesse clicado neles, seria redirecionado para outra página.

– E nessa nova página eu ficaria sabendo mais sobre o assunto?

– Isso mesmo, Vô! Hipertexto é o nome de todo esse processo virtual: um texto te leva para outra página, o texto dessa outra página te leva para outra e por aí vai! Você pode selecionar sobre quais informações quer saber mais. Entendeu?

– Poxa, Baby Byte! Um hipertexto assim pode nos deixar muito mais por dentro do assunto que um texto comum, hein?!

#### *1. Vírus*

*Existem vários tipos de vírus e todos eles são prejudiciais para o computador. É possível encontrá-los em diversos ambientes e, normalmente, o vírus infecta o sistema, faz cópias de si mesmo e depois tenta se espalhar para outros computadores. Para se prevenir deste perigo basta manter seu antivírus atualizado e estar sempre atento caso seu PC apresente problemas de lentidão ou outros sintomas esquisitos.*

#### *2. Spams*

*O spam é uma mensagem eletrônica não autorizada pelos internautas, mas que são enviadas da mesma forma. Possuem o objetivo de lotar a caixa de e-mail de seus receptores e, algumas vezes, podem conter vírus que prejudicam o computador do internauta. Para se livrar deste problema basta marcar o e-mail como spam e, da próxima vez que receber uma mensagem deste remetente, ela será automaticamente considerada um spam.*

#### *3. Páginas falsas*

*As páginas falsas são uma forma de fraude eletrônica que tem o objetivo de adquirir informações pessoais dos internautas que a acessarem. Elas também são chamadas de phishing e sempre tentam induzir seus visitantes a colocarem os dados. As favoritas para se tornarem falsas são as páginas de banco. Para se proteger, toda a vez que for acessar seus dados pessoais tente usar a navegação InPrivate que os navegadores oferecem.*

#### *4. E-mails maliciosos*

*Há vários tipos de e-mail que possuem o objetivo de roubar informações pessoais dos internautas. Algumas vezes eles utilizam grandes empresas, como bancos, para poderem persuadir o receptor a entrar no link e fornecer seus dados. Promoções bizarras também pipocam nas caixas de e-mail. Sempre que receber algo suspeito, investigue. Se tiver dúvidas, não acesse ou clique em qualquer link.*

#### *5. Pessoas mal intencionadas*

*A internet tem a vantagem - ou desvantagem - de poder preservar a identidade de seus usuários. Muitas pessoas adquirem outras personalidades para conseguirem persuadir os internautas. As intenções são as mais variadas, desde crackers tentando roubar informações pessoais até pedófilos tentando marcar encontros. Para evitar este perigo basta não se comunicar com estranhos. Tanto nas redes sociais como por e-mail, apenas converse com quem tenha contato.*

Fonte: Disponível em: [https://goo.gl/GFVBz3.](https://goo.gl/GFVBz3) Acesso em: 27 mar. 2017.

**Cedido pelo Projeto Redigir UFMG.** 

# **TCLE: Termo de Consentimento Livre e Esclarecido enviado aos pais dos informantes**

Prezado (a) Senhor (a) Pai ou responsável:

 Gostaríamos de convidar o estudante sob sua responsabilidade para participar da pesquisa "Conect $\omega$ dos e a Leitura em ambientes digitais de estudantes nos anos iniciais do Ensino Fundamental I" a ser realizada na Escola Municipal Prefeito Sebastião Camargos.

O objetivo da pesquisa é verificar e observar como as crianças estão lendo nos ambientes digitais (internet), e como elas estão fazendo suas buscas e pesquisas usando a tecnologia. A pesquisa vai contribuir na realização do Mestrado que o professor Maikel Fontes de Melo está cursando na Universidade Federal de Minas Gerais (UFMG) sob a orientação da Professora Carla Viana Coscarelli.

 A participação da criança é muito importante e ela se dará da seguinte forma: Em duplas os estudantes, durante o projeto Conect@dos ou em tempo de aula às sextas-feiras, irão ao computador e vão realizar as tarefas indicadas pelo professor, no computador haverá um programa que vai registrar, através de filmagem, onde o programa irá gravar todos os passos que o estudante fizer na tela e os diálogos que ele tiver com sua dupla. Essas gravações serão apenas utilizadas pelos pesquisadores responsáveis, e serão mantidas apenas até o final da pesquisa (fevereiro de 2019).

 Esclarecemos que a participação do estudante é totalmente voluntária, e não acarretará em despesas, podendo o (a) senhor (a) solicitar a recusa ou desistência de participação da criança a qualquer momento. Esclarecemos, também, que as informações coletadas serão utilizadas somente para os fins desta pesquisa, e serão tratadas com o mais absoluto sigilo e confidencialidade, de modo a preservar a identidade da criança.

Essa pesquisa conta com alguns riscos mínimos, tais como o desconforto do estudante em ser filmado e ainda o cansaço durante a entrevista, entretanto esses riscos são minimizados com a explicação detalhada de todo o processo da coleta pelo professor e o fato da coleta ter duração máxima de vinte minutos não acarretando em maiores problemas.

 Os benefícios esperados são: melhorar a educação nos tempos digitais e promover a melhoria do ensino e aprendizagem dos estudantes atendidos na escola, bem como ajudar os professores se prepararem para novas didáticas.

 Caso o (a) senhor (a) tenha dúvidas ou necessite de maiores esclarecimentos poderá entrar em contato pelo e-mail dos pesquisadores: maikelfdemelo@gmail.com. Ou cvcosc@gmail.com e pelos telefones: 031-99386- 3566 e 031- 98708-6812.

Esse termo segue em duas vias e a pesquisa será avaliada pelo COEP (Comitê de Ética e Pesquisa) que pode ser contatado em caso de dúvidas éticas. O COEP encontrase situado à: Av. Presidente Antonio Carlos, 6627, Pampulha - Belo Horizonte - MG - CEP 31270-901, Unidade Administrativa II - 2º Andar - Sala: 2005, Telefone: (031) 3409-4592 –

E-mail: coep@prpq.ufmg.br.

Obrigado,

Atenciosamente,

Professor Maikel Fontes de Melo.

Em caso de conceder a autorização, FAVOR DEVOLVER assinado o quadro abaixo entregando ao professor.

Eu, \_\_\_\_\_\_\_\_\_\_\_\_\_\_\_\_\_\_\_\_\_\_\_\_\_\_\_\_\_\_\_\_\_\_\_\_\_\_\_\_\_\_\_ (nome do pai ou responsável) tendo sido devidamente esclarecido sobre a pesquisa, concordo com a participação voluntária do estudante \_\_\_\_\_\_\_\_\_\_\_\_\_\_\_\_\_\_\_\_\_\_\_\_\_\_\_\_ (nome do estudante) sob minha responsabilidade na pesquisa descrita acima.

Assinatura:

Data:\_\_\_\_\_\_\_\_\_\_\_\_\_\_\_\_\_\_\_

#### TERMO DE ASSENTIMENTO LIVRE E ESCLARECIDO (TALE)

Caro estudante, você está sendo convidado a participar da pesquisa "*Conect@dos e a Leitura em ambientes digitais de estudantes nos anos iniciais do Ensino Fundamental I"* feita pelo professor Maikel Fontes de Melo.

Você não terá nenhuma despesa, e nem vantagens financeiras com sua participação. Seus pais ou responsáveis também estão sabendo dessa pesquisa. Nesta pesquisa vamos gravar, através de um a um programa instalado no computador, você em dupla com outro colega estudante enquanto fazem busca na internet. Essa tarefa dura aproximadamente 20 minutos. Você só precisa participar da pesquisa se quiser, é um direito seu e não terá nenhum problema se desistir. As crianças que irão participar desta pesquisa têm de 8 a 10 anos de idade. Essa pesquisa conta com alguns riscos mínimos, tais como seu desconforto em ser filmado e ainda o cansaço durante a entrevista, entretanto esses riscos são minimizados com a explicação detalhada de todo o processo da coleta pelo professor e o fato de a coleta ter duração máxima de vinte minutos não acarretando em maiores problemas. Os benefícios esperados são: melhorar a educação nos tempos digitais e promover a melhoria do ensino e aprendizagem de todos os estudantes atendidos na escola, bem como ajudar seus professores a se prepararem para novas didáticas. A pesquisa será feita na nossa própria escola e será durante as aulas com o professor Maikel, a pesquisa é para ajudar no trabalho dos professores e poderão trazer benefícios futuros a todos envolvidos. Caso você se sinta cansado ou não quiser participar a qualquer momento você pode pedir para interromper sua participação. Como já foi explicado pelo professor, mais ninguém terá acesso aos vídeos coletados e após a escrita do trabalho eles são descartados.

Os resultados da pesquisa serão publicados, mas sem identificar as crianças que participaram, e serão mantidos apenas até o fim da pesquisa.

Eu \_\_\_\_\_\_\_\_\_\_\_\_\_\_\_\_\_\_\_\_\_\_\_\_\_\_\_\_\_\_\_\_\_\_\_ aceito participar da pesquisa "Conect@dos e a Leitura em ambientes digitais de estudantes nos anos iniciais do Ensino Fundamental I".

 Entendi como será feita a pesquisa. Entendi que posso dizer "sim" e participar, mas que, a qualquer momento, posso dizer "não" e desistir sem nenhum problema. O pesquisador/professor Maikel tirou minhas dúvidas e conversou com os meus responsáveis também. recebi uma cópia deste termo, li e concordo em participar da pesquisa.

Contagem, \_\_\_ de \_\_\_\_\_\_\_\_\_de 2018.

Assinatura\_\_\_\_\_\_\_\_\_\_\_\_\_\_\_\_\_\_\_\_\_\_\_\_\_\_\_\_\_\_\_\_\_\_\_\_\_\_\_\_\_\_\_\_\_\_\_